#### **REPUBLIQUE ALGERIENNE DEMOCRATIQUE ET POPULAIRE**

**MINISTERE DE L'ENSEIGNEMENT SUPERIEUR ET DE LA RECHERCHE SCIENTIFIQUE**

# **Ecole Nationale Polytechnique**

**Département d'Hydraulique**

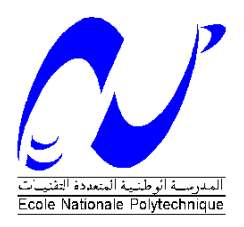

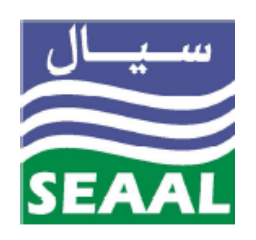

*Pour l'obtention du titre d'ingénieur d'état en hydraulique*

**Projet de fin d'études** 

Présenté par

**LACHI HACENE** 

# **Utilisation des algorithmes génétiques pour la pré-localisation des fuites à l'aide d'un modèle hydraulique**

**Proposé par :** 

M. Olivier. Narbey

**Dirigé par :**

Pr.N.Dechemi

M.Olivier.Narbey

Promotion: juin 2010

ENP 10, Avenue Hassen Badi, BP.186 EL HARRACH, ALGER

# *Hommage*

# **Je témoigne ma reconnaissance**

**et je rends hommage à celle qui a sacrifié tout ce qui est de plus chère pour la réussite de ces enfants, celle qui a pensé que**

**le meilleur fruit que l'être humain peut conquérir dans cette vie passagère c'est d'éduquer et instruire ses enfants et que les études éclairent le chemin de celui qu'il les épouses** 

*« ma défunte mère ».*

**Que dieu lui réserve pour résidence**

**les jardins de «** *Firdaws »* **ou**

**elle demeurera**

**éternellement.**

Lachi hacéne

# REMERCIEMIENT

*Je tiens à témoigner ma reconnaissance à Dieu tout puissant, qui m'a aidé et béni par sa volonté durant toute cette période.* 

*Je tiens à remercier :* 

- *mon encadreur Mr.Olivier.narbey chef projets H24 à la SEAAL pour son aide et son soutien moral qu'il ma apporté durant la période de l'élaboration de ce travail.*
- *Pr N.Dechmi pour son aide précieuse, son encouragement et sa compréhension.*
- *Dr A.Bermade qui a était toujours à mes cotés pendant toutes mes années de spécialité.*
- *Les membres du jury, qui m'ont fait l'honneur de juger mon travail.*
- *Les enseignants et personnel du département hydraulique.*
- *Mon ami Mahmoud pour son aide dans ce travail, son amitié et sa présence à mes cotés.*
- *Mon frère et surtout son épouse pour toute leur aide et leur effort fourni durant l'élaboration de ce travail.*
- *Tous les ingénieurs du bureau d'étude (bureau technique) et son chef de département.*
- *A.Guessmia ingénieur d'exploitation à la SEAAL pour ses précieux conseils et son aide durant tout le long de ce travail.*
- *M.Zabot pour son aide et son encouragement.*

# **DÉDICACES**

 *Je dédie ce modeste travail à :*

- *Ma grande mère pour toute son aide et encouragement.*
- *Mon grand père pour tout son encouragement et ses prières.*
- *Mon père et ma belle mère qui m'on soutenu tout au long de cette épreuve.*
- *Mon unique et cher frère Hocine*
- *Mes sœurs Fouzia Sihem et petite sœur Sabrina.*
- *Ma fiancée Nadjla(Inchalah)*
- *Mes oncles Tayeb Kamel et leurs familles.*
- *Mes oncles*
- *Mes tantes Atika Samia Nouara*
- *« chriki » Hamza*
- *Mes cousins cousines et les grandes familles.*
- *Mes Amis de cœurs : Mahmoud « argaz ouzal », Hamouche (khoya sghir), Yacine « habaklem », Yacine Louadj*
- *Mes amis et camarade de la promotion 2010 que je n'oublierais jamais.*
- *Et, à tous ceux qui m'ont aidé de près ou de loin pour la réalisation de*

*ce travail.*

*LACHI HACENE.*

#### **Résumé :**

Les fuites représentent une importante portion de l'eau non génératrices de revenues pour un system de distribution d'eau .leurs gestion est un critères de performances pour les services concernés du pays .le travail qui nous a été proposer par la SEAAL consiste en la proposition d'une approche qui nous permet de prévoir l'emplacement des fuites dans réseau de distribution cette approche est basée sur les méthodes d'optimisation stochastiques et sur la modélisations du réseau de distribution sous Epanet .ceci est dans le but de minimiser l'espaces de recherche donc un gain de temps de recherche ,d'argents et une rapidité d'intervention.

 Afin de concrétiser cette technique nous avons élaboré un programme basique sous Matlab qui estime l'emplacement des ces fuites.

 *Mots clés :* Fuite, réseau, modélisation, Epanet, détection, programme.

#### **Abstract:**

ٌ

 The flights represent significant a portion of the non generating water of income for a system of distribution of water their control is criteria of performances for the services concerned of the country the work which was proposed by the SEAAL consists in the proposition of an approach which enables us to envisage the site of the escapes in distribution network this approach is based on the stochastic methods of optimization and on modeling of the distribution network under Epanet .the object is minimizing spaces of research consequently a saving time of research, moneys and a speed intervention.

 In order, to concretize this technique we worked out a basic program der Matlab which estimates the site of these flights.

**Key** *Word* : flight, network, modeling, Epanet, detection, program.

#### **المــلخـــص:**

إنّ تسربات المياه تمثل كمية معتبرة من المياه الموز عة بغير مدخول بالنسبة لنظام التوزيع، و تسيير ها دليل لجودة خدمات المصىالح المعنية و البلاد.

العمل الذي اقترح علينا من طرف SAAL يتمحور في اقتراح طريقة لتنبئ إلى مواقع هذه الترسبات في شبكة توزيع المياه، هذه الطريقة المقترحة مبنية على الطرق الميتاهروستيك و طريقة تنميط شبكات توزيع المياه.

الهدف من هذا العمل نقليص رقعة البحث عن هذه الترسبات و بالنالي نصل إلى ربح في الوقت ، المصاريف و في سزعت انخدخالث

للوصول إلى هدفنا قمنا بإعداد "بر مجة" لمحاولة إيجاد مواقع الترسبات.

. **مفاتيح الكلمات**: حسزب، شبكت، بزمجت، حىمٍط، حذزي،EPANET

# Sommaire.

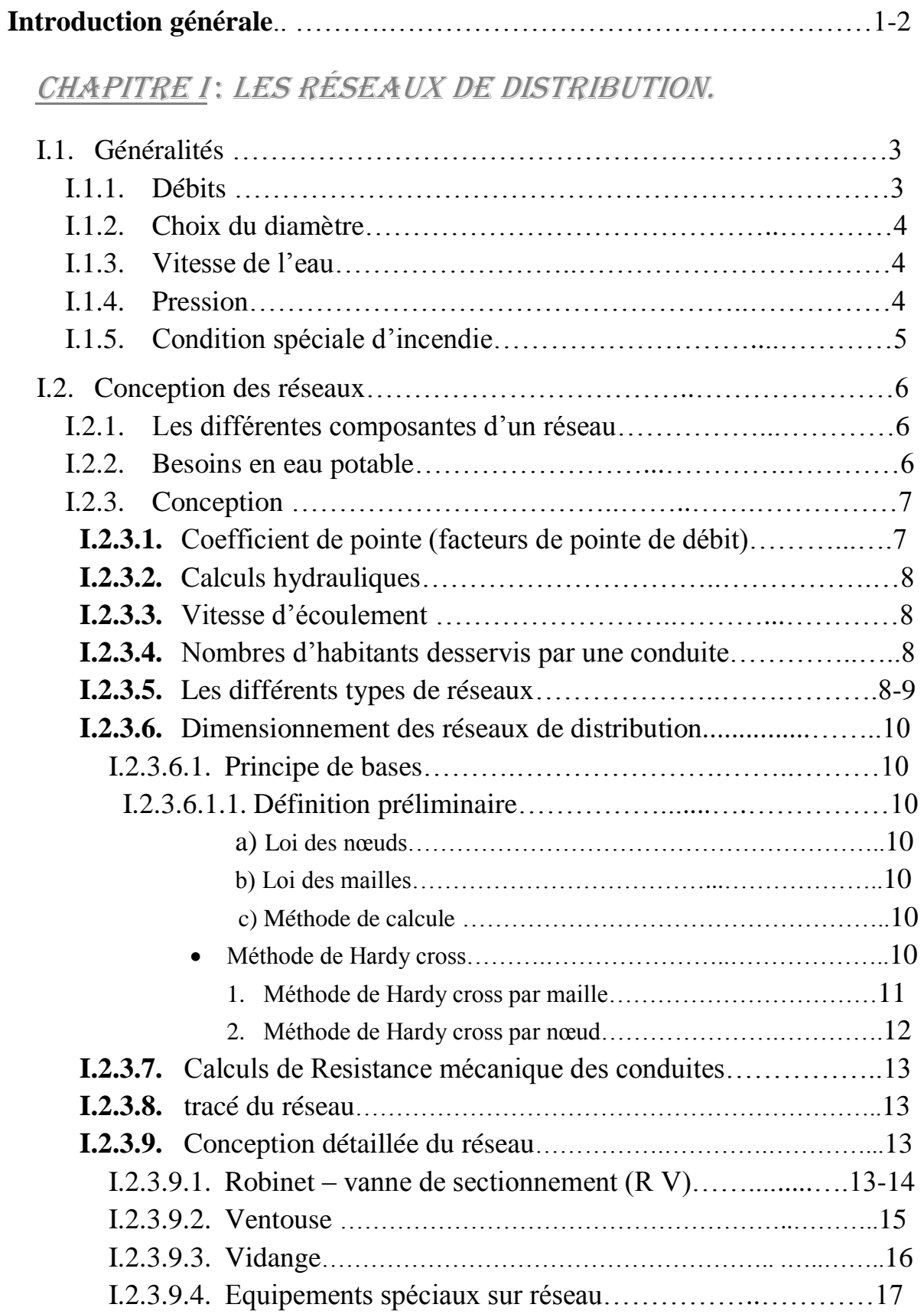

**I.2.3.10.** Défense incendie……………………………………………18

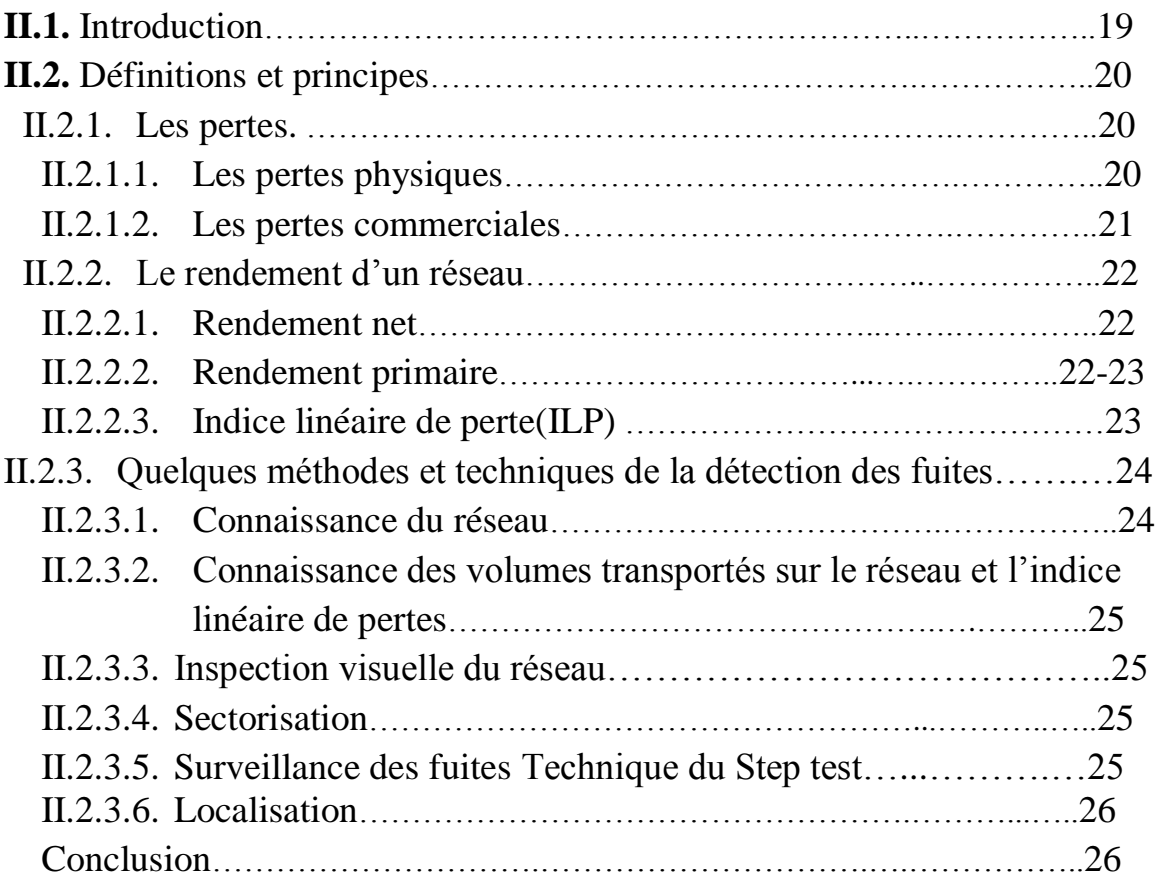

# CHAPITRE III : LES ALGORITHMES GÉNÉTIQUES.

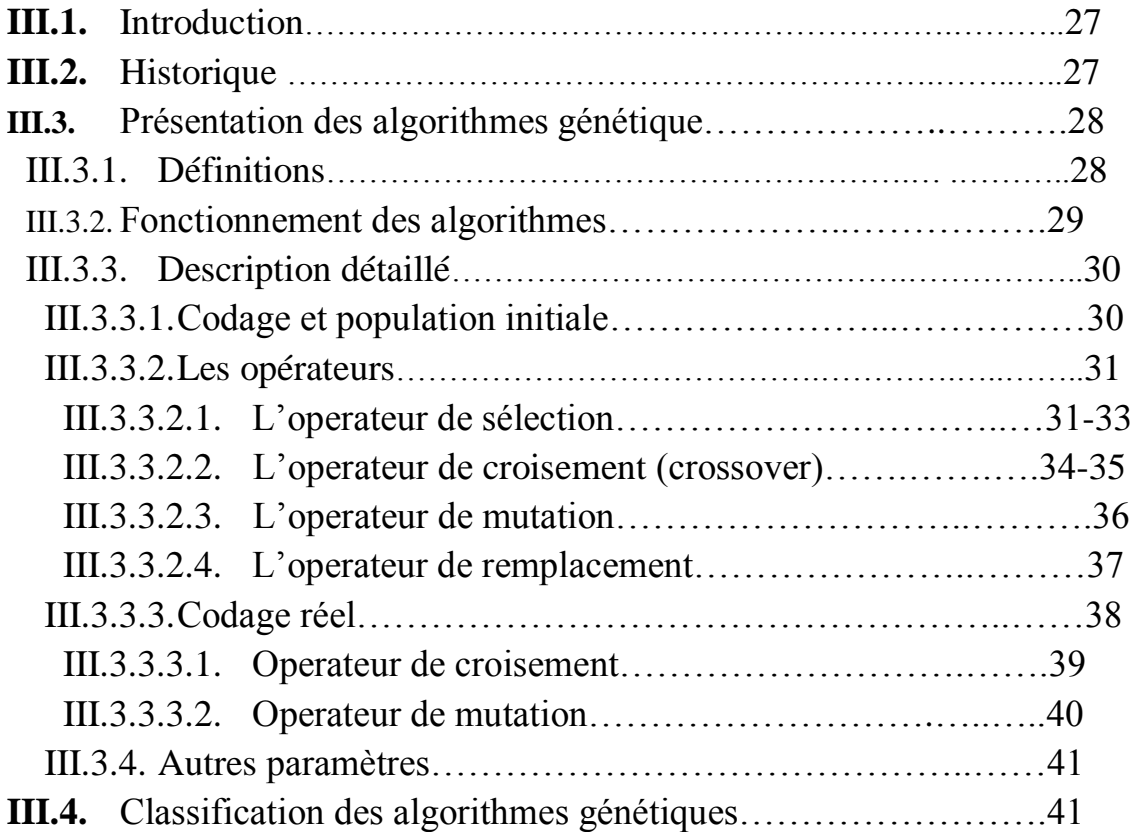

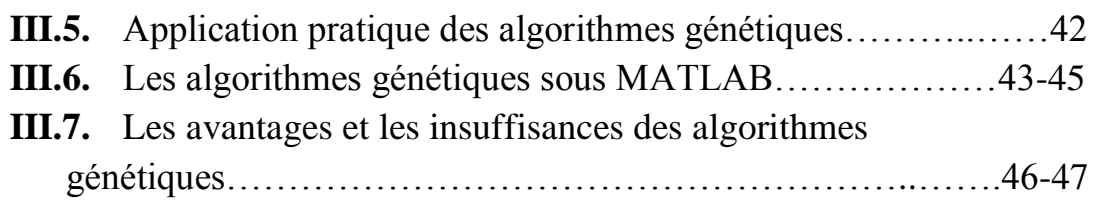

# CHAPITRE IV: PRÉSENTATION DE LA ZONE D'ÉTUDE.

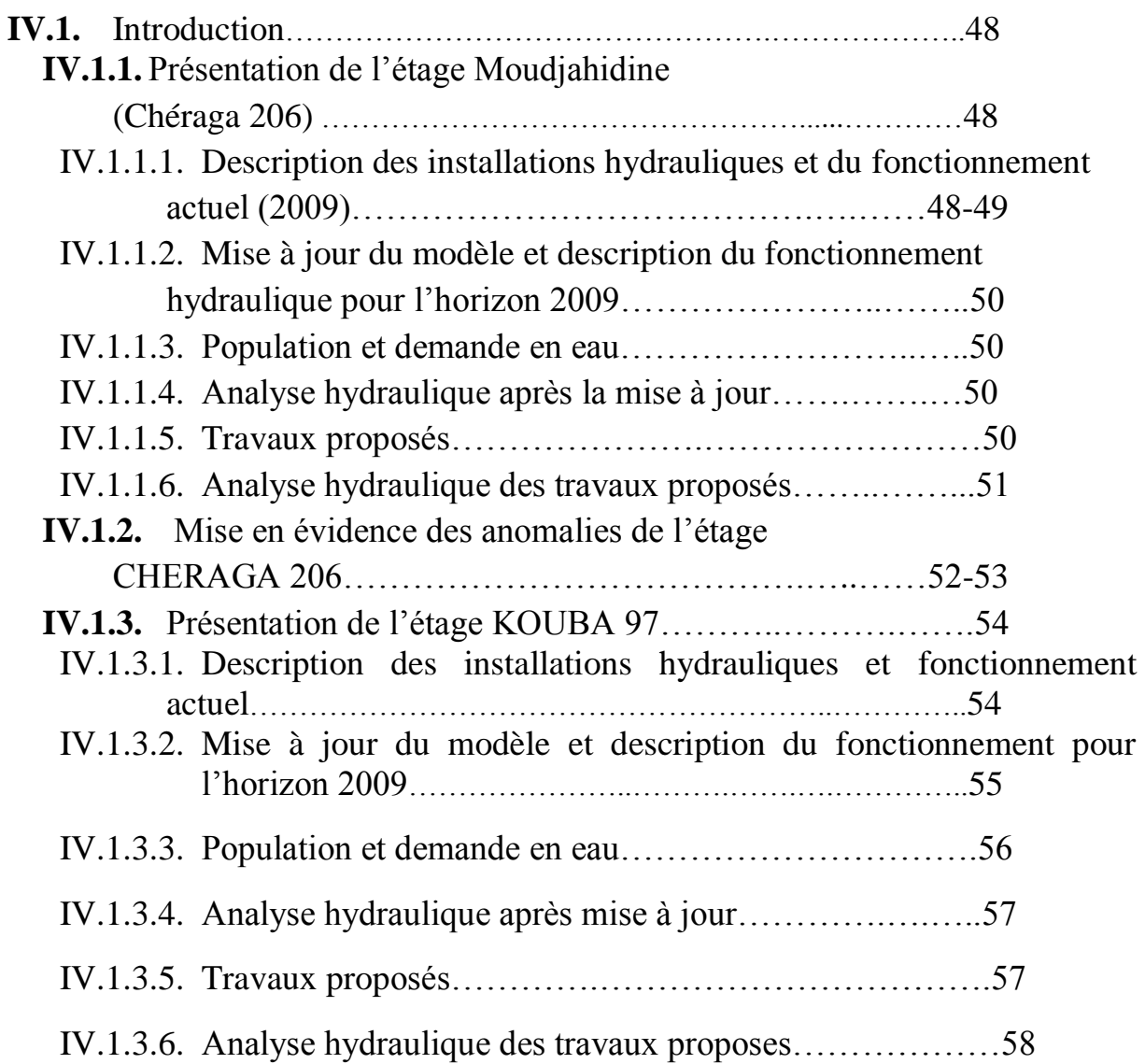

# CHAPITRE V : APPROCHE À LA DÉTECTION DE FUITE PAR LES AGs.

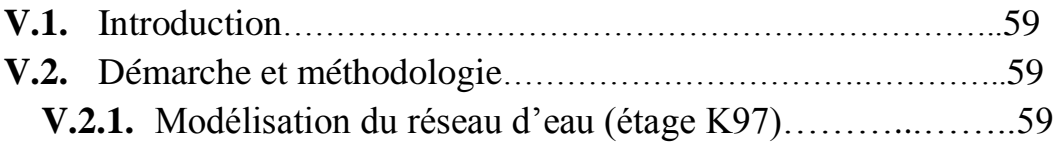

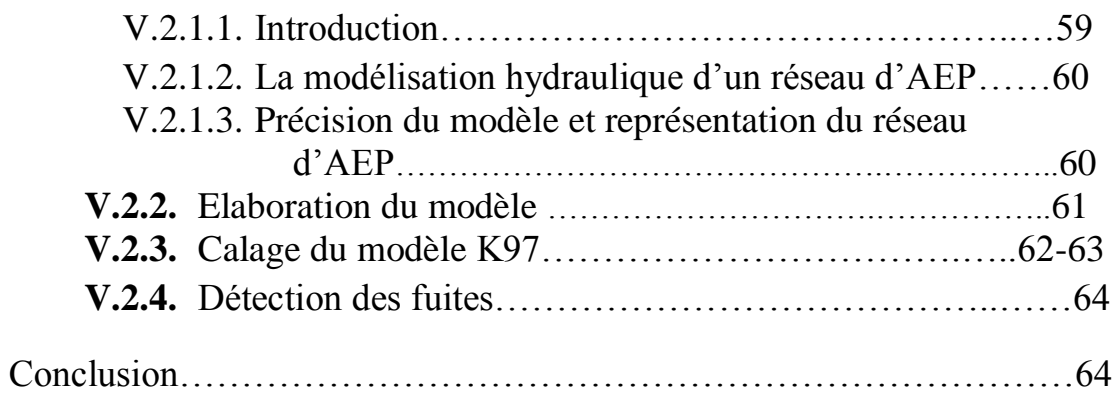

# CHAPITRE VI : APPLICATION, TESTS ET INTERPRÉTATION DES résultats.

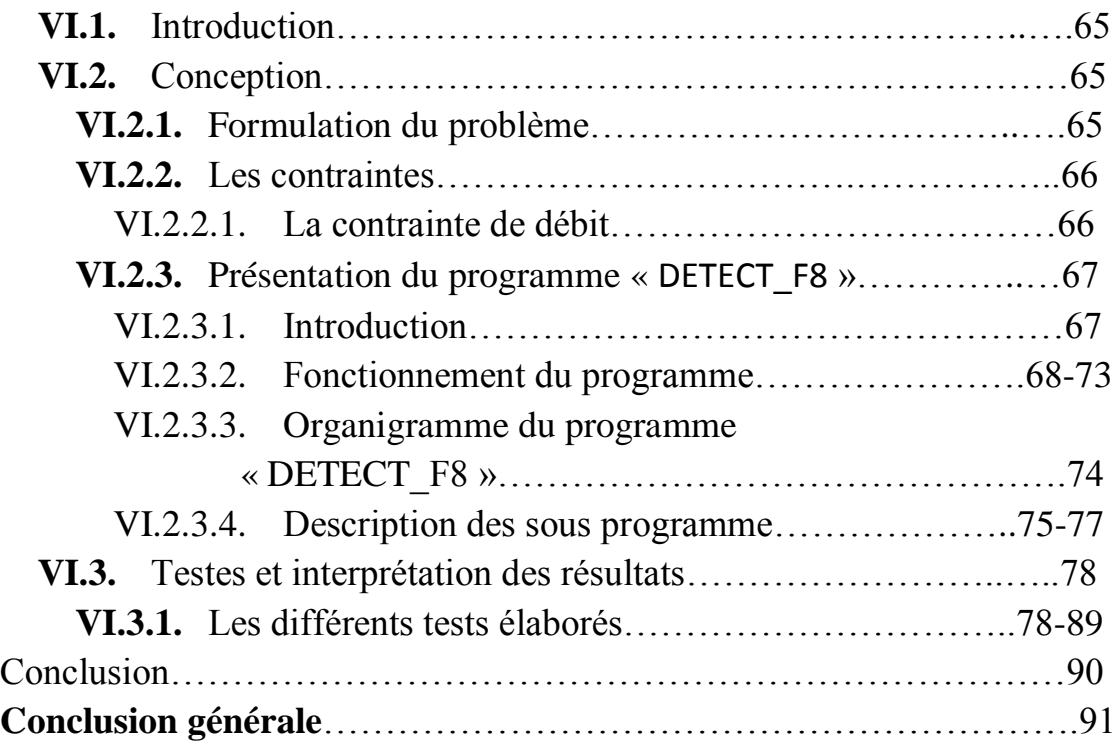

# *Liste des figures :*

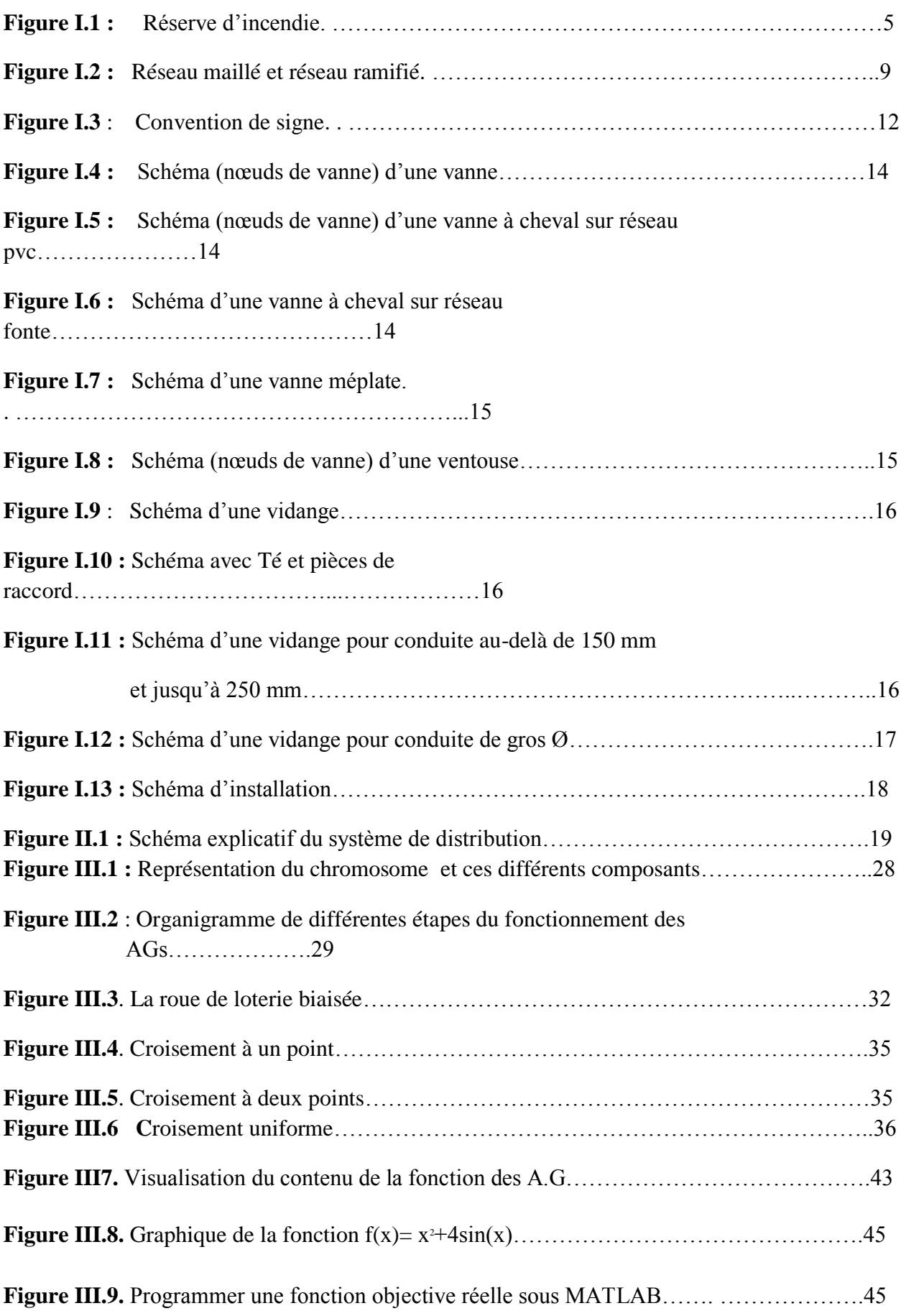

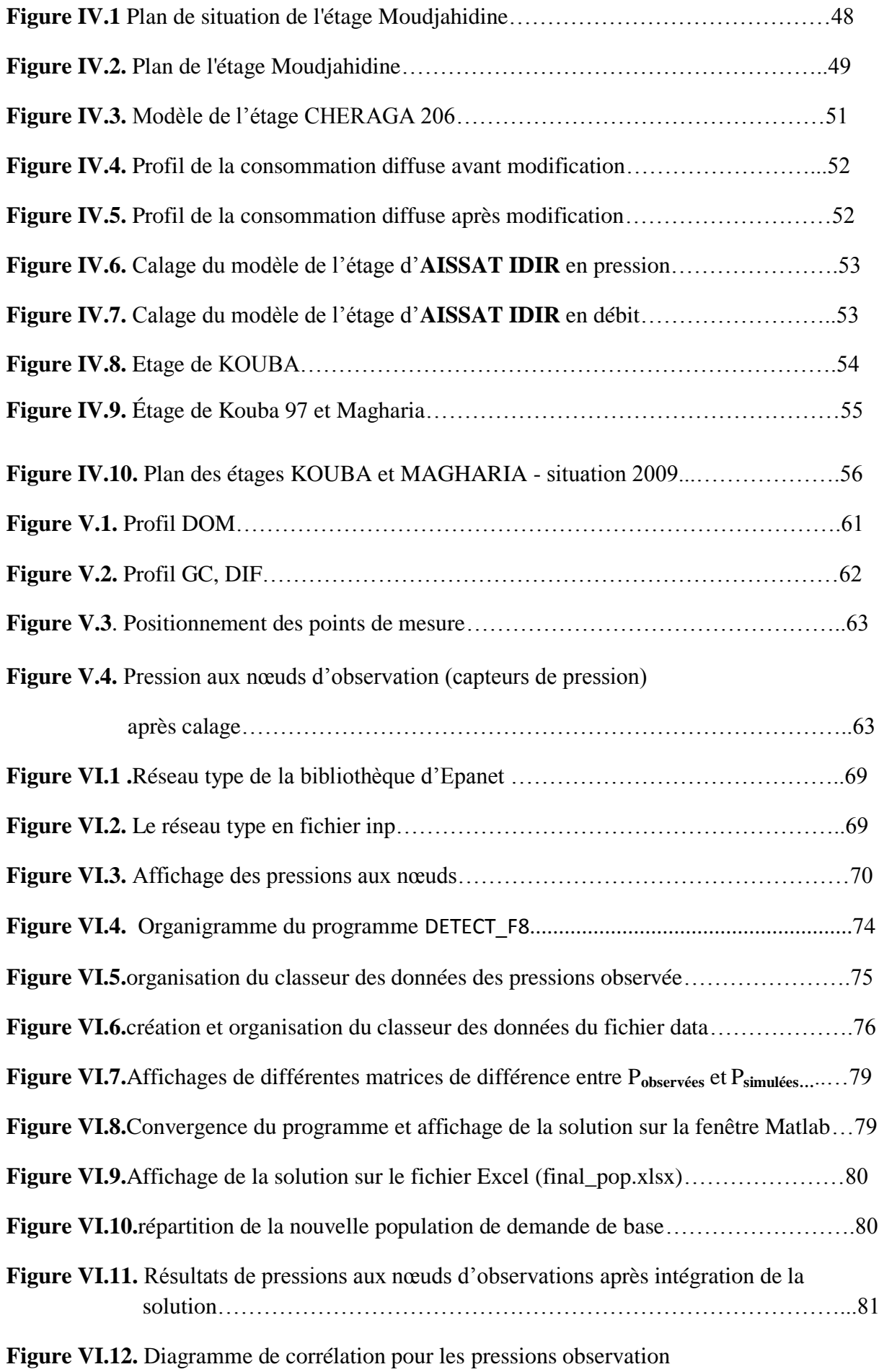

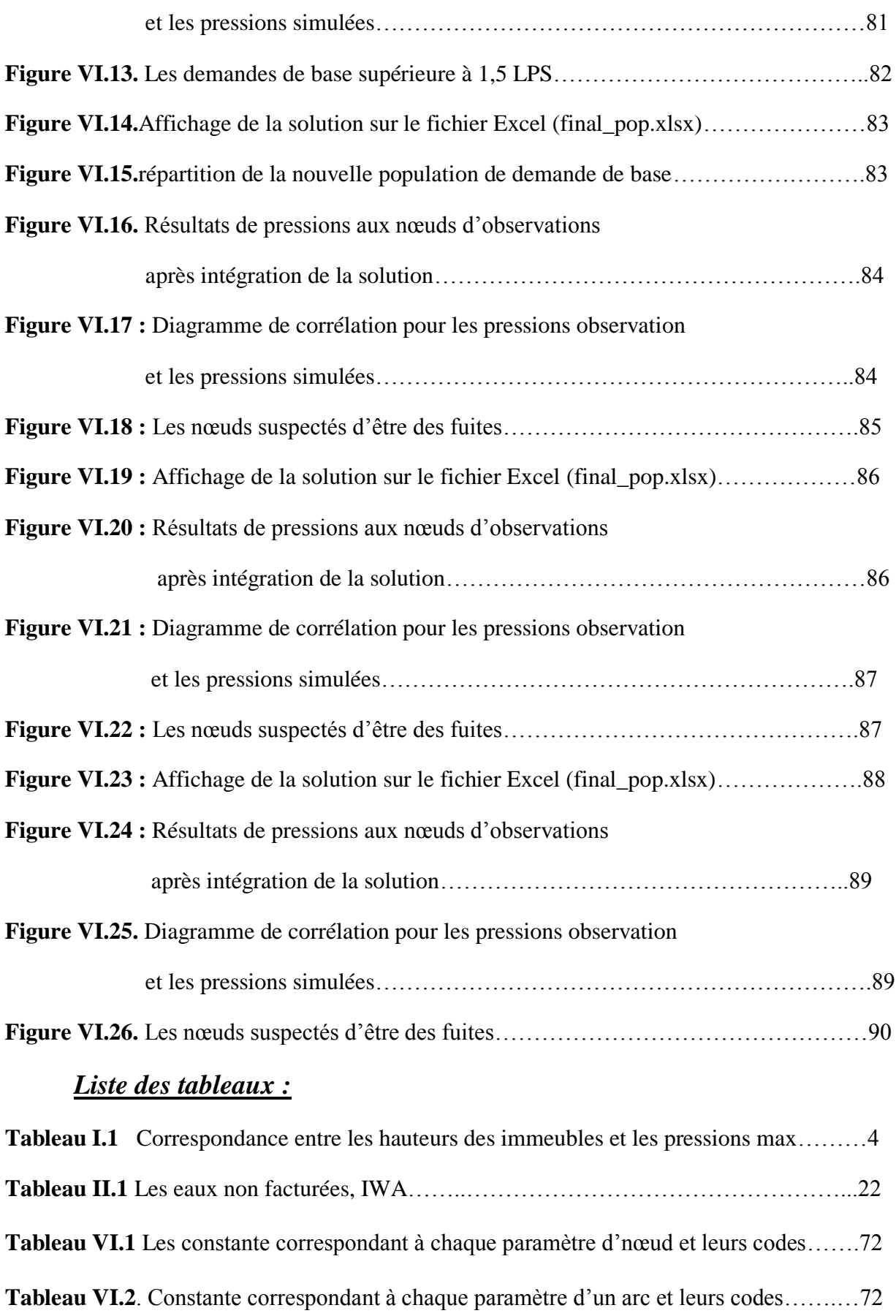

# Introduction générale.

La Société de l'Eau et de l'Assainissement d'Alger (*SEAAL*) a été créée le premier mars 2006, à l'issue de l'initiative des pouvoirs publics, relayée par les apports constitutifs et exclusifs de l'Algérienne Des Eaux (*ADE*) et de l'Office National de l'Assainissement (*ONA*), sous la forme d'une société par action. Sa création fut un événement majeur pour la production et la distribution de l'eau ainsi que pour l'assainissement dans la ville d'Alger. *SEAAL-spa* bénéficie d'une allocation d'un budget d'exploitation et d'investissement de 60 milliards de dinars algériens. Suez Environnement constitue également un avantage pour la Société de l'Eau et de l'Assainissement d'Alger par un contrat de transfert de savoir-faire, qui assure une capitalisation projetée en faveur du personnel des deux organismes (*ADE*, *ONA*). Avec le temps, les besoins de la population se sont développés suivant l'évolution du niveau de vie, ceci dit, le citoyen est devenu trop exigeant concernant les différents services, en allant de l'alimentation en gaz, en électricité, jusqu'à l'eau potable et l'assainissement. Pour cela, les services concernés (*SEAAL*) ont pensé, du point de vue distribution en eau potable, à une alimentation continue, celle-ci n'étant pas évidente.

Parmi les défis que la SEAAL a lancé, est le passage à une alimentation *H24* après une pénurie qui a frappé la ville d'Alger où les citoyens attendaient l'arrivée de l'eau avec impatience.

Vu la complexité et la vétusté du réseau au niveau d'Alger, la conséquence des fortes pressions engendrées par l'alimentation *H24* provoque des casses et des fuites, la détection de ces fuites demande beaucoup de moyens et de temps qui peuvent être néfastes pour la gestion de l'entreprise. C'est pour cela que la *SEAAL* leurs a donné une importance non négligeable et ceci dans le cadre d'un programme nommé les eaux non facturées. C'est dans ce contexte que le travail nous a été proposé par la *SEAAL* et qui s'intitule : **« utilisation des algorithmes génétiques pour la pré-localisation des fuites à l'aide d'un modèle hydraulique ».**

L'objectif essentiel de ce travail consiste à proposer une approche pour l'estimation de l'emplacement des fuites dans un réseau de distribution basée sur la modélisation hydraulique, en utilisant le logiciel de modélisation EPANET, en s'appuyant sur une méthode d'optimisation stochastique.

Nous commencerons par présenter, dans le *chapitre I* (sous forme de généralités) les points essentiels à connaître pour réussir à se rapprocher du domaine de la distribution de l'eau potable. Cette présentation constitue des descriptions ainsi que des définitions intervenant dans le bon dimensionnement et la gestion des réseaux d'eau potable.

Nous avons fait abstraction sur les ENF afin de découvrir les différents types de fuite ou des pertes dans le *chapitre II* ainsi nous définissons certains indices qui peuvent nous renseigner sur la performance du réseau.

Dans le *chapitre III* nous allons faire la connaissance avec la méthode des algorithmes génétiques où nous allons présenter leurs bases, leurs fonctionnements ainsi que leurs domaines d'utilisation en générale et dans le domaine de l'eau en particulier.

Le *chapitre IV* comporte la présentation de la zone d'étude.

Concernant le *chapitre V*, il consiste en la présentation de la démarche suivi pour la détection des fuites.

Les essais effectués sur le programme et l'interprétation des résultats sont mentionnés dans le *chapitre VI*.

Les perspectives et critique éventuelles qui peuvent être faites sur ce travail nous les trouverons regroupées dans la conclusion générale.

# CHAPITRE I

# Les réseaux de distribution.

#### **I.3. Généralités :**

À partir d'un ou de plusieurs réservoirs, l'eau est distribuée dans un réseau de canalisations sur lesquelles les branchements seront piqués en vue de l'alimentation des abonnés.

Pour que les performances d'un réseau de distribution soient satisfaisantes, ce réseau doit être en mesure de fournir, à des pressions compatibles avec les hauteurs des immeubles, les débits et les volumes d'eau requis, et ce en tout temps lors de la durée de sa vie utile.

Sauf justification spéciale, le coefficient de pointe est en générale « 3a » en conséquences « a » est le débit supposé reparti sur 24h, les canalisations seront calculées avec un débit de « 3a ».

C'est pourquoi lors de la conception d'un réseau, il est important d'identifier et prendre en compte les situations les plus critiques afin que le réseau dans de telles situations se comporte de façon satisfaisante.

On peut citer les situations suivantes :

- Consommation de pointe horaire ;
- Consommation journalière maximale durant un ou plusieurs incendies ;
- Consommation journalière maximale en cas de casse d'une conduite secondaire ou principale;
- $\checkmark$  Situations particulières.

#### **I.3.1. Débits :**

Les conduites devront pouvoir transiter des plus forts débits instantanés en tenant compte du débit de point.

#### **I.3.2. Choix du diamètre :**

D'abords se référer aux diamètres normalisés donnés dans les albums.

Ne pas descendre au dessous de *60mm* voir *80mm*.

Dans les tronçons sur les quels il est prévu l'utilisation des bouches d'incendie, le diamètre minimale sera *100mm* ou, mieux encore *150mm*.

### **I.3.3. Vitesse de l'eau :**

La vitesse de l'eau dans les conduites sera de l'ordre de *0.5* à *1 m/s*. on évitera sans que cette condition ne soit impérative, les vitesses supérieures à 1m/s, de même que celles inferieures à 0.5 m/s .les faibles vitesses favorises la formation de dépôts qu'il est parfois difficile à évacuer. Aussi dans les voix secondaires, il est nécessaire parfois de prévoir des décharge systématique en certain points bouche de lavage ou d'arrosage, à 0.5 m/s des vitesses maximales de l'ordre de 1 m/s permettent d'envisager des augmentations de consommation sans que l'usage n'en souffre trop.

## **I.3.4. Pression :**

Le réseau doit être calculé pour satisfaire, notamment aux conditions de pressions suivantes :

- Une charge minimale de 3.00 m doit être prévue sur les orifices de puisage les plus élevés (5.00m dans le cas de chauffe-eau instantané).
- En vue de la bonne tenue des canalisations et, notamment, de leur joint, il y'a lieu d'éviter en ville seulement les pressions supérieures à 40 m qui risque d'apporter des désordres (fuites notamment) et certains bruits dans les installations d'abonnés.

Si néanmoins, de telles pressions devraient se manifester, il y'avait lieu, en vue de les diminuées, soit d'envisager une distribution étagée, soit de prévoir l'installation des appareils *réducteurs de pression* sur le réseau.

A titre indicatifs selon la hauteur des immeubles, on prévoit les pressions maximales suivantes, au sol, exprimées en mètres d'eau :

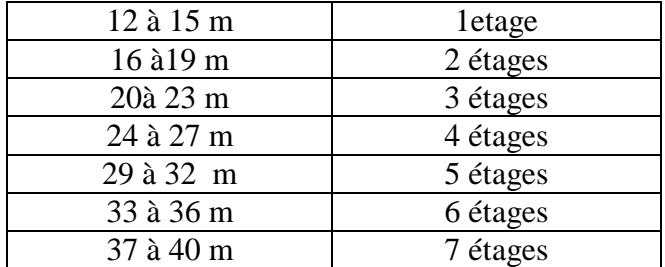

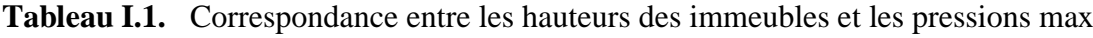

#### **Remarque :**

En ce qui concerne les immeubles plus élevés, leurs propriétaires se trouvent dans l'obligation d'installer dans le sous sols des groupes sur presseurs.

# **I.3.5. Condition spéciale d'incendie :**

C'est des dispositifs mis en place pour lutter contre les incendies.

Les canalisations qui alimentent les appareils devront fournir un débit de *17 l/s* sous une pression d'au moins *1 bar* au sol. Toutefois, exceptionnellement cette pression peut descendre jusqu'à *0.600 bars.*

Les appareils hydrauliques utilises par les pompiers sont, soit des bouches d'incendie, soit des poteaux d'incendie visible mieux, à l'hiver, par temps de neige.

Ces appareils doivent être espacés de *200* à *300 m* les uns des autres et être repartis suivant l'importance des risques à défendre. Si le risque est faible, l'écartement pourra être porté à *400m*. L'appareil normalisé est la bouche de *100 mm*. Dans certaines grandes villes, où les pompiers disposent d'engins à grande puissance, des bouches d'incendie de *150 mm* pourront être prévues à proximité de risque important.

Ces bouches seront installées sur des canalisations maitresse d'un débit en rapport avec l'engin.

La condition d'incendie (*17 l/s à 1 bar*) est souvent difficile à satisfaire dans les petites installations et oblige parfois à prévoir des diamètres surabondants pour les besoins normaux. En conséquence, la vitesse de l'eau en distribution normale, risque d'être faible dans certains tronçons.

Dans les petites agglomérations, on peut éviter d'avoir recours directement au réseau en utilisant :

 **Soit des points d'eau naturels (cours d'eaux, mares, étangs)** : à conditions, toutefois, que les débits nécessaires puissent en être extraits en toute saison, que ces points d'eau soient situés à 400 m au maximum des risques à défendre et qu'en plus la hauteur d'aspiration soit inférieur a 6m. L'accès doit, en outre, faire l'objet d'un aménagement en accord avec le sapeur-pompier.

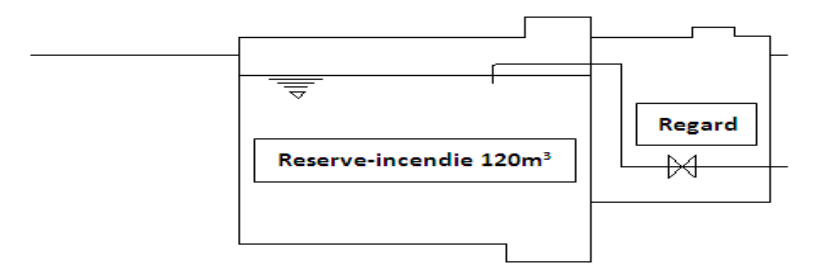

**Figure I.1.**réserve d'incendie.

 Soit des points d'eau artificiel :en des emplacement judicieusement choisis de façons à assurer une défense suffisamment convaincante contre un risque situé dans un rayon de *400m*.la capacité de cette réserve doit être d'au moins *120 m<sup>3</sup>* (c'est le débit *17 l/s* pendant 2h).son installation peut parfois présenter quelques difficultés étant donné ses dimensions. elle peut être envisagée par exemple. sous une place publique.

#### **Remarque :**

 Pour le calcule du réseau de distribution, les débits ne se cumulent pas avec les débits normaux de distribution.il est considéré, qu'en cas de sinistre, la distribution peut momentanément, être affecté par tirage exceptionnel.

## **I.4. Conception des réseaux :**

 Les réseaux doivent être conçus, équipés et réalisés de façon à minimiser la stagnation de l'eau. Celle-ci se produit :

- dans les conduites avec « bouts morts » (sans branchement et sans « bouclage »).
- sur les tronçons de raccordement des Poteaux d'incendie (PI).

## **I.4.1. Les différentes composantes d'un réseau :**

En règle générale un réseau se compose :

- D'une station de pompage et de traitement ;
- D'un réservoir de mise en charge ;
- De conduites principales ;
- De conduites secondaires :
- Et selon les cas : soit une conduite d'adduction, soit une conduite de refoulement.

## **I.4.2. Besoins en eau potable :**

Les calculs des besoins sont faits dans les études amont : soit dans des études

Spécifiques : modélisation des réseaux, soit dans l'avant projet (AVP).

Les deux grands principes de ces études sont d'une part une méthode dite unitaire (on estime les besoins à partir de ratios unitaires), soit une méthode statistique qui consiste à étudier l'évolution des besoins sur une période minimale de 4 à 5 ans. Cette dernière méthode est la plus fiable. Elle permet de faire une prospective à moyen et long terme en tenant compte des prévisions d'urbanisation et de déterminer différents coefficients selon la disposition des données plus ou moins fines.

#### *Reflexe que doit acquérir le concepteur :*

- Si la pression au point de distribution est  $< \hat{a}$  2 b  $\sim$  2,5 b (0,2 Mpa  $\sim$  0,25 Mpa) : risque de manque de pression => plainte des abonnés, car certains appareils du type chaudière à gaz risquent de ne pas fonctionner normalement.
- $\bullet$  Si la pression au point de distribution est  $> 6 b$ : pression trop importante d'où risque de rupture des installations individuelles. Dans ce cas il y à lieu de mettre en place des protections.
- Soit des réducteurs individuels sur les branchements si on doit conserver la pression sur le réseau (par exemple pour alimenter des points haut en aval).
- Soit des réducteurs sur la conduite principale quand on n'est pas dans la situation cidessus.

D'où la nécessité d'avoir une connaissance globale sur le réseau de distribution.

 Les limites de pression maximales admissibles sont aussi fonction de la qualité des réseaux existants sur lesquels on va se raccorder. Dans le cas d'un réseau ancien fragilisé : toute augmentation de la pression de service risque d'entrainer des casses.

## **I.4.3. Conception :**

### **I.4.3.1. Coefficient de pointe (facteurs de pointe de débit) :**

- Le coefficient de pointe journalière : il dépend de la typologie de la collectivité. L'étude des besoins doit en avoir donné une bonne approche. On a intérêt à se baser sur les relevés journaliers quand ils existent.
- *N.B : La norme donne un coefficient de 1,5. Cela peut sembler faible pour certains secteurs : coefficient. 2 quand les comportements sont très marqués.*
	- Le coefficient de pointe horaire :
	- $\bullet$  la norme donne un coefficient de 2 pour les collectivités importantes ( $> 10000$ hab.).Cela semble acceptable.

*Conseil : Faire l'approche avec la formule de l'assainissement :* 

$$
C_{ph} = 1.5 + \frac{2.5}{\sqrt{Q_m}}
$$
 Avec  $Q_m = \frac{Q}{24}$ ,  $Q$  [1/s]

• la norme donne un coefficient. pouvant atteindre 5 pour les petites collectivités (< 2 000 hab.). Cela semble trop fort.

*Conseil : Faire l'approche avec la formule de Tribut (qui calcule un débit de pointe) et avec celle de l'assainissement. Dans le cas de 2 000 hab., les coefficients obtenus dans ces conditions sont respectivement de 3,5 et 2,8 .En règle générale pour les petits nombres d'abonnés la formule de Tribut donne des résultats assez forts. On reste néanmoins en dessous de 5. La prudence Conseille d'adopter une valeur médiane de 3 pour 2 000 hab.*

## **I.4.3.2. Calculs hydrauliques :**

« Les conduites doivent être dimensionnées afin de fournir le débit maximal spécifié compte tenu des niveaux de service définis »

*En un mot:* 

La conduite doit répondre aux besoins !

#### **I.4.3.3. Vitesse d'écoulement :**

La norme fixe des fourchettes de vitesses comprises entre 0,50 m/s et 3,5 m/s dans des conditions particulières. Si la limite basse est acceptable (ne pas oublier le grand principe que l'eau ne doit pas stagner dans les conduites), par contre la limite haute est trop forte.

Sur un feeder (sur lequel il n'y a pas de branchements) on peut accepter jusqu'à 2 m/s. C'est d'ailleurs un calcul économique qui peut justifier le choix du diamètre pour les vitesses élevées. L'objectif c'est de transiter un débit demandé tout en maintenant une pression définie, d'où un compromis à trouver entre Ø et pertes de charges en fonction de ce diamètre. Quand on double la vitesse les pertes de charges sont x par 4.

Sur un réseau de distribution la vitesse doit être  $\langle \ \hat{a} \ 0, 8 \ \rangle 1$  m/s pour que les branchements soient correctement alimentés. Au-delà de 1 m/s il y a un effet « d'aspiration » dans la conduite de branchement et l'usager n'obtient pas la pression disponible dans la canalisation principale. C'est du à un effet de paroi dans la conduite de distribution qui est d'autant plus important que le Ø du branchement est faible (branchement de 20 mm).

# **I.4.3.4. Nombres d'habitants desservis par une conduite** :

Le tableau figurant dans l'Annexe A 12 donne un nombre maximum d'habitants que peut desservir une conduite :

- De 50 mm :30 habitants :
- De 80 mm :100 habitants ;
- De 100 mm : 250 habitants.

Les valeurs ci-dessus sont trop faibles : Il faut considérer que c'est le nombre maximum d'abonnés admissible (en moyenne 1 ab = 2.5 hab.).

# **I.4.3.5. Les différents types de réseaux :**

On distingue 2 types de réseaux :

- les réseaux ramifiés.
- les réseaux maillés.

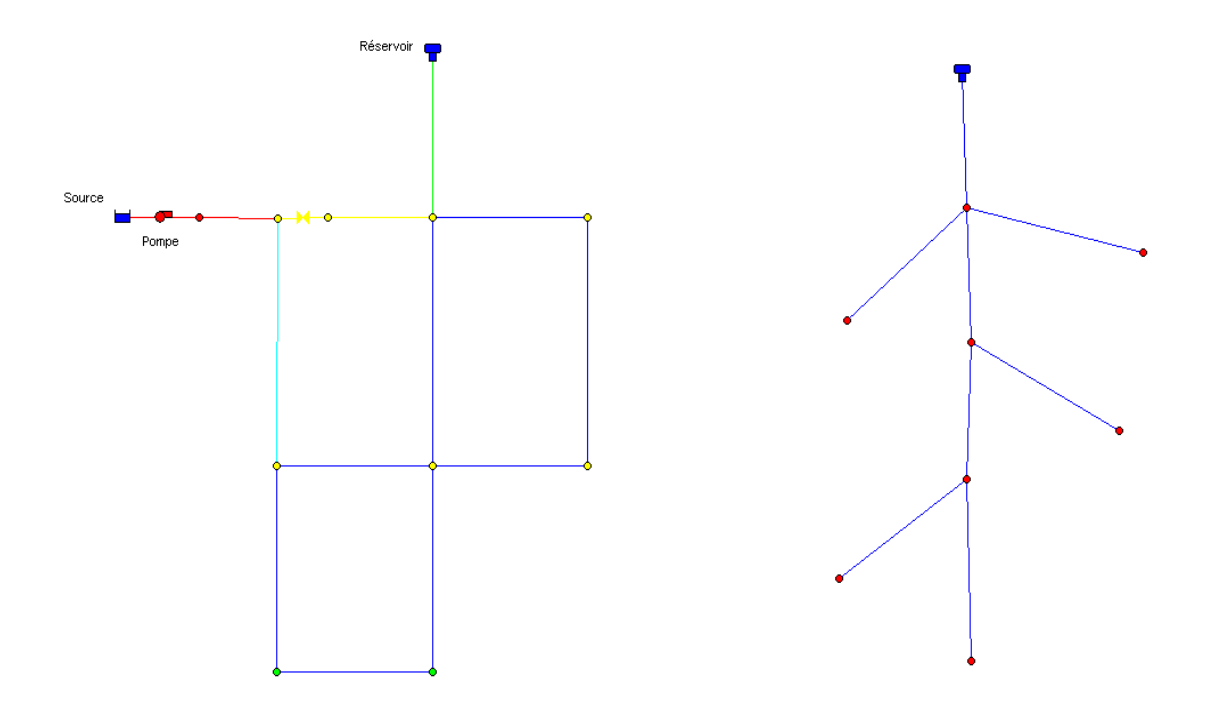

**Figure I.2**.réseau maillé et réseau ramifié.

Dans certains ouvrages et en plus des deux types des réseaux cités auparavant deux autres types sont à mentionné à savoir :

- les réseaux étagés.
- les réseaux à alimentations distinctes.

 Les calculs de réseaux ramifiés peuvent être conduits facilement sous forme de tableaux de calculs car on est sur des pertes de charges de « conduites en séries ».

 Par contre les calculs des réseaux fortement maillés présentent un travail d'une difficulté assez importante, on présentera ci-dessous les méthodes de dimensionnement des réseaux maillés.

 Le réseau ramifié, dans lequel les conduites ne comportent aucune alimentation en retour, présente l'avantage d'être économique, mais il manque de sécurité et de souplesse en cas de rupture : un accident sur la conduite principale prive d'eau tous les abonnés d'aval **(Fig. I.2).**

 Le réseau maillé permet, au contraire, une alimentation en retour (**Fig. I.2**), donc d'obéir à l'inconvénient signalé ci-dessus.une simple manœuvre de robinet permet d'isoler le tronçon accidenté et de poursuivre néanmoins l'alimentation des abonnés d'aval.il est, bien entendu, plus couteux d'établissement, mais en raison de la sécurité qu'il procure, il doit être toujours préféré aux réseaux ramifié.

 Avec le réseau étagé, il est possible, de constituer des réseaux indépendants avec une pression limitée aux environs de 40 mètres d'eau.

Les réseaux d'alimentations distincts :

- l'un, l'eau potable destinée a tous les besoins domestiques,
- l'autre, l'eau non potable réservée aux usages industriels et au lavages et arrosage des rues et plantations.ces réseaux ne se justifient que dans les *installations extrêmes importantes*.

#### **I.4.3.6. Dimensionnement des réseaux de distribution :**

# **I.4.3.6.1. Principe de bases : I.4.3.6.1.1. Définition préliminaire :**

Un endroit ou se branche plusieurs conduites, pompe ou autres équipement s'appel un nœud, un circuit fermé composé d'élément constitutif d'un réservoir est appelé « maille ».Un réseau n'est en équilibre que lorsque la somme algébrique des débits aux nœuds est nulle et que simultanément la somme des pertes de charge ∆h autour d'une maille s'annule, ceci définit la loi des nœuds et la loi des mailles.

#### **a) Loi des nœuds :**

$$
\sum \varepsilon_N \, Q_N = 0
$$

Cette loi représente la conservation de la masse.

#### **b) Loi des mailles :**

$$
\sum \varepsilon_M\, h_M = 0
$$

C'est la conservation de l'énergie.

Les variations  $\varepsilon_N$ ,  $\varepsilon_M$  représentent respectivement le signe des débits  $Q_N$ des conduites i, j, k etc., qui sont connectés a un nœud et le signe des perte de charge  $h_M$  des conduites qui constitue une maille selon la convention adoptée, elles ne peuvent prendre que les valeurs +1, -1.

Le débit est relié a la perte de charge par une relation de type  $hRQ^n$ ou R,n dépendent de la loi d'écoulement choisie (DARCY,Hazen Williams).

#### **c) Méthode de calcule :**

Elle consiste à écrire au moyen de la loi des nœuds ou de la loi des mailles un nombre d'équations équivalents au nombre d'inconnues choisies. On peut choisir de déterminer soit les débits **Q** dans les conduites, les pertes de charge **h** ou bien les charges **H** aux niveaux des nœuds, dés que l'un des ensembles est déterminé on peut facilement en déduire les autres grâce aux relations qui lient le débit a la perte de charge.

Le caractère de non linéarité de ces relations est responsable du non linéarité du système à résoudre. Pour le résoudre il faut donc liniariser le système, ce qui conduit a une solution approximative, on procède alors par itération pour améliorer la solution afin qu'elle se stabilise avec un certain degré de précision.

#### **Méthode de Hardy cross :**

#### **1. Méthode de Hardy cross par maille :**

Cette méthode consiste à choisir les débits *Q* comme inconnues. On commence en choisissant un ensemble de débits initiaux *Q<sup>0</sup>* positifs qui satisfont la loi des nœuds puis on les corrige de façon à ce que les pertes de charge générées par ces débits tendent à satisfaire la loi des mailles et sans perturber la loi des nœuds. En général, cet objectif n'est pas atteint du premier coup et l'on recommence en prenant comme débits initiaux les valeurs que l'on vient de trouver.

\n- Choix des 
$$
Q_0
$$
 en respectant à chaque need: 
$$
\sum_{N=i,j,\ldots,k} \varepsilon_N Q_{0,N} = 0
$$
\n

Pour chaque maille, correction des débits pour atteindre

$$
\sum \varepsilon_M\,h_M=0
$$

En introduisant  $h_0 = RQ_0^n$ 

$$
\Delta Q = -\frac{\sum_{M=i,j,..k} \varepsilon_M R_M Q_{0,M}^n}{\sum_{M=i,j,..k} n R_M Q_{0,M}^n}
$$

*Convention de signe*  $: \varepsilon_M$  est positif lorsque le débit est dans le sens de parcoure de la maille.

On applique la correction ∆Q de chaque maille au débit de conduite constituant la maille en tenant compte du signe :  $Q_M = Q_{0,M} + \varepsilon_M \Delta Q$ 

On remplace  $Q_0$  par  $Q$  et l'on continue d'appliquer le processus de correction jusqu'à ce que la loi des mailles soit respectée avec une précision suffisante sur toute les mailles.

#### **2. Méthode de Hardy cross par nœud :**

Cette méthode diffère de la méthode précédente par son point de départ. On choisit plutôt les pertes de charge h comme inconnues.les principales étapes sont :

- Choix de  $h_0$  en respectant  $\sum \varepsilon_M h_{0,M} = 0$  dans chaque maille.
- Calcule des  $Q_0$  correspondant a  $Q = \frac{1}{R^1}$  $\frac{1}{R^{1/n}}h^{1/n} = kh^m$
- Correction des pertes de charge pour atteindre

 $\sum_{N=i,j...k} \varepsilon_N Q_{0,N} = 0$  à chaque nœud.

$$
\Delta h = -\frac{\sum_{N=i,j,..k} \varepsilon_N Q_{0,N}}{\sum_{N=i,j,..k} \left| \frac{Q_{0,N}}{n. h_{0,n}} \right|}
$$

• Convention de signe :  $\varepsilon_N$  est positif lorsque le débit arrive au nœud.

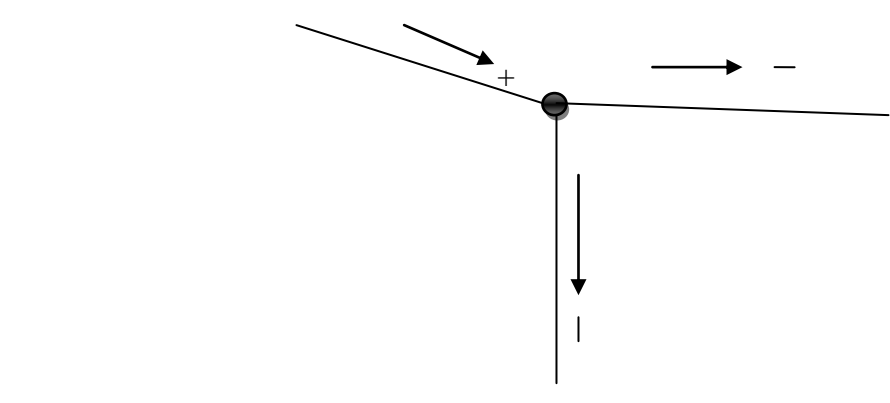

**Figure I.3**.convention de signe.

- On applique avec  $\varepsilon_N$ , la correction a chaque nœud successivement en tenant compte des corrections déjà apportées a certains conduite  $h = h_0 + \varepsilon_N \Delta h$
- On continue les corrections jusqu'à ce que la loi des nouds soit respectée a chaque nœud avec une précision adéquate.

Il est claire qu'a cause du nombre important de calcule qu'on aura à faire lors du dimensionnement des réseaux maillés et grâce a l'évolution de l'informatique il est préférable voir nécessaire d'utiliser un logiciel de modélisation hydraulique.

On peut citer parmi ces logiciels :

- PORTEAU (CEMAGREF) ;
- PICCOLO (SAFEGE) ;
- EPANET (Logiciel libre).

# **I.4.3.7. Calculs de Resistance mécanique des conduites :**

Sous l'effet des actions :

- Intérieures : la pression dans la conduite détermine le choix de la classe de résistance : PN 10, 16, 25 b (et plus dans certains cas). Les conduites sont éprouvées sur le terrain selon le chapitre 11 ci après (Les modalités d'épreuve sont aussi définies dans le fascicule 71).
- Extérieures : dues à l'action des remblais et des charges roulantes sur la conduite. C'est rarement préoccupant car en règle générale les classes de résistance sont élevées et pour des questions d'exploitation les conduites sont posées à faible profondeur. Toutefois dans les cas litigieux il est recommandé d'effectuer une vérification à l'aide du Logiciel ODUC utilisé en assainissement.

# **I.4.3.8. Tracé du réseau :**

La norme exige différente éléments à prendre en considération dans le choix du tracé.

A retenir :

 $\bullet$  la pente minimale de 2 mm/m à respecter pour la canalisation est insuffisante pour une bonne évacuation de l'air aux points hauts.

 Dans le sens d'écoulement de l'eau il faut respecter 2 à 3 mm/m vers le point haut « aval » et 4 à 6 mm/m vers le point haut « amont »

 Compte tenu que certaines conduites et surtout les feeders sont susceptibles de transiter de l'eau dans les 2 sens, selon les besoins; il faut prévoir une pente minimale de 5 mm/m. (pour mémoire le fascicule 71 impose une pente minimale de 4 mm/m).

 Distance à respecter entre deux conduites : En plan : 0,40 m (longitudinalement) ; En vertical : 0,20 m (croisement).

# **I.4.3.9. Conception détaillée du réseau :**

Compte tenu de la topographie la canalisation devra être équipée « d'accessoires » pour assurer son fonctionnement et son exploitation :

# **I.4.3.9.1. Robinet – vanne de sectionnement (R V) :**

Différents types de RV :

- Vanne enterrée : en règle générale pour les  $\varnothing$  jusqu'à 250 mm (en concertation avec l'exploitant). Dans ce cas « RV série ronde ou ovale » à opercule surmoulé élastomère, posé sous bouche à clé (BAC) ;
- Vanne méplate : posée en regard, du type à opercule surmoulé élastomère ;
- Vanne papillon : pour les réseaux de  $\varnothing > \varnothing$  à 250 ~ 300 mm : posée sous regard.

Au-delà d'un certain diamètre avec des pressions élevées les RV à opercule ne sont pas manœuvrables.

Emplacement des RV :

Au départ de chaque antenne (sur le Té de raccordement), sur le réseau existant selon le sens de circulation de l'eau, et sur réseau : « vanne à cheval » :

 Au départ d'antenne : pour assurer une sectorisation du réseau afin de limiter les secteurs coupés pendant des travaux :

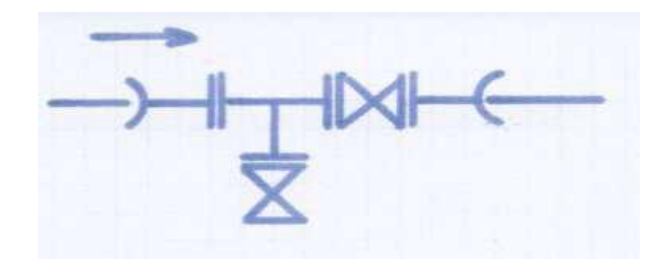

**Figure I.4.** Schéma (nœuds de vanne) d'une vanne.

1 RV et 1 joint souple (sur PVC ou BE sur fonte) à compter (au bordereau § canalisations) ;

Vanne à cheval sur réseau PVC :

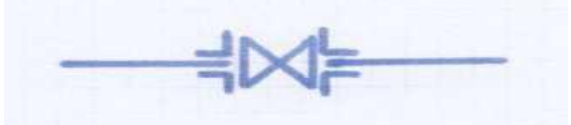

**Figure I.5.**schéma (nœuds de vanne) d'une vanne à cheval sur réseau pvc.

Vanne à cheval sur réseau fonte :

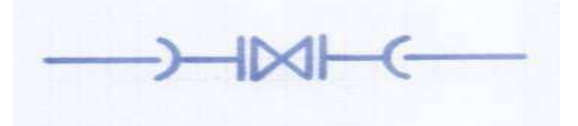

**Figure I.6.** Schéma d'une vanne à cheval sur réseau fonte.

1 RV et 2 joints souples (sur PVC ou BE sur fonte) à compter (au bordereau § canalisations) ;

Vanne méplate : posée sous regard :

**Figure I.7.**schéma d'une vanne méplate.

1 RV, 2 joints souples (sur PVC ou BE sur fonte), 1 regard à compter (au bordereau §maçonnerie-ouvrages-travaux spéciaux).

# **I.4.3.9.2. Ventouse :**

Permet l'évacuation de l'air (dégazage dans les réseaux sous l'effet des variations de pression) accumulé au point haut, dans le cas contraire cela entraine une perte de pression et une limitation du débit transité. Autres fonctions : assurer l'évacuation d'air à gros débit lors du remplissage de la conduite et l'entrée d'air lors de la vidange. Appareils à poser sous regard pour en assurer l'entretien périodique.

Différents types de ventouses :

• Ventouse simple fonction :  $\varnothing$  40 ou 60 mm pour les réseaux de faible diamètre, jusqu'à 140 mm environ, pose sur un Té vertical:

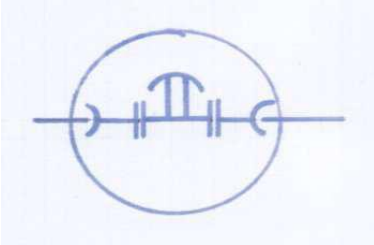

**Figure I.8** schéma (nœuds de vanne) d'une ventouse.

- Ventouse double fonction :  $\varnothing$  40, 60 ou 80 mm, pour les réseaux jusqu'à 200 mm environ ;
- Ventouse triple fonction :  $\emptyset$  60, 80 ou 100 mm, pour les gros réseaux.

1 ventouse, 2 joints souples (sur PVC ou BE sur fonte) à compter (au bordereau § robinetterie, fontainerie, accessoires), 1 regard (au bordereau § maçonnerie-ouvragestravaux spéciaux) ;

• Micro-ventouse : ventouse de très faible  $\emptyset$  type purgeur sonique pour la protection des appareils de régulation à membrane.

# **I.4.3.9.3. Vidange :**

Placée au point bas, permet de vidanger la conduite pour les interventions sur le réseau (pour les travaux et purge des conduites pour évacuer les dépôts de matières en suspension).

Différents types de vidanges :

- ensemble complet comportant les pièces de raccord, le RV d'arrêt sous BAC et la remontée de conduite d'évacuation sous BAC. : Ø 40, 80 ou 100 mm pour les réseaux jusqu'à 150 mm environ, à compter (au bordereau § robinetterie, fontainerie, accessoires) :
- avec prise en charge

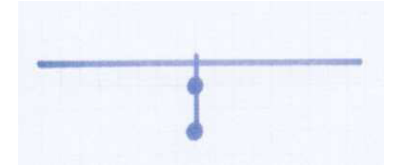

**Figure I.9** schéma d'une vidange.

avec Té et pièces de raccord

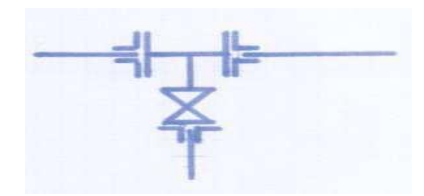

**Figure I.10.** Schéma avec Té et pièces de raccord.

 vidange pour conduite au-delà de 150 mm et jusqu'à 250 mm, constituée des différentes pièces à compter à l'unité : Té et pièces de raccord, RV, regard ;

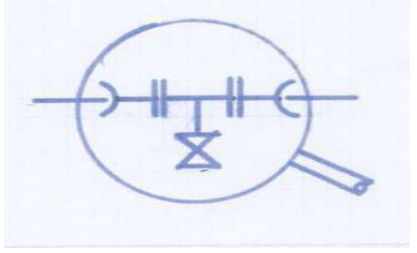

**Figure I.11.** Schéma d'une vidange pour conduite au-delà de 150 mm et jusqu'à 250 mm.

vidange pour conduite de gros  $\emptyset$  (à partir de 300 mm), constituée des différentes pièces à compter à l'unité : Té et pièces de raccord, RV monté sur plaque pleine taraudée en partie inférieure, regard.

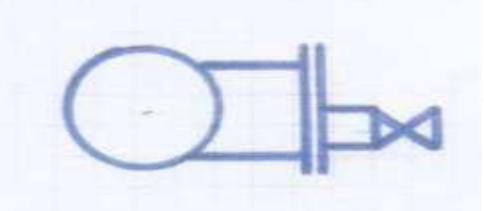

**Figure I.12.** Schéma d'une vidange pour conduite de gros Ø.

#### **I.4.3.9.4. Equipements spéciaux sur réseau :**

Les équipements spéciaux sont constitués essentiellement des compteurs et des appareils de régulation :

#### *Les compteurs :*

 Sont soit destinés à la vente d'eau (à une autre collectivité), soit à la sectorisation (afin de disposer de données de consommation par secteurs et permettant d'effectuer des comptages de nuit pour détecter les fuites sur réseau).

 Une ligne de comptage doit être équipée pour protéger le compteur : mise en place d'une boite à crépine (ou boite à boue) et dimensionnée pour que la mesure soit précise : soit respect des longueurs droites en amont, soit mise en place d'un stabilisateur d'écoulement.

 Equipment type : pièces de raccordement, manchettes à sceller, RV, boite à boue, cône convergent, micro-ventouse, stabilisateur d'écoulement, compteur, cône divergent.

Les dimensions du regard sont à adapter à l'encombrement des différents équipements.

Pour mémoire les différents types de compteurs :

- Volumétrique : réservé aux petits diamètres (compteurs d'abonnés, remplacés actuellement par des compteurs classe C à jet unique) ;
- Vitesse : pour les gros diamètres : vente d'eau et sectorisation ;
- A ultrason (assez peu utilisé) ;
- Combiné : compteur vitesse de gros diamètres et compteur volumétrique de petit diamètres
- Electromagnétique (débitmètre) : vente d'eau et sectorisation, remplace de plus en plus les compteurs combinés ;

#### *Les appareils de régulation :*

Les appareils de régulation permettent d'assurer la fourniture d'eau à l'usager dans une plage de pression acceptable telle que définie dans la littérature (2,5 à 6 bars) et d'interconnecter entre eux différents secteurs de distribution afin d'assurer une sécurité de la distribution.

La complexité des réseaux entraîne une multiplicité des équipements de régulation.

Les principaux sont les suivants :

- Auto stabilisateur aval : régule la pression aval de façon à lui donner une valeur constante, selon une valeur de consigne, quelle que soit la pression amont (sauf si elle est insuffisante) et à la précision de l'appareil (de l'ordre de 0,3 à 0, 5 bar selon la qualité de fabrication et le savoir faire du fabricant)
- Auto stabilisateur amont : même principe de fonctionnement, mais c'est la consigne de pression amont qui est prioritaire ;
- Auto stabilisateur amont-aval : les consignes de pression aval et amont sont assurées au détriment du débit ;
- Limiteur de débit : surtout mis en place sur les conduites d'adduction pour l'alimentation d'ouvrages, sur des réseaux secondaires ou sur l'alimentation de PI raccordés sur des réseaux où la pression est importante ;
- Robinet de réservoir : permet l'alimentation d'un réservoir à partir de 2 niveaux de consigne : ouverture à un niveau bas et fermeture au niveau haut
- Soupape de décharge : permet d'écrêter une surpression sur réseau, à la fermeture d'une vanne et/ou d'un appareil de régulation, mais ne remplace pas une protection anti-bélier ;
- Robinet altimétrique : permet de maintenir un niveau constant dans un réservoir

# **I .2.3.10 Défense incendie :**

Le principe de base est la mise à disposition de 60 m3/h pendant 2 h.

 Les réseaux n'ont pas pour vocation d'assurer la défense incendie. Quand celle-ci ne nuit pas à leur fonctionnement, les poteaux d'incendie doivent être conformes aux normes Selon la réglementation le débit minimum à assurer est de 60 m3/h sous 1 bar, pendant 2 h.

## **Conclusion**

**Nous avons décris dans ce chapitre, les différents composant d'un réseau de distribution et tous ces accessoires ainsi, nous avons présenté quelques méthodes de son dimensionnement, on dépit de tout ça, le réseau présente des problèmes (les fuites, les casses) lors de son exploitation. Nous les entamerons dans le chapitre suivant.** 

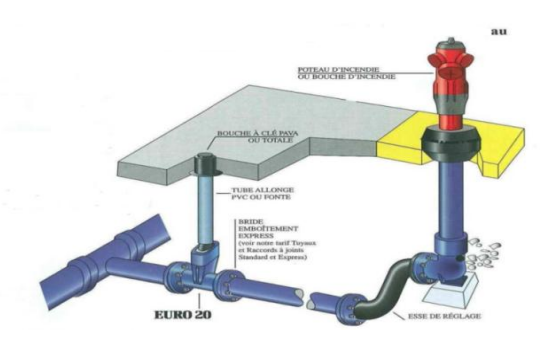

**Figure I.13.** Schéma d'installation

# CHAPITRE II

# Les fuites et les eaux non facturées.

### **II.3. Introduction :**

Les fuites est une quantité assez importante d'eau non génératrice de revenus, donc nuit a la bonne gestion de l'eau dont s'occupe les services publique de l'eau et représente une male exploitation de la ressource. Dés lors leur gestion (les fuites) renseigne sur la fiabilité des services de l'eau.

Au Royaume-Uni les objectifs en termes de fuites sont un élément clé mesuré dans les performances des services publique de l'eau ; de servers pénalités financières étant encourus si les objectifs ne sont pas atteints.

Selon les recommandations en termes de meilleurs pratique de l'internationale water Association (IWA) pour les études du régime de l'eau plus de 65% des eaux non génératrices de revenus sont dus a une consommation non autorisée de l'eau ,a des erreurs de compteur et a des fuites de l'infrastructures d'acheminement de la source au robinet.

#### **II.4. Définitions et principes :**

Dans un système de distribution la différence entre le volume d'eau entrant et le volume facturé aux usagers sont appelé eau non facturé (ENF) et donc non génératrices de revenus.

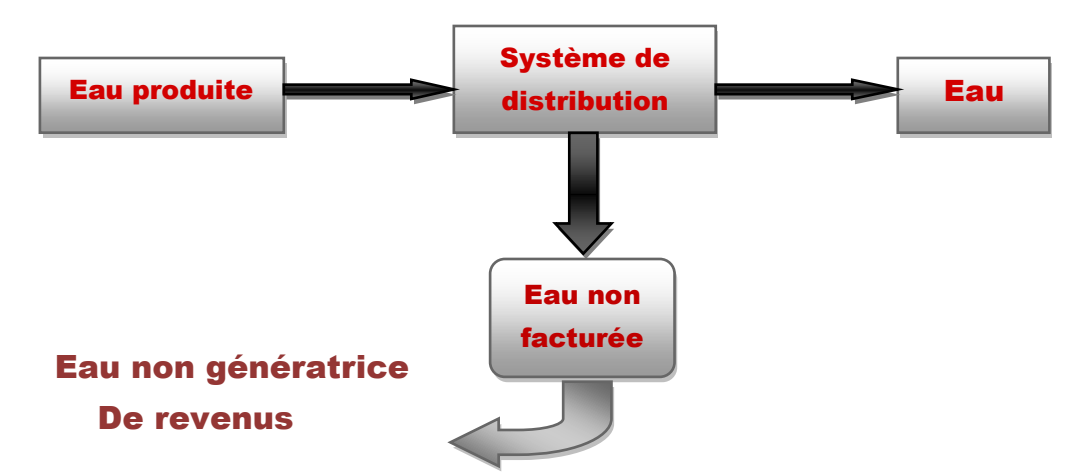

**Figure II.1.** Schéma explicatif du système de distribution.

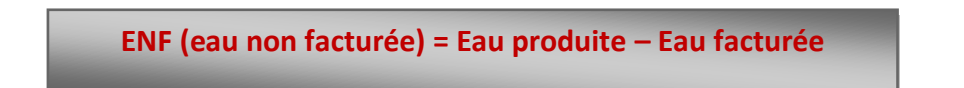

Alors toute tentative ciblant à réduire ces eaux (ENF) aura comme résultats directe une augmentation du volume facturé et donc une réduction des pertes et des fuites du système de distribution.

Plus le taux des ENF est faible, plus on peut considérer que le système est correctement géré.

Toute fuite ou perte sur un réseau de distribution sera à l' origine des eaux facturée.

# **II.4.1. Les pertes :**

On peut citer deux sortes de perte :

- Les pertes physiques : correspondent à l'eau produite mais non utilisée, il s'agit donc d'une perte de ressource.
- Les pertes commerciales : correspondent à l'eau utilisée.

# **II.4.1.1. Les pertes physiques :**

Elles englobent toutes les fuites dans les différents ouvrages à savoir :

- Les fuites visibles.
- Les fuites invisibles.
- Les fuites semi visibles.
- $\bullet$  Les débordements des réservoirs.

## **A. Les fuites visibles :** Elles concernent :

Les ouvrages d'adduction :

 Ils véhiculent l'eau brute ou traitée et se terminent au niveau des installations de traitement ou de stockage en aval.

Les conduites de distribution :

 Les conduites de distribution véhiculent de l'eau potable et comportent des branchements aux abonnées .Leur point de départ est le réservoir de distribution.

• Les branchements :

 Les conduites de branchement véhiculent de l'eau potable pour alimenter un abonné individuel ou collectif a partir d'une conduite de distribution.

 Le plus souvent, à un utilisateur correspond une conduite de blanchement (abonnés domestiques individuel, immeuble collectifs).

 Leur origine est la prise sur la conduite de distribution, leur extrémité est le raccord avec le point de livraison, qui est l'emplacement ou est délivrée l'eau potable a l'abonné.

 Le terme branchement désigne l'ouvrage qui conduit de distribution à l'installation propre a l'abonné.

Il comprend trois parties :

- La prise sur la conduite de distribution publique (les colliers de prise en charge, etc.).
- La conduite de branchement, reliant la prise  $au(x)$  point(s) de livraison.
- Le point de livraison.

## **B. Les fuites invisibles :**

Ce sont les fuites souterraines, qui nécessiteront l'utilisation d'équipements de détection.

Elles concernent les mêmes éléments du réseau que pour les fuites visibles (adduction, conduites de distribution, branchements).

# **C. Les fuites semi-visibles :**

Elles surviennent au niveau des vannes, des compteurs ou des appareils de robinetterie.

## **D. Les débordements des réservoirs :**

Ce sont les dépassements de la cote du trop plein (CTP), ou les défauts d'étanchéité des réservoirs.

## **II.4.1.2. Les pertes commerciales :**

Elles sont enfermées dans les pertes par comptage et les pertes clientèle.

## **a) Les pertes par comptage :**

 Ce sont les pertes liées aux déficiences des compteurs d'eau, qui donnent un sous comptage.

Ces problèmes sont dus aux causes suivantes :

- Choix des types et modèles des compteurs.
- Inadaptation du calibre.
- Mauvaise installation.
- Détérioration.
- Vieillissement.

## **b) Les pertes clientèle :**

 Elles sont surtout liées a des problèmes de gestion par l'operateur et a des problèmes lies aux consommateurs.

 On présente ci- dessous un tableau récapitulatif des eaux non factures avec les différents types de pertes et de fuites. (Tableau établi par l'IWA : internationale water association).

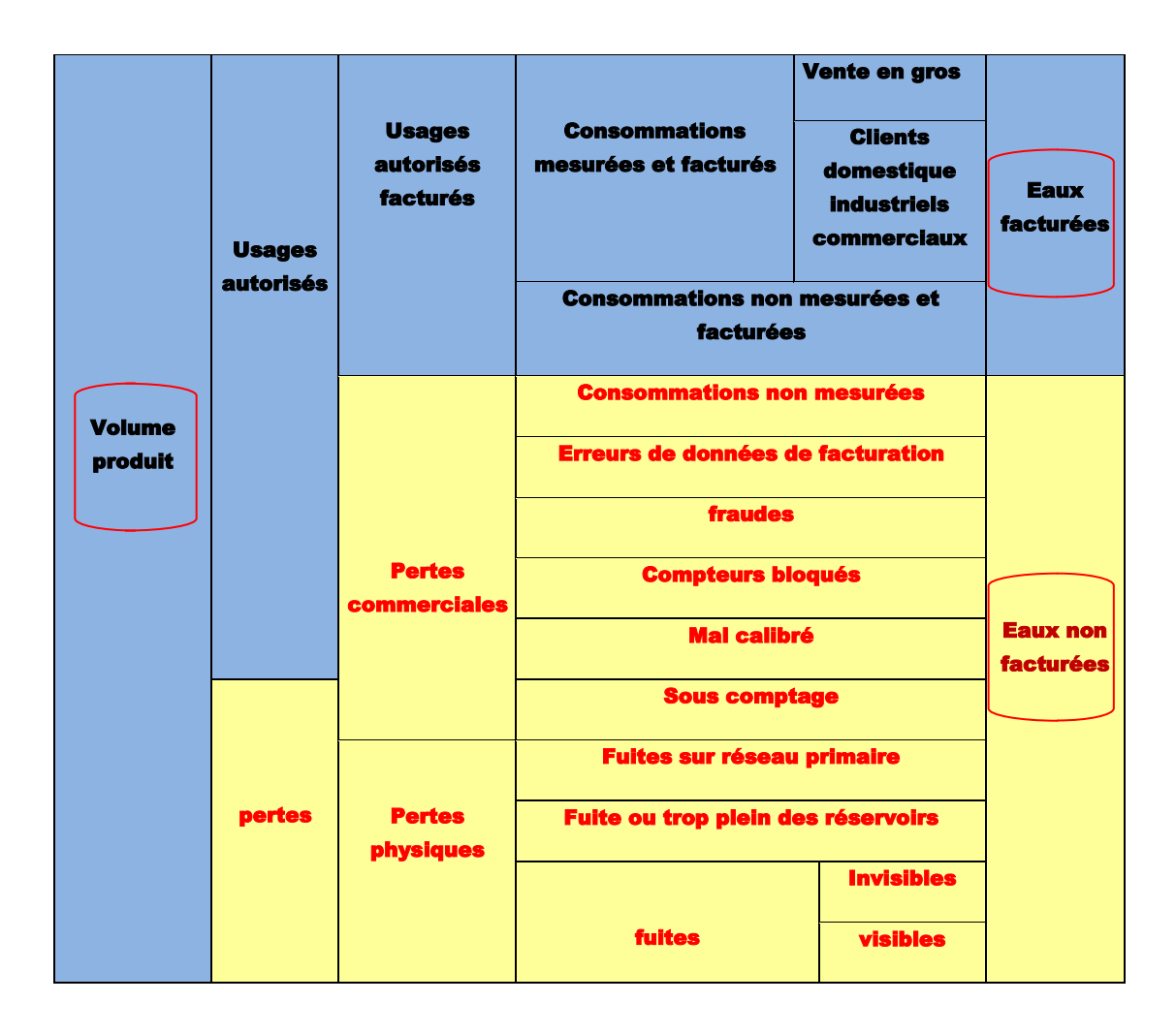

**Tableau II.1.**Les eaux non facturées, IWA.

Il existe des indicateurs qui peuvent nous fournir des informations, de nous renseigné sur les pertes dans un réseau de distribution, à savoir le rendement du réseau et l'indice linéaire des pertes.

# **II.4.2. Le rendement d'un réseau : II.4.2.1. Rendement net :**

$$
rendement net = \frac{Vconsommés}{Vdistribués} \times 100
$$

C'est le rendement net ou technique iltient compte de la totalité de l'eau utilisé avec celle introduite dans le réseau.

# **II.4.2.2. Rendement primaire :**

rendement primaire = Vconsommés comptabilisé Vconsommé mis en distribution × 100 Ce rendement ne tient pas compte des volumes utilisés non comptabilisés**.**

Il peut nous renseigner sur :

- La qualité du réseau.
- ❖ Son bon fonctionnement.
- L'efficacité de la distribution.

R= 80% en zone rural

R= 90% en zone urbaine.

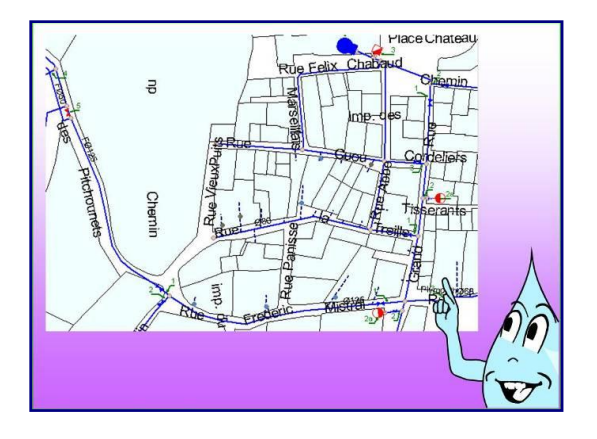

 **Calcul du rendement** : le calcul et l'interprétation de cet indicateur nécessitent quelques précautions :

 **1°)** Tous les volumes utiles à l'établissement du rendement doivent couvrir une même période correspondant à la durée entre 2 relèves de compteur.

 **2°)** Influence des gros consommateurs dont l'importance peut gonfler artificiellement la valeur du rendement.

 **3°)** Difficulté à estimer certains volumes non comptabilisés (protection incendie, lavage des rues, arrosage espaces verts.

La valeur du rendement bien qu'intéressante n'est donc pas suffisante pour apprécier avec justesse l'état du réseau.

#### **Volumes perdus en distribution** :

• **Pertes d'eau = Vdistribués – Vconsommés**.

Les principales composantes de ces pertes sont : défauts de comptage, gaspillages, volumes détournés, consommations sans comptage, fuites.

On peut évaluer l'importance de ces pertes d'eau à partir de l'expression du facteur de perte ou pourcentage de perte

#### • **Facteur de perte = (Vdistribués – Vconsommés)** / **Vdistribués.**

Ce facteur doit être le plus petit possible.

# **II.4.2.3. Indice linéaire de perte(ILP) :**

Cet indice traduit plus précisément la réalité physique : ce paramètre indique la quantité d'eau perdue par jour et par km de canalisation et permet la comparaison de réseau différent par leur longueur et leur situation géographique. Cette notion complémentaire du rendement nécessite de bien connaitre son linéaire de réseau et d'en avoir une mise à jour permanente à chaque modification ou extension.

ILP = 
$$
\frac{\text{Volumes perdus en distribution}}{\text{longeur des conduites}} \qquad [m^3/jr/km]
$$

 L'indice linéaire de perte deviendra indice linéaire de fuite si l'on ne considère que les fuites et le gaspillage. On obtient une bonne approche de cet indice par la mesure du débit minimum nocturne d'une zone, en général entre 1h et 4 h du matin déduction faite des gros consommateurs nocturnes.

 La détermination de cet indice par secteur ou par tronçon permet de mieux définir les priorités.

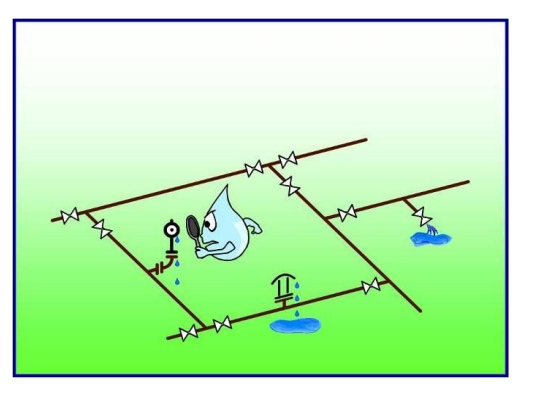

# **II.4.3.Quelques méthodes et techniques de la détection des fuites : II.4.3.1. Connaissance du réseau :**

- Avoir des plans de réseau à jour avec différents types :
	- $\checkmark$  plan d'ensemble 1/25000 ou 1/10000.
	- plans détaillés 1/2000 ou 1/2500.
	- plans de recollement
	- $\checkmark$  Carnets de vannage.
	- $\checkmark$  Synoptique de réseau.
- Elaboration des plans du réseau:
	- $\checkmark$  Documents existants (plans, schémas,...)
	- $\checkmark$  Mémoire du personnel d'exploitation
	- $\checkmark$  Enquêtes de terrain.
	- $\checkmark$  Matériels de détection.
	- $\checkmark$  Sondages.
- Comprendre le fonctionnement du réseau :
	- $\checkmark$  les différents étages de pression.
	- Les vannes fermées.
	- Les consignes d'asservissement des appareils de régulation.
	- $\checkmark$  Les plages horaires de fonctionnement des pompes.
	- $\checkmark$  Le marnage des réservoirs.

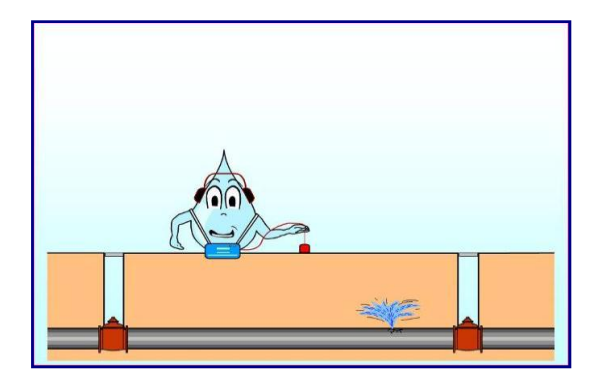
# **II.4.3.2. Connaissance des volumes transportés sur le réseau et l'indice linéaire de pertes :**

- Volume distribués(Vd).
- Volume consommés (Vc).
- Volumes perdus en distribution
- Rendement du réseau.
- Facteur de perte.
- indice linéaire de perte.
- Nombre d'abonnés et l'évolution de la consommation sur une période déterminée.
- Structure et répartition des consommations (particuliers, gros consommateurs, consommateurs saisonniers).
- Usagers dépourvus de compteurs.

# **II.4.3.3. Inspection visuelle du réseau :**

• Vérifier les parties visibles du réseau

# **II.4.3.4. Sectorisation :**

C'est la subdivision du réseau en 2 ou plusieurs secteurs.

- Vise à définir le niveau de fuites pour chaque secteur.
- Permet de prioriser entre différents secteurs les actions de recherche.

## **II.4.3.5. Surveillance des fuites Technique du Step test :**

Est une méthode de pré localisation de fuite qui consiste :

- à la séparation d'un réseau en zones étanches ou sections avec un seul point d'approvisionnement.
- $\triangleright$  mesurer les débits de nuit (entre 1h00 à 4h00 du matin) sur chaque zone ou section par des fermetures successive et à intervalles réguliers des vannes de sectionnement du secteur d'étude ce qui nous permet de quantifier les pertes par des tronçons et de mettre en évidence les portions du réseau les plus affectés.

#### **Surveillance au moyen d'enregistreur de bruit :**

#### **Objectifs:**

 Les enregistreurs de bruit sont des appareils autonomes de pré-localisation de fuites. Ils sont particulièrement indiqués pour le contrôle des secteurs bruyants. Placés au contact des conduites, ils captent à des heures ou des jours déterminés les bruits qu'elles transmettent et en mémorisent le niveau minimum constant sensé être l'indice de fuite.

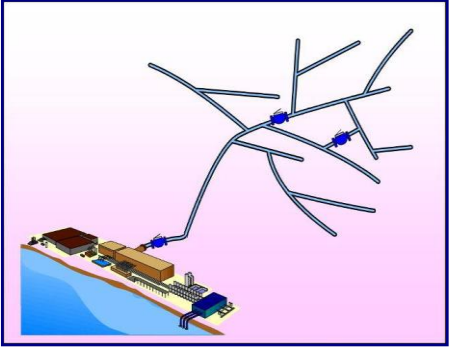

# **II.4.3.6. Localisation :**

- $\checkmark$  Corrélation acoustique
- L'écoute au sol
- $\checkmark$  Détection au gaz traceur

#### **Principaux facteurs de risque de pertes en eau :**

- Vieillissement de la tuyauterie,
- Conditions de pose des canalisations,
- Nature du terrain,
- Qualité de l'eau,
- Conditions de fonctionnement du réseau.
- Facteurs externes
- Densité des raccordements et des équipes.

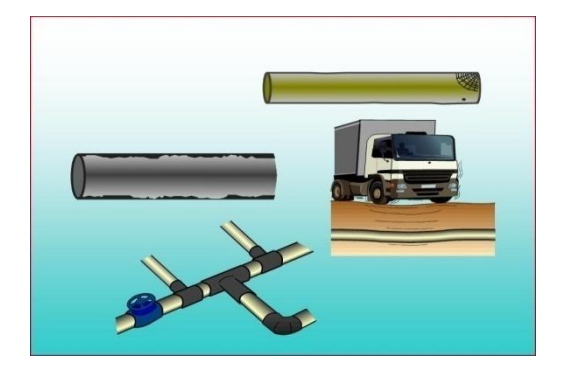

# **Conclusion**

*Les pertes d'eau et les fuites sont d'une extrême importance, leur gestion un critère de performances pour les services concernés.*

*L'existence des fuites dans un réseau de distribution quelconque est synonyme de perte de ressource et d'argent puisque leur apparition a comme conséquence :*

- *Détérioration de la qualité du service*
- *Détérioration de la qualité de l'eau*
- *Risque de dégâts aux tiers*
- *Réalisation d'investissement supplémentaire et inopportun*
- *Augmentation des coûts de maintenance.*

 **On dépit de la diversité des méthodes et technologies cités précédemment pour la détection des fuites, ces interventions demeurent très couteuses en matière de d'argent ainsi qu'en matière de temps (l'espace de recherche est assez important).**

 **C'est pour remédier a cela que de nombreux chercheur ont établies de nouvelles approches pour la détection des fuites basées sur la simulation et les modèles hydrauliques.** 

# CHAPITRE III

# Les Algorithmes génétiques.

#### **III.8. Introduction :**

Les Algorithmes génétiques sont des algorithmes et évolutionnaires d'optimisation stochastique, fondés sur la sélection naturelle et la génétique leur fonctionnement est assez simple, on démarre d'une population de solutions potentiels (chromosomes) choisies arbitrairement, on évalue leur performances (fitness) relatives et sur la base de ces performances on crée une nouvelle population de solution potentiels en utilisant des operateurs évolutionnaires a savoir : la sélection, le croisement et la mutation on recommence le processus jusqu'à ce que l'on trouve une solution satisfaisante.

#### **III.9. Historique :**

C'est en 1860 que Charles Darwin publie son livre intitulé *L'origine des espèces au moyen de la sélection naturelle ou la lutte pour l'existence dans la nature.* Dans ce livre, Darwin rejette l'existence **«de systèmes naturels figés»**, déjà adaptés pour toujours à toutes les conditions extérieures, et expose sa théorie de l'évolution des espèces : sous l'influence des contraintes extérieurs, les êtres vivants se sont graduellement adaptés à leur milieu naturel au travers de processus de reproductions.

Darwin proposa une théorie qui clarifie l'évolution des espèces en mettant en avant quatre  $lois$  :

- La loi de croissance et de reproduction.
- La loi d'hérédité qu'implique quasiment la loi de reproduction
- La loi de variabilité, résultant de la condition d'existence.
- La loi de multiplication des espèces qui amène la lutte pour l'existence et qui a pour conséquence la sélection naturelle.

C'est alors à partir du 20ème siècle que la mutation génétique a été mise en évidence. Les problèmes de traitement de l'information sont résolus de manières figés : lors de sa phase de conception, le système reçoit toutes les caractéristiques nécessaires pour les conditions d'exploitations connues au moment de sa conception, ce qui empêche une adaptation à des conditions d'environnement inconnues, variables ou évolutives. Les chercheurs en informatique étudient donc des méthodes pour permettre aux systèmes d'évoluer spontanément en fonction de nouvelles conditions: c'est l'émergence de la programmation évolutionnaire.

Dans les années 1960, John Holland étudie les systèmes évolutifs et, en 1975, il introduit le premier modèle formel des algorithmes génétiques (*the canonical genetic algorithm AGC*) dans son livre *Adaptation in Natural and Artificial Systems*.

Il expliqua comment ajouter de l'intelligence dans un programme informatique avec les croisements (échangeant le matériel génétique) et la mutation (source de la diversité génétique). Ce modèle servira de base aux recherches ultérieures et sera plus particulièrement repris par Goldberg qui publiera en 1989, un ouvrage de vulgarisation des algorithmes génétiques, et ajouta à la théorie des algorithmes génétiques les idées suivantes :

- un individu est lié à un environnement par son code d'ADN.
- une solution est liée à un problème par son indice de qualité.

## **III.10. Présentation des algorithmes génétique :**

D'après *LERMAN* et *NGOUENET* (1995) un algorithme génétique n'est défini que par :

- L'individu (chromosome) : une solution potentiel du problème.
- Population : un ensemble de chromosomes ou de point de l'espace de recherche.
- Environnement : l'espace de recherche.
- Fonction de fitness : la fonction positive qu'on cherche à maximiser.

# **III.10.1. Définitions :**

Chaque paramètre d'une solution est assimilé à un gène, toutes les valeurs qu'il peut prendre sont les allèles de ce gène. On doit trouver une manière de coder chaque allèle différent de façon unique (établir une bijection entre l'allèle réel et se représentation codée).

Un chromosome est une suite de gène, on peut par exemple choisir de regrouper les paramètres similaires dans un même chromosome (chromosome a un seul brin) et chaque gène sera repérable par sa position : son locus sur le chromosome en question.

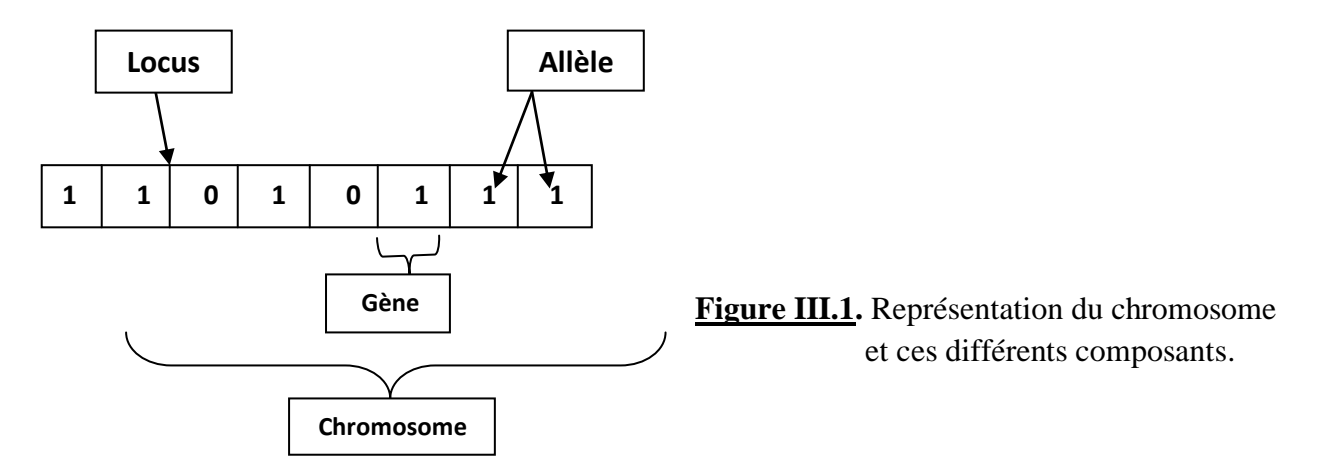

#### **Fonction de coût ou « fitness »**

**Un critère** permettant de déterminer l'adaptation d'un individu par rapport à l'environnement afin de classer les individus entre eux. Dans le vocabulaire des algorithmes génétiques, on dénomme par **"fitness"** (traduction anglaise du mot adaptation) le critère à optimiser.

La sélection ou le refus d'un individu est assurer par

la fonction d'adaptation (fitness) et donc on en garde que les individus qui ont les meilleurs coûts (les mieux adaptés) en fonction de la population courante, tel est le rôle de la fonction fitness. La surface représente la fitness des individus à cet endroit de l'espace, les pics figurent les individus les mieux adaptés à leur environnement. L'objectif est de rapprocher les individus des pics.

# **III.10.2. Fonctionnement des algorithmes génétiques :**

Les algorithmes génétiques passent par les phases principales représentées sur le schéma suivant :

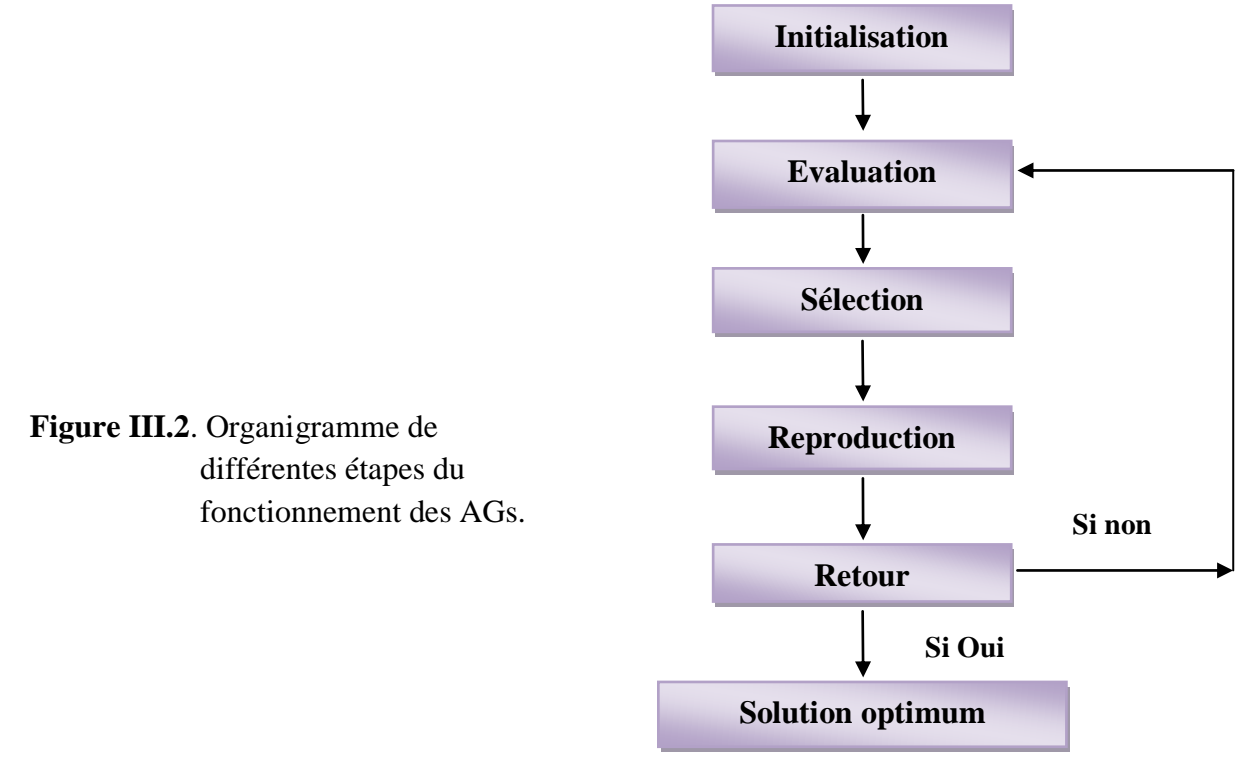

• Initialisation : Dans cette phase les (AG) générant une population de N solutions potentielles (chromosomes) d'une manière aléatoire.

- **Evaluation :** C'est l'évaluation de chaque individu par le calcule de leur fitness.
- **Sélection :** Création d'une nouvelle génération de N chromosomes en utilisant l'une des méthodes appropriées.
- **Reproduction :** Possibilité de croisement et de mutation au sein de la nouvelle population.
- **Retour :** Retour a la phase d'évaluation jusqu'à l'arrêt de l'algorithme.

#### **III.10.3. Description détaillé**

Pour bien assimiler le principe de fonctionnement des (AGs), voyons plus en détail les différentes phases de leur processus.

**NB :** considérons dans tout ce qui vient que le codage est binaire, on entamera ensuite le codage réel dans le paragraphe (…)

#### **III.10.3.1. Codage et population initiale**

Il existe trois principaux type de codage : binaire, *gray* ou réel. Nous pouvons facilement passer d'un codage à l'autre (voir Michalewicz (1992)). Certains auteurs n'hésitent pas à faire le parallèle avec la biologie et parlent de génotype en ce qui concerne la représentation binaire d'un individu, et de phénotype pour ce qui est de sa valeur réelle correspondante dans l'espace de recherche.

Rappelons que la transformation la plus simple (fonction de décodage *d*) d'une chaîne binaire *A* en nombre entier X s'opère par la règle suivante :

$$
x = d(A) = \sum_{i=1}^{l} a_i 2^{l-i-1}
$$

Ainsi le chromosome  $A = [1, 0, 1, 1]$  vaut  $1*2^3 + 0*2^2 + 1*2^1 + 1*2^0 = 8+2+1=11$ 

Évidemment, la fonction *d* sera modifiée selon le problème. Ainsi si nous cherchons à maximiser une fonction  $f : [0, 1] \longrightarrow [0, 1]$  Une méthode possible serait la suivante (la taille du chromosome dépendant bien évidemment de la précision voulue) :

$$
x = d(A) = \sum_{i=1}^{l} a_i 2^{-i-1}
$$

Pour une précision au cinquième chiffre après la virgule nous prenons alors  $\le 1 = 16$  » puisque « *d*  $(\{1, ..., 1, ..., 1\}) = 0.999992$  » - 1.

$$
16\,
$$

Une autre façon de faire est de choisir *d* telle que :

$$
x = d(A) = \sum_{i=1}^{l} \frac{a_i 2^{l-i-1}}{2^{l+1}-1}
$$

Avec l=16 nous 2<sup>17</sup> -1 =131071 et *d* ({1,..., 1,...,1}) = $\frac{131071}{131071}$  = 1. La précision est 16

Vérifiée puisque :  $d({0, ..., 010}) = \frac{2}{131071} = 0.0000152589$ 14

 Cette dernière règle peut se généraliser. Ainsi, admettons que nous cherchons à maximiser  $f$  en fonction d'un variable réelle  $x$ .

Soit  $D = [x_{min}, x_{max}]$  Avec  $D \subset R$ , l'espace de recherche permis avec  $x_{min}$  et  $x_{max}$ les bornes inférieures et supérieures. Soit **PREC** la précision (chiffre après la virgule) avec laquelle nous cherchons  $x$ .

Soit  $ld = x_{max} - x_{min}$  la longueur de l'intervalle *D*. Nous devons alors diviser cet intervalle en ni =ld  $*10^{PREC}$  sous-intervalles égaux afin de respecter la précision.

Par exemple, soit  $D = [-1,2]$ , nous avons donc  $ld = 3$ , si nous voulions une précision **PREC** =6, alors il nous faut diviser cet intervalle en *ni* =3000000 sous-intervalles.

Avec *s* l'entier naturel tel que  $2^s > ni$  (dans notre exemple,  $s = 22$  car  $2^{21} = 2097152 <$  $3000000 < 2^{22} = 4194304$ , la transformation d'une chaîne binaire  $A = \{a_1, a_1, a_1, a_1\}$  en un nombre réel x peut alors s'exécuter en deux étapes :

- 1. conversion (base 2 en base 10) :  $x' = \sum_{i=1}^{s} 2^{i-1}$
- 2. recherche du nombre réel correspondant :  $x = x_{min} + x' \frac{x_{max} x_{min}}{2^{s}-1}$  $2<sup>s</sup>$  - 1

Ou ce qui revient au même directement en une seule étape par :

$$
x = x_{min} + \sum_{i=1}^{s} \frac{2^{i-1}l_d}{2^s - 1}
$$

Pour ce qui est de la phase d'initialisation, la procédure est assez simple. Elle consiste en un tirage aléatoire de *N* individus dans l'espace des individus permis. En codage binaire, selon la taille *l* de la chaîne, nous effectuons pour un chromosome *l* tirage dans {0,1} avec équiprobabilité.

#### **III.10.3.2. Les opérateurs :**

Les opérateurs jouent un rôle prépondérant dans la possible réussite d'un AG. Nous en dénombrons quatre principaux : l'opérateur de sélection, de croisement de mutation et de remplacement. Si le principe de chacun de ces opérateurs est facilement compréhensible, il est toutefois difficile d'expliquer l'importance isolée de chacun de ces opérateurs dans la réussite de l'AG. Cela tient pour partie au fait que chacun de ces opérateurs agit selon divers critères qui lui sont propres (valeur sélective des individus, probabilité d'activation de l'opérateur, etc.).

# **III.10.3.2.1.L'operateur de sélection :**

On peut le juger comme étant le plus important des operateurs puisqu'il permet la survie, la reproduction ou la mort des individus de la population initiale. En règle générale, la probabilité de survie est liée à son efficacité (fitness) relative au sein de la population,

Il existe plusieurs méthodes de sélection dont on peut citer :

- la roue de loterie biaisée (*roulette Wheel*) de Goldberg
- La méthode élitiste.
- La sélection par tournoi.
- La sélection universelle stochastique.

### **la roue de loterie biaisée :**

Cette méthode est la plus connue et la plus utilisée.

Avec cette méthode chaque individu a une chance d'être sélectionné proportionnelle à sa performance, donc plus les individus sont adaptés au problème, plus ils ont de chances d'être sélectionnés.

Pour utiliser l'image de la "roue du forain", chaque individu se voit attribué un secteur dont l'angle est proportionnel à son adaptation, sa "fitness".

On fait tourner la roue et quand elle cesse de tourner on sélectionne l'individu correspondant au secteur désigné par une sorte de "curseur", curseur qui pointe sur un secteur particulier de celleci après qu'elle soit arrêté de tourner.

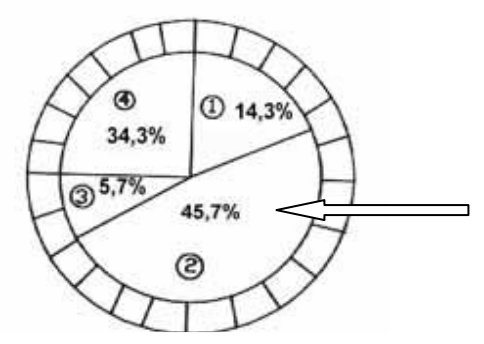

**Figure III.3**. La roue de loterie biaisée

Cette méthode, bien que largement répandue, à pas mal d'inconvénients :

 En effet, elle a une forte variance. Il n'est pas impossible que sur n sélections successives destinées à désigner les parents de la nouvelle génération P', la quasi-totalité, voire pire la totalité des n individus sélectionnés soient des individus ayant une fitness vraiment mauvaise et donc que pratiquement aucun individu voire aucun individu a forte fitness ne fasse partie des parents de la nouvelle génération. Ce phénomène est bien sûr très dommageable car cela va complètement à l'encontre du principe des algorithmes génétiques qui veut que les meilleurs individus soient sélectionnés de manière à converger vers une solution la plus optimale possible.

 A l'inverse, on peut arriver à une domination écrasante d'un individu "localement supérieur". Ceci entrainant une grave perte de diversité. Imaginons par exemple qu'on ait un individu ayant une fitness très élevée par rapport au reste de la population, disons dix fois supérieure, il n'est pas impossible qu'après quelques générations successives on se retrouve avec une population ne contenant que des copies de cet individu. Le problème est que cet individu avait une fitness très élevée, mais que cette fitness était toute relative, elle était très élevée mais seulement en comparaison des autres individus.

 On se retrouve donc face à problème connu sous le nom de « Convergence Prématurée », l'évolution se met donc à stagner et on atteindra alors jamais l'optimum, on restera bloqué sur un optimum local.

 Il existe certaines techniques pour essayer de limiter ce phénomène, comme par exemple le "**Scaling**", qui consiste à effectuer un changement d'échelle de manière à augmenter ou diminuer de manière forcée la fitness d'un individu par rapport à un autre selon leur écart de fitness.

Malgré tout, il est conseillé d'opter plutôt pour une autre méthode de sélection.

#### **La méthode élitiste :**

Cette méthode consiste à sélectionner les n individus dont on a besoin pour la nouvelle génération P' en prenant les n meilleurs individus de la population P après l'avoir triée de manière décroissante selon la fitness de ses individus.

Il est inutile de préciser que cette méthode est encore pire que celle de la loterie biaisée dans le sens où elle amènera à une convergence prématurée encore plus rapidement et surtout de manière encore plus sûre que la méthode de sélection de la loterie biaisée ; en effet, la pression de la sélection est trop forte, la variance nulle et la diversité inexistante, du moins le peu de diversité qu'il pourrait y avoir ne résultera pas de la sélection mais plutôt du croisement et des mutations. Là aussi il faut opter pour une autre méthode de sélection.

#### **La sélection par tournoi :**

Cette méthode est celle avec laquelle on obtient les résultats les plus satisfaisants. Le principe de cette méthode est le suivant : on effectue un tirage avec remise de deux individus de **P**, et on le fait "combattre". Celui qui a la fitness la plus élevée l'emporte avec une probabilité p comprise entre 0.5 et 1. On répète ce processus **n** fois de manière a obtenir les n individus de **P'** qui serviront de parents.

La variance de cette méthode est élevée et le fait d'augmenter ou de diminuer la valeur de *P* permet respectivement de diminuer ou d'augmenter la pression de la sélection.

#### **La sélection universelle stochastique :**

Cette méthode semble être très peu utilisée et elle possède une variance faible, donc introduit peu de diversité, nous n'entrerons donc pas dans les détails, on se contentera d'exposer sa mise en œuvre :

On prend l'image d'un segment découpé en autant de sous-segments qu'il y a d'individus. Les individus sélectionnés sont désignés par un ensemble de points équidistants.

#### **Scaling et quelques améliorations classiques :**

Pour palier aux problèmes liés à la méthode de sélection choisie (problèmes cités ci-dessus), il est possible d'effectuer différents types de transformation aux valeurs d'adaptation. On relèvera quatre méthodes principales:

- 1- **Fenêtrage :** Pour chaque individu, on réduit sa valeur d'adaptation de la valeur d'adaptation du pire individu. Ceci permet de renforcer les individus les plus forts au détriment des plus faibles.
- 2- **Scaling Exponentiel :** Proposée par S.R. Ladd, cette méthode consiste à prendre la racine carrée des valeurs d'adaptation augmentée de 1. Ceci permet de réduire l'influence des individus les plus forts.
- 3- **Scaling Linéaire :** On applique une transformation linéaire à chaque valeur, soit  $f' = a \times f + b$ . Là encore, on réduit ainsi la valeur des individus les plus forts.
- 4- **Linéarisation :** Les valeurs d'adaptation sont linéaires. Par exemple, sur une population de 10 biomorphs, le premier individu aura 100, le second 90, 80 ... Le dernier individu aura 10. On s'affranchit ainsi des contraintes du calcul direct. Même si les différences entre individus sont très faibles, ou très fortes, l'écart entre les probabilités de reproduction ne dépend plus que du classement de l'individu.

# **III.10.3.2.2.L'operateur de croisement (crossover) :**

 Inspirer directement de la génétique, le croisement est l'adaptation informatique du mécanisme qui permet la création d'individus (chromosome) qui héritent partiellement des caractéristiques des parents.

 Son rôle fondamental est de permettre la **recombinaison** des informations contenues dans le patrimoine génétique de la population.

Apres avoir appliqué l'operateur de sélection sur la population **P**, on se retrouve avec une population P' de k individus.

Aléatoirement on crée  $\frac{k}{2}$  couple qui représentent les parents dont leur chromosomes (ensembles des paramètres) vont êtres recombinés afin de produire deux descendants possédant des caractéristiques issus des deux parents.

 Décrirons plus en détail ce qui se passe pour chaque couple de parents au niveau de leurs chromosomes :

Soit *l* la longueur du chromosome, donc de 1 jusqu'à  $l - 1$  point de croisement sont tirés au hasard et on coupe chaque chromosome (chaque parent bien entendu) à partir de cette position ensuite échanger les bites se trouvant après la position précédente entre les chromosomes parents avec une probabilité de croisement  $p_c$  de façon a créer deux enfants. Ce type de croisement est appelé *croisement a un point* et on en citera d'autres types ci-dessous.

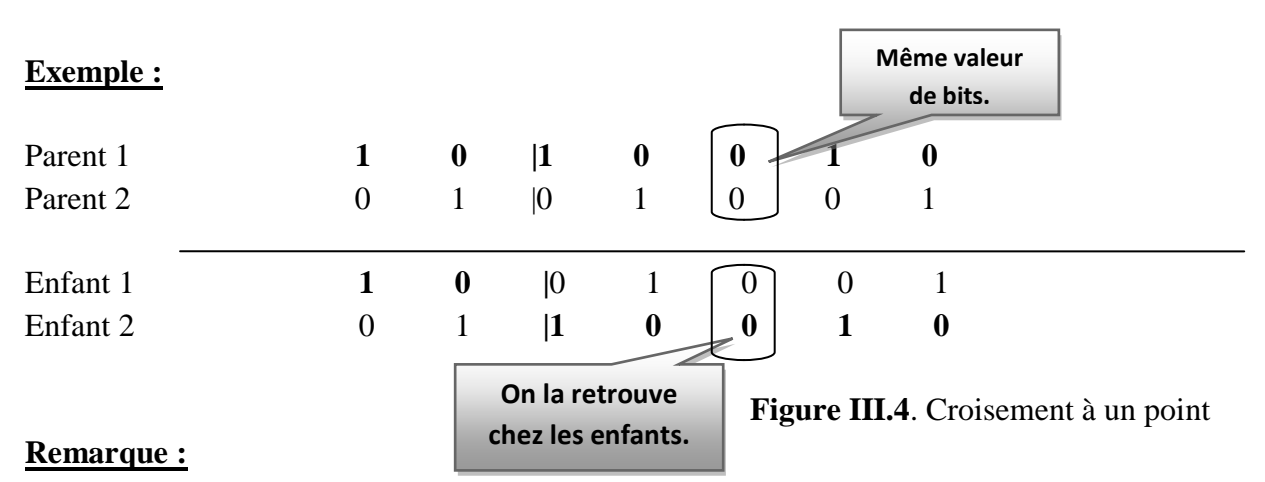

# Si les bits des deux parent à une position donnée on la même valeur alors les enfants hériteront de cette valeur.

Par conséquent, deux parents identiques génèrent deux enfants qui leur sont identique.

## **a) Croisement a deux points (two-point crossover)**

C'est une généralisation du croisement à un point, où un second point de coupe est choisi aléatoirement.

#### **Exemple :**

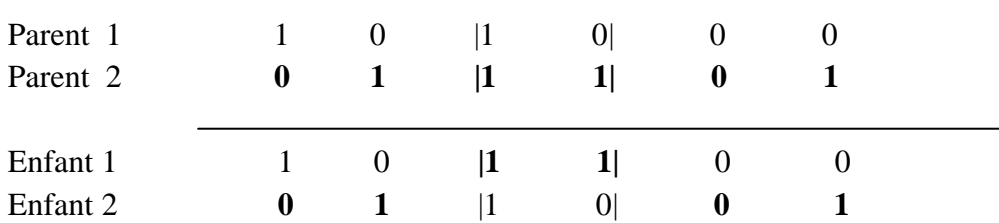

**Figure III.5**. Croisement à deux points.

## **b) Croisement a M- points (M-point crossover)**

M positions sont choisis aléatoirement sur chacun des chromosomes parents, les éléments entre deux positions consécutives sont alternativement échangés et maintenus (le premier segment entre le début du chromosome et la première position sélectionnée étant maintenu sur chacun des chromosomes).

#### **c) Croisement uniforme (Uniform crossover)**

Il consiste en un croisement bit par bit dont chaque position, le parent qui fournira le bit au premier enfant est choisi aléatoirement. L'autre parent fournit alors son bit au deuxième enfant.

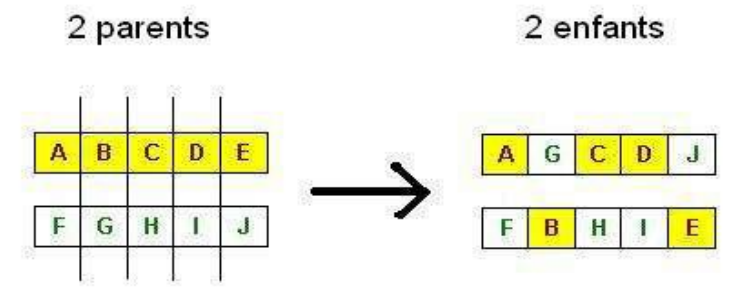

**Figure III.6.**croisement uniforme.

L'operateur de croisement aide a bien explorer l'espace de recherche, son pouvoir de combiner les informations(les caractéristiques des parents) permet de créer des individus (des enfants) encore plus adaptés a l'environnement. En effet considérons deux gènes A et B améliorés par mutation en A' et B' il est extrêmes rare de rassembler les gènes mutants dans un individu par la mutation mais si un parent possède le gène A' et d'un autre coté un autre parent en possède le gène B' l'operateur de croisement combine rapidement A' et B' et don crée un individu possédant cette combinaison.

En tout état de cause la sélection et le croisement soulent peuvent ne pas assurer la convergence vers la solution optimale du problème.

Considérons pour justifier et argumenter cet opinion que nous avons un individu a un seul chromosome et soit un gène particulier appelé G d'une valeur allélique de {0,1}.si aucun individu de la population initiale ne possède pas **1** pour le gène G aucun croisement possible ne peut la voir or notre solution est tell que le gène G ait la valeur **1**, alors il est impossible d'atteindre notre solution optimale.

C'est pour remédier d'avenage à ce problème que la mutation est appliquée.

#### **III.10.3.2.3.L'operateur de mutation :**

Avec une probabilité  $p_m$  de mutation très faible comprise généralement entre 0.01 et 0.0001 que cet operateur change la valeur allénique d'un gène. On peut aussi prendre  $p_m = \frac{1}{l}$  $\frac{1}{l_g}$  où  $l_g$  est la longueur de la chaine de bits codant notre chromosome.

 Donc la mutation consiste en l'inversion d'un bit (ou plusieurs mais cela étant extrêmes rare vu la probabilité) se trouvant en un locus bien particulier et choisi lui aussi aléatoirement (l'espace de recherche).

 L'operateur de mutation joue le rôle d'un " élément perturbateur " il introduit du " bruit " au sein d'une population puisque il modifie les caractéristiques d'une solution de manière totalement aléatoire.

La mutation comporte quatre avantages principaux à savoir :

- Elle assure la diversité, ce qui est nécessaire pour les (AGs).
- Elle permet d'éviter le phénomène de *« dérive génétique »*.
	- *La dérive génétique* : est la présence au même endroit dans tous les chromosomes de certains gènes favorisés au hasard au détriment des autres et le fait que la mutation apporte aléatoirement des modification au niveau de n'importe quel locus cette situation défavorable est évitée.
- Elle permet aussi de limiter la *« convergence prématurée »,* dans un tel cas on se retrouve avec une population dont les individus sont identique alors le croisement ne va que créer les mêmes individus car le croisement de deux parent identique donne deux enfants qui leur sont identique.la mutation par l'inversion des bits aléatoirement régénère des différences entres les individus et donc nous extirper de cette situation.
- Elle permet d'atteindre la propriété *« d'ergodicité »*.
	- *L'ergodicité* : est une propriété garantissant que chaque point de l'espace de recherche puisse être atteint.

En effet, une mutation pouvant intervenir de manière aléatoire au niveau de n'importe quel locus, on a la certitude mathématique que n'importe quel permutation de notre chaîne de bits peut apparaître au sein de la population et donc que tout point de l'espace de recherche peut être atteint.

Grâce à cette propriété on est donc sûr de pouvoir atteindre l'optimum global.

# **III.10.3.2.4.L'operateur de remplacement :**

Cet operateur consiste a réintroduire les individus produit après l'application des operateurs précédents de sélection, croisement et de mutation(population P') dans la population initiale (population P).en effet une portion de la nouvelle génération P' va remplacer la même quantité dans P dont cette portion peut être choisie. Le rapport entre le nombre de nouveaux individus qui vont être introduit dans P et le nombre d'individu de cette dernière est appelé *génération gap*.

Il existe essentiellement deux méthodes de remplacement :

## **a) Remplacement stationnaire :**

Tout simplement les enfants remplaceront leur parent automatiquement sans tenir compte de leur performance relative, sa mise en œuvre se fait de deux manières différentes :

- Première se contente de remplacer la totalité de la population P par P' est donc la génération gap est égale a 1 et cette méthode est connue sous le nom de *remplacement générationnel.*
- La deuxième consiste à choisir une portion d'individu P' qui remplaceront leur parent dans P (portion égale a 100% dans le cas du remplacement générationnel).

# **Remarque :**

La taille de la population reste figée donc on doit l'initialiser avec un nombre suffisant d'individu.

# **Inconvenant de la méthode :**

- $\triangleright$  Ce genre de remplacement induit une grande variance et par conséquent favorise la dérive génétique qui se manifeste d'autant plus que la population est de petite taille.
- $\triangleright$  Dans pas mal de cas, on n'atteint pas la meilleur solution mais on s'en approche seulement puisque même un enfant ayant une faible performance remplace forcement un parent.

# **b) Le remplacement élitiste :**

Un nouvel individu (enfant) prend place dans la population que s'il remplit la condition d'être plus performent que le moins performent des individus de la population précédente. Donc les enfants ne remplaceront pas nécessairement leur parent contrairement a la méthode stationnaire et aussi la taille de la population n'est pas figée au cours du temps.

# **Inconvénient de la méthode**

- Cette démarche améliore la performance des (AGs) dans certain cas .mais aussi présente des désavantages en augmentant le taux de convergence prématurée.
- $\triangleright$  Le taux de remplacement n'est de 100%, la taille de la population augmente donc au cours des générations successives et on dit que y a *overcrowding* (surpopulation).Il faut donc trouver un moyen pour sélectionner les parents qui seront supprimés, qui vont mourir.

#### **Remède :**

Néanmoins, des implémentations plus fines sont apportées pour remédier à ce problème *d'overcrowding*.

**De Jong** a proposé la solution suivante : imaginons qu'on veuille remplacer 30 % des parents, soit *np* le nombre de parents correspondants à ce pourcentage, on remplacera les *np* parents les plus proches de leurs descendants de **P'**.

Cette méthode permet donc premièrement de maintenir la diversité et deuxièmement d'améliorer la fitness globale de la population.

# **III.10.3.3. Codage réel :**

En utilisant le codage binaire toutes les opérations sont assez simple à mettre en application en dépit de tout cela quelques inconvénients démurent existants :

- Pour des problèmes d'optimisation de grandes dimensions et de fine précision numérique le codage binaire est difficile à adapter. Soit par exemple 100 variable  $\in$  [-500,500] et dont la précision est de 6 chiffres après la virgule, la taille de gène étant de 3000.cela en retour, génère un espace de recherche de  $10^{1000}$  .pour des cas similaire les (AGs) ont de faible performances.
- *La distance de Hamming* entre deux nombres réels proche peut être grande (exemple 0111 qui vaut 7 et 1000 qui vaut 8 elle est de 4), elle définie comme étant le nombre de bits différent entre deux chaines binaires.
- Suivant le problème la résolution des AG peut entre couteux en temps.

 Le croisement et la mutation peuvent être inadaptés (création d'individus n'appartenant pas a l'espace de recherche).

 En adoptant le nouveau codage qui est le codage réel les algorithmes prend de l'ampleur dans leur utilisation et ouvre un horizon prometteur.les résultats de Michlewicz(1992), Logan et Swaminathan (1994) montre que le codage binaire a une moins de précision et en terme de temps le gain est posetive.Ils concluent que une représentation plus naturelle du problème donne des solutions plus efficace.

 Dans un tel codage, notre individu n'est qu'un chiffre a valeur réel dans l'espace des valeurs permise. A=a,  $a \in \mathcal{R}$ .

 L'operateur de sélection reste identique a celui cité précédemment en codage binaire mais il y'a d'autres operateur de croisement et de mutation qu'on citera ci-après.

#### **III.10.3.3.1.Operateur de croisement :**

L'opération de croisement simple tel que décrit dans le cas binaire ne peut s'effectuer ici dans le cas de recherche d'un point unique. Toutefois, pour une recherche de plus grande dimension, nous pouvons utiliser de façon analogique cet opérateur. Ainsi, soient  $Y = (y_1, y_2, y_3)$  et  $X = (x_1, x_2, x_3)$  deux membres (vecteur de dimension trois) de la population initiale. Nous recherchons donc trois points dans un espace de recherche de dimension trois.

 L'opération de croisement simple est identique dans le principe à celle décrite auparavant. Pour ce faire, nous générons un nombre aléatoire *r* à partir d'une distribution uniforme sur l'ensemble  $\{1, 2, 3\}$  et deux nouveaux individus,  $\tilde{X}$  et  $\tilde{Y}$ , sont créés selon la règle suivante :

$$
\tilde{x}i = \begin{cases} x_i, si \ i < r \\ y_i, sinon \\ \tilde{y}i = \begin{cases} y_i, si \ i < r \\ x_i, sinon \end{cases}
$$

 Un autre opérateur est le croisement arithmétique (valable même pour une recherche de dimension un).Ce croisement effectue une simple combinaison linéaire entre les parents. Soit, après avoir généré un chiffre aléatoire,  $\alpha = U(0,1)$ , les nouveaux parents sont:

$$
\begin{cases}\n\tilde{X} = \alpha X + (1 - \alpha)Y \\
\tilde{Y} = (1 - \alpha)X + \alpha Y\n\end{cases}
$$

 Enfin, il existe aussi le croisement heuristique. Cet opérateur effectue une extrapolation linéaire des deux individus. Un nouvel individu  $\tilde{X}$ , est créé selon le processus suivant (sous l'hypothèse que *X >Y* en terme de fitness, sinon nous inversons *X* et *Y* dans les équations) :

$$
\begin{cases}\n\tilde{X} = X + r(X - Y) \\
\tilde{Y} = X\n\end{cases}
$$

Et où : Faisabilité  $= \begin{cases} 1, & \text{if } b_1^i < \tilde{x} \, i < b_2^i \end{cases}$ 0, sinon

Où  $b_1^i$ ,  $b_2^i$  sont les bornes autorisées pour  $x_i$ , et avec *r* un nombre aléatoire tirée dans  $U(0,1)$ . Nous devons donc avoir tout le temps  $x_i \in [b_1^i, b_2^i]$ .

Si  $\tilde{X}$  n'est pas faisable (i.e. faisabilité nulle) alors un nombre *r* est retiré et la procédure est recommencée jusqu'à ce que la solution soit faisable où qu'un certain nombre d'essais ait été effectué. Dans le cas où *f* (*X*)= *f* (*Y*) (même fitness) on reproduit simplement *X* et *Y*. Cet opérateur est le seul des croisements à utiliser *directement* une information reliée à la fitness.

Comme nous le disent Michalewicz, Logan et Swaminathan (1994) :

Cet opérateur est un croisement unique pour les raisons suivantes :

- 1. il utilise les valeurs de la fonction objective afin de déterminer une direction de recherche
- 2. il produit seulement un enfant.
- 3. il peut ne produire aucun enfant.

Il semble que le croisement heuristique contribue à trouver une solution plus précise ; ses principales responsabilités (dans la recherche de la solution) sont : un fine tuning local et une recherche dans une direction prometteuse.

#### **III.10.3.3.2.Operateur de mutation :**

 La mutation uniforme est identique à celle du codage binaire. Ainsi, chaque variable  $x_i \in X$  est changée selon une certaine probabilité en un nombre aléatoire tiré dans une distribution uniforme sur l'intervalle  $[b_1^i, b_2^i]$ 

Avec  $b_1^i$ ,  $b_2^i$  les bornes inférieures et supérieures pour  $x_i$ .

 $\triangleleft$  La mutation non uniforme revient à changer la variable  $x_i$  en un nombre tiré dans une distribution non uniforme. Cette nouvelle variable  $\tilde{x}i$  est telle que :

$$
\widetilde{x}i = \begin{cases} x_i + (b_2^i - x_i)f(G) & \text{si } \alpha < 0.5\\ x_i - (x_i + b_1^i)f(G) & \text{si } \alpha \ge 0.5 \end{cases}
$$

Avec :

$$
f(G) = (\tilde{\alpha}(1 - \frac{G}{G_{max}}))^b
$$

 $\alpha$ ,  $\check{\alpha}$  =Nombres aléatoires  $\in$ {0,1}.

 $G = la$  génération courante.

 $G_{max}$  = le nombre maximum de génération (i.e. de création de nouvelle population).

 $b =$  Un paramètre déterminant le degré de non uniformité.

 Un dernier opérateur de mutation existe : la mutation dans les bornes. Avec cet opérateur, chaque variable  $x_i \in X$ , choisie pour muter prend pour valeur l'une des deux bornes  $b_1^i$  ou  $b_2^i$  avec équiprobabilité. A l'évidence, cet opérateur n'a d'intérêt et d'efficacité que si la solution est proche des bornes de l'espace de recherche.

**NB :** il est possible de combiner plusieurs opérateurs en même temps.

# **III.10.4. Autres paramètres :**

Les opérateurs de l'algorithme génétique sont guidés par un certain nombre de paramètres fixés à l'avance.

La valeur de ces paramètres influence la réussite ou non d'un algorithme génétique. Ces paramètres sont les suivants :

- *La taille de la population, N, et la longueur du codage de chaque individu l (dans le cas du codage binaire)* : Si *N* est trop grand le temps de calcul de l'algorithme peut s'avérer très important, et si *N* est trop petit, il peut converger trop rapidement vers un mauvais chromosome. Cette importance de la taille est essentiellement due à la notion de *parallélisme implicite* qui implique que le nombre d'individus traité par l'algorithme est au moins proportionnel au cube du nombre d'individus.
- *La probabilité de croisement pc* : Elle dépend de la forme de la fonction de fitness. Son choix est en général heuristique (tout comme pour *pm*). Plus elle est élevée, plus la population subit de changements importants. Les valeurs généralement admises sont comprises entre 0*:*5 et 0*:*9.
- *La probabilité de mutation pm* : Ce taux est généralement faible puisqu'un taux élevé risque de conduire à une solution sous-optimale.

 Plutôt que de réduire *pm*, une autre façon d'éviter que les meilleurs individus soient altérés est d'utiliser la reconduite explicite de l'élite dans une certaine proportion. Ainsi, bien souvent, les meilleurs 5%, par exemple, de la population sont directement reproduits à l'identique, l'opérateur de reproduction ne jouant alors que sur les 95% restant. Cela est appelé une stratégie élitiste.

Partant du constat que les valeurs des paramètres des différents opérateurs sont eux-mêmes inconnus et ne peuvent être améliorés au fur et à mesure que de façon expérimental, certains auteurs, tels Novkovic et Sverko (1997), proposent d'utiliser une sorte de méta-AG : l'un pour trouver l'individu optimal et l'autre pour trouver la valeur optimale des paramètres. Ces deux algorithmes tourneraient alors simultanément ou séquentiellement. Toutefois, il est inévitable que le temps de calcul s'alourdisse en conséquence.

# **III.11.Classification des algorithmes génétiques :**

Vue la diversité et la complexité des problèmes d'optimisation et da la recherche de solution, beaucoup de type d'algorithmes génétiques ont été créé, citons à titre d'exemple

- Simple Genetic Algorithm (SGA).
- Parallel and Distributed Genetic Algorithm (PGA and DGA).
- Hybrid Genetic Algorithm (HGA).
- AdaptiveGenetic Algorithm (AGA).
- FastMessy Genetic Algorithm (FmGA).
- Independent SamplingGenetic Algorithm (ISGA).

Ce classement a été proposé par : **S.N.Sivanandam & S.N.Deepa.**

## **III.12.Application pratique des algorithmes génétiques :**

 Du fait de leur pouvoir d'adaptation aux multiples problèmes d'optimisation, les algorithmes génétiques sont désormais les plus appliqués, contrairement aux autres métaheuristiques. On cite alors, l'optimisation des fonctions numériques difficiles (discontinues, multimodales, bruitées, …), traitement d'image (alignement des photos satellites, reconnaissance de suspects, …), optimisation d'emplois de temps, optimisation de design, contrôle de systèmes industriels, etc.

Les A.G peuvent être utilisés pour le contrôle des systèmes évoluant dans le temps (chaine de production, centrale nucléaire, …) car la population peut s'adapter à des conditions changeantes. Ce type de métaheuristiques a aussi la possibilité de déterminer la configuration d'énergie minimale d'une molécule ou à modéliser le comportement animal.

 On trouve aussi l'application des A.G dans l'optimisation des réseaux (câbles, fibres optiques, gaz, ainsi que les réseaux d'eau, dont notre projet fait part.

# **Les Algorithmes Génétiques dans le domaine de l'hydraulique :**

Pour les problèmes d'optimisation des réseaux d'alimentation en eau, les **algorithmes génétiques** s'offre une grande part. Les travaux qui ont été menés portent essentiellement sur le dimensionnement des installations et organes du réseau ainsi que sur la gestion de la maintenance et la réhabilitation des réseaux AEP. (Nafi, 2006)

L'ensemble des travaux qui sont réalisés en ce sens sont les suivants :

Dandy et Al (1996) ont présenté une approche d'optimisation pour la conception des réseaux d'AEP qui est basée sur les algorithmes génétiques. Le travail présenté propose des améliorations à l'utilisation antérieure des algorithmes génétiques en apportant des modifications sur la définition des variables de décision, les opérateurs de mutation et le codage en Gray. L'approche proposée cherche à partir d'une topologie donnée du réseau et une demande de base connue, de proposer une composition adéquate des dimensions des conduites afin de minimiser

le coût de conception du réseau. Les contraintes considérées sont d'assurer la continuité des flux, le respect de certaines dimensions pour des conduites spécifiques. Le codage utilisé est un codage en Gray, chaque diamètre de conduite est codé sur un gène de quatre bits. L'exemple cité est un réseau de 21 conduites, le chromosome représentant tout le réseau est de dimension 84 bits. La fonction objectif traduit le coût de conception et de maintenance sous des pénalités tenants compte de la violation des contraintes de pression qui elles même traduisent la performance hydraulique des solutions testées ;

 Un model GANET basé sur ce type d'algorithmes a été développé par Savic et Walters(1997). Ce model permet d'assurer une conception optimale du réseau d'AEP. L'objectif est économique; il exprime le coût d'acquisition de la conduite qui est, bien sûr, fonction du diamètre et de longueur de la conduite. L'objectif technique pris en considération est la satisfaction de la demande aux noeuds en assurant une pression minimum de service. Les auteurs ont utilisé des algorithmes génétiques simples, la variable de décision représente le diamètre de la conduite et le codage utilisé permet de représenter sous forme de chromosomes les dimensions des diamètres utilisés pour les conduites. Chaque gène représente une conduite où le diamètre est codé sur trois bits ;

En utilisant un modèle permettant de coupler entre un outil d'optimisation **GLOBE** et le simulateur hydraulique **EPANET,** Abebe (1998) a élaboré une approche basée sur l'utilisation d'un algorithme génétique simple avec une fonction objectif traduisant les coûts d'acquisition des conduites et des pénalités liées à la contrainte de pression de service ;

Sous un logiciel d'optimisation commercial **EVOLVER** combiné avec **EPANET**, les A.G trouvent leur place dans l'optimisation des réseaux d'AEP. Ce travail réalisé par Lippai et Al (1999) consiste à comparer les algorithmes génétiques aux méthodes d'optimisation classiques ;

Devis et Al (2004) ont présenté un algorithme génétique basé sur une approche multi-objectif pour les réseaux d'AEP. Les objectifs considérés sont la minimisation du coût de conception et, l'accroissement de la fiabilité du réseau. Le travail présente un ensemble d'indices mesurant la fiabilité et la performance du réseau en se basant sur le calcul hydraulique (variation de la pression, débit et énergie disponibles dans le réseau et la fiabilité de la structure du réseau en particulier au niveau des noeuds « prise en compte des changement de diamètres »). Le travail est de traiter les deux phénomènes de défaillances : la défaillance mécanique dû à la structure même des conduites qui se traduit par des casses ou des ruptures et la défaillance dite hydraulique qui se manifeste par une variation de pression ou de débit. Le modèle permet de minimiser les coûts de conception et maximiser la fiabilité du réseau avec un indice de fiabilité du réseau sous contraintes hydrauliques. Le modèle est combiné avec **EPANET**.

# **III.13.Les algorithmes génétiques sous MATLAB :**

La manipulation des algorithmes génétiques sous MATLAB se fait au biais de la fonction prédéfinit **« ga.m ».** On peut visualiser le contenu de cette fonction avec la commande **type** en écrivant dans la fenêtre **commande Windows :** type 'ga.m'. (Figure. III.7).

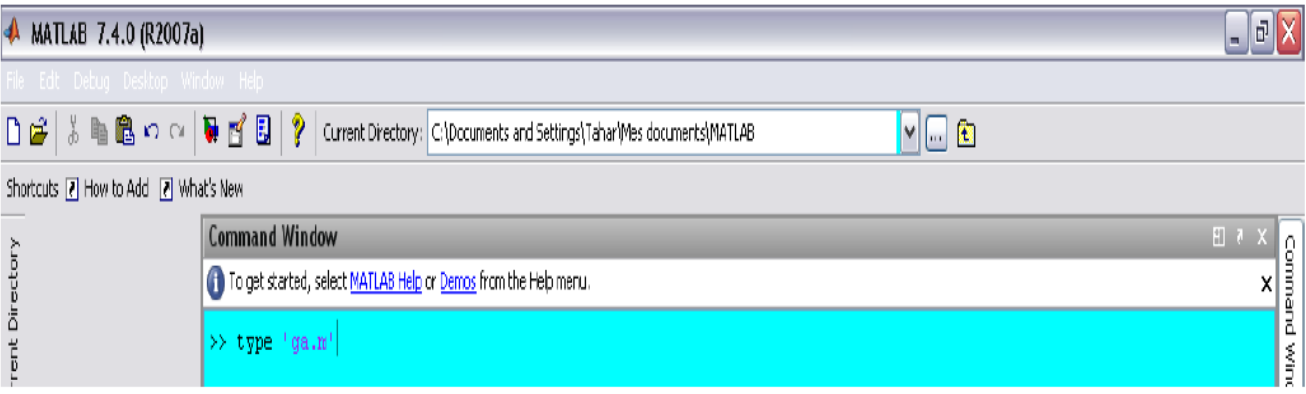

**Figure III7.** Visualisation du contenu de la fonction des A.G.

 *La syntaxe pour l'appellation de la fonction des algorithmes génétiques est la suivante :* 

*[x, fval, exitflag, output, population, scores]=ga ( @obj\_function, nvars, Aineq, bineq, Aeq, beq, LB, UB, nonlcon, options);* 

Où les paramètres cités dessus représentent:

**x** : Le dernier individu sélectionné à la fin de l'optimisation ;

 **fval** : La valeur finale de fonction objectif à la fin de l'optimisation ;

 **exitf lag** : La raison d'arrêt de l'algorithme génétique qui return les valeurs des entiers relatifs de -5 à 5. Chaque valeur présente une raison pour quoi l'exécution de l'algorithme est stoppée. (HELP de MATLAB) ;

 **Output** : Structure contenant des informations sur la performance de l'algorithme pour chaque génération ;

 **Population** : La dernière population.

 **Scores** : Le vecteur des valeurs trouvées de la fonction fitness correspondant à la dernière population ;

**Obj\_function :** La fonction objectif qui est définit dans un fichier «obj\_function.m »;

 **Nvars** : Désigne le nombre de variables participant dans la fonction objectif ;

 **Aineq et bineq** : La matrice 'A' et le vecteur 'b' du système linaire des inégalités de forme «  $A^*X \leq b$  » respectivement. Les composantes du vecteur X sont les variables de décision de la fonction objectif ;

**Aeq et beq** : La matrice 'A' et le vecteur 'b' du système linaire des égalités de forme «  $A^*X =$ b » respectivement. Les composantes du vecteur X représentent les variables de décision de la fonction objectif ;

**LB** : Le vecteur de bornes inferieurs des variables de décision ;

**UB** : Le vecteur de bornes supérieures de ces variables ;

**Nonlcon** : La fonction des contraintes non linaires ;

 **Options** : Structure de l'ensemble des options qu'on peut rajouter pour la fonction des algorithmes génétiques tel que la visualisation graphique de l'évolution de la fonction fitness.

#### **Remarque :**

- Les deux premiers arguments d'entrée « @obj function, nvars » sont indispensables pour l'exécution de l'algorithme et les autres sont optionnels(les arguments de sortie sont inclus) ;
- Si aucun des arguments optionnels n'est introduit, soit la syntaxe « ga(@obj\_function, nvars), l'algorithme utilisera les valeurs par défaut qui sont définis dans d'autres fonction que celle-ci utilise ; (HELP de MATLAB) ;

#### **Exemple de minimisation d'une fonction avec les A.G sous MATLAB**

Supposons qu'on cherche à minimiser la fonction  $f(x) = x^2 + 4\sin(x)$  sur l'intervalle [-6 6]; **(Figure. III.8)**.

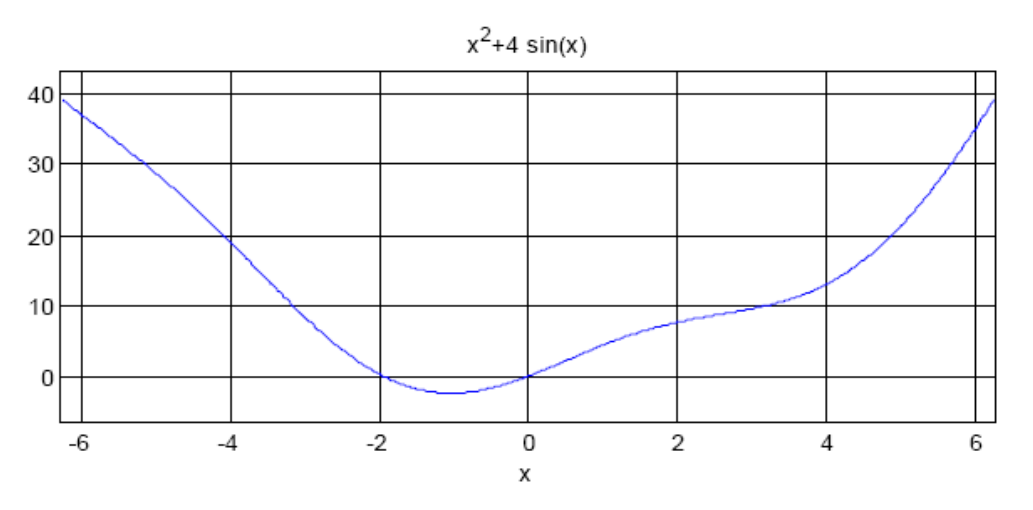

**Figure III.8.** Graphique de la fonction  $f(x) = x^2 + 4\sin(x)$ 

La fonction objective dans ce cas est programmée dans un fichier à extension « .m », Soit « fx.m » ce fichier :

| <b>A</b> MATLAB 7.4.0 (R2007a)<br>리 X                |       |                                                                                                    |              |        |
|------------------------------------------------------|-------|----------------------------------------------------------------------------------------------------|--------------|--------|
| Fie Edit Text Go Cel Tools Debug Desktop Window Help |       |                                                                                                    |              |        |
|                                                      |       | □ 2   ※ ■ 色 >> <>   ■ 百 2   ?   Current Directory:   C:   Documents and Settings  Tahar Mes documents  MATLAB | $ v $ of $E$ |        |
| Shortcuts 7 How to Add 7 What's New                  |       |                                                                                                    |              |        |
|                                                      |       |                                                                                                    |              | 田 ヌ メ  |
|                                                      |       |                                                                                                    |              |        |
|                                                      |       |                                                                                                    |              |        |
|                                                      |       |                                                                                                    |              | Window |
|                                                      | $2 -$ | $sortie=x^2+4*sin(x);$                                                                                        |              |        |
| $_{\rm{pac}}$                                        |       |                                                                                                    |              |        |

**Figure III.9.** Programmer une fonction objective réelle sous MATLAB.

#### **La procédure pour trouver le minimum de f(x) avec les A.G est comme suit :**

- >> % spécification du nombre de variables
- >> nvars=1;
- >> % spécification des bornes de x
- $>>$  LB=-6;
- >> UB=6;
- >> % visualisation de l'évolution de la fonction fitness
- >> options=gaoptimset;
- >> options = gaoptimset (options,'PlotFcns' ,{ @gaplotbestf });
- >> % puisqu'il n'ya pas de contraintes
- >> Aineq=[];
- >> bineq=[];
- >> Aeq=[];
- >> beq=[];
- >> nonlcon=[];
- >>[X, FVAL]= ga(@fx,nvars,Aineq,bineq,Aeq,beq,LB,UB,nonlcon,options)

#### **Les résultats après optimisation s'affichent comme suit :**

 $X = -1.0297$  $FVAL = -2.3683$ 

Si on compare la valeur de FVAL trouvées précédemment avec le minimum de la fonction représenté sur la **Figure III.9** on remarque que l'algorithme converge bien vers le minimum de la fonction  $f(x)$  sur l'intervalle  $[-6 6]$ 

# **Conclusion :**

Comme nous préféré de dénombrer les avantages et les inconvénients Les avantages et les insuffisances des algorithmes génétiques :

### **a) les avantages :**

Les avantages de l'algorithme génétique comprennent :

- $\triangleright$  Parallélisme.
- $\triangleright$  L'espace de solution est plus large.
- $\triangleright$  Le paysage est complexe de remise en forme.
- > Facile à découvrir optimum global.
- $\triangleright$  Le problème a une fonction multi-objective.
- $\triangleright$  seules les fonctions des évaluations sont utilisées.
- Facilement modifiées pour des problèmes différents.
- $\triangleright$  il prend en charge les fonctions bruyantes.
- Bon pour problèmes multimodaux il retourne une série de solutions.
- Très robuste à des difficultés dans l'évaluation de la fonction objectif.
- Ils ne nécessitent pas de connaissances ou d'informations sur le gradient de surface de réponse.
- Les discontinuités présentes sur la surface de réponse ont peu d'effet sur l'optimisation des performances globales.
- Ils sont résistants à rester coincés dans un optimum local.
- Ils fonctionnent très bien pour les problèmes d'optimisation à grande échelle.
- $\triangleright$  Peuvent être utilisés pour une grande variété de problèmes d'optimisation.

## **b) Les insuffisances :**

- Le problème de l'identification de la fonction de fitness.
- La difficulté de la représentation du problème.
- > Convergence prématurée.
- Le problème du choix des différents paramètres comme la taille de la population, taux de mutation et de croisement, la méthode de sélection et de sa puissance.
- $\triangleright$  Impossible d'utiliser les gradients.
- difficile d'intégrer les informations des problèmes spécifiques.
- $\triangleright$  Incapacité à déterminer les optima locaux
- $\triangleright$  Pas très efficace pour les fonctions uni-modales
- Doit être couplé avec une technique de recherche locale.
- Du mal à trouver l'optimum global exact.
- Exige un grand nombre de réponses (fitness) des évaluations de fonction.
- $\triangleright$  La configuration n'est pas simple.

# CHAPITRE IV

# présentation de la zone d'étude.

# **IV.2. Introduction :**

Dans un premier temps l'étage de **Moudjahidine (**CHERAGA **206**) à été designer comme zone d'études vues ses problèmes des fuites qu'il renferme. Mais au fur et à meure du travail, nous nous somme rendu compte que il peut présenter certains problèmes qui peuvent facilement retarder notre travail et fausser la qualité des résultats, c'est la raison pour laquelle nous avons changé la zone d'étude et nous somme passé à l'étage Kouba 97 .

# **IV.2.1. Présentation de l'étage Moudjahidine (Chéraga 206) IV.2.1.1. Description des installations hydrauliques et du fonctionnement actuel (2009)**

L'étage Moudjahidine (Chéraga 206,EX Aissat Idir) appartient à la zone de distribution de la chaîne des hauteurs (voir figure ci-dessous).

L'étage Cheraga 1 000 se situe à l'amont de l'étage Moudjahidine.

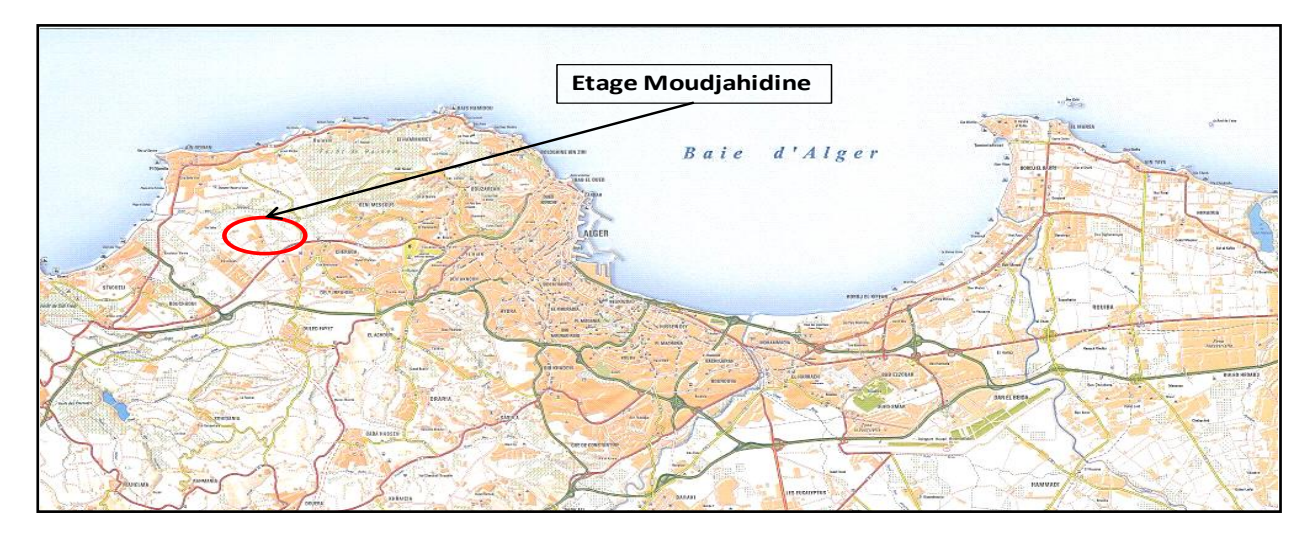

Aucun étage ne se situe à l'aval de de l'étage Moudjahidine.

**Figure IV.1** Plan de situation de l'étage Moudjahidine.

Cet étage de distribution est mis en charge par les réservoirs de Moudjahidine ( $V=2x$ 1 500 m³, CTP = 206 mNGA, CR = 202 mNGA). Son alimentation se fait par les réservoirs de Kaouch qui sont alimentés gravitairement par l'étage Bois des Cars 2x5 000.

Cet étage de distribution dessert les zones au Centre et au Nord de la commune de Chéraga (lotissement Djaffar Slimane, lotissement Les Dunes, lotissement Sidi Hacen, lotissement Mokhtari, aérodrome (Voir figure ci-dessous).

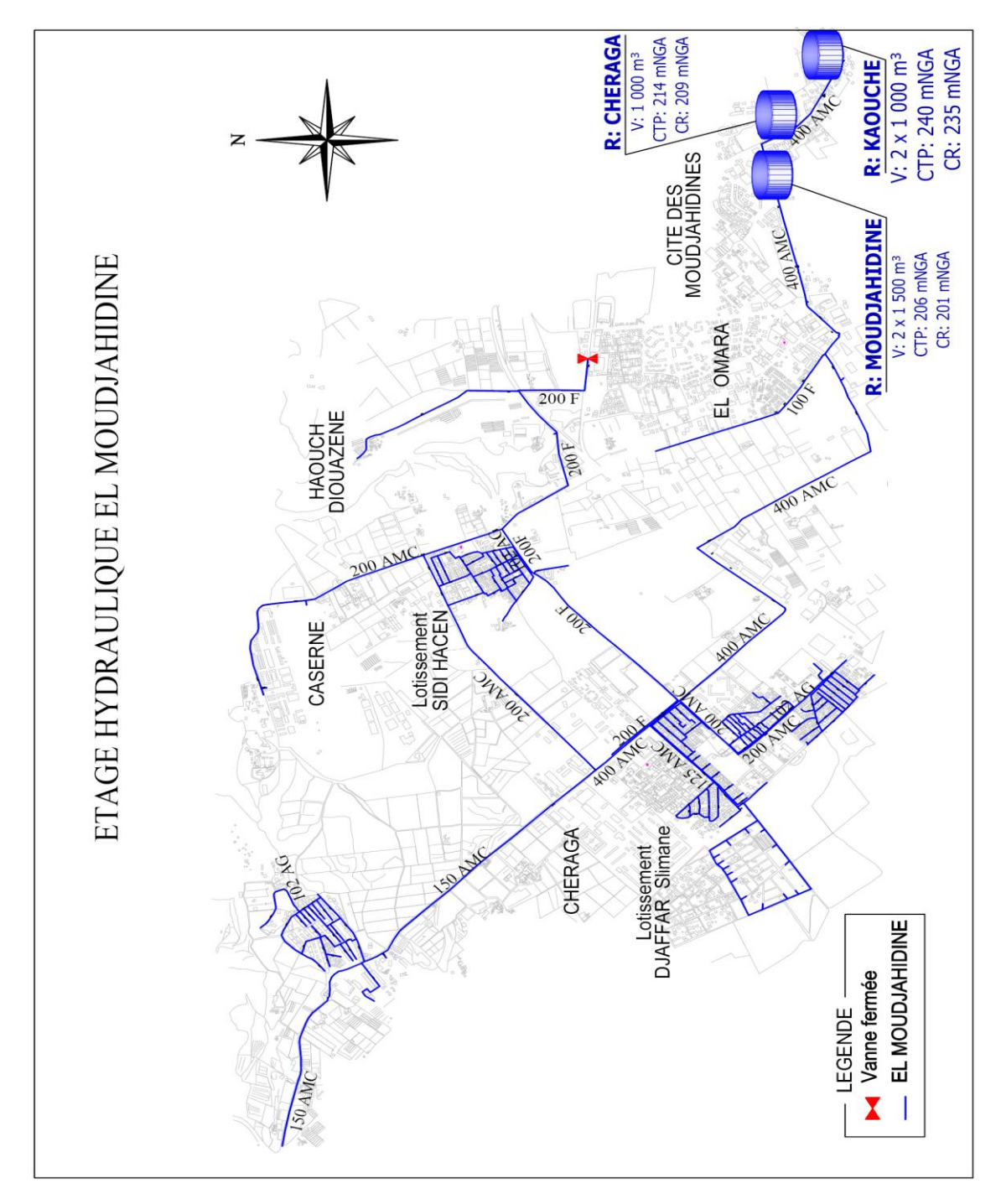

**Figure IV.2.** Plan de l'étage Moudjahidine.

# **IV.2.1.2. Mise à jour du modèle et description du fonctionnement hydraulique pour l'horizon 2009 :**

La mise à jour du modèle de l'étage de Moujahidine (Cheraga 206) pour l'horizon 2009 a consisté à intégrer :

Les travaux réalisés dans le réseau de distribution de cet étage en 2007 et 2008 (CAPEX 2007/2008),

La demande en eau 2009.

# **IV.2.1.3. Population et demande en eau :**

La demande en eau journalière moyenne de l'étage en 2009 sera de 7 494 m<sup>3</sup>/j. Cette demande en eau se décompose de la façon suivante (rendement de 63 % du réseau de distribution) :

Consommation domestique :  $4\,483 \text{ m}^3$ /j (population 28 623 habitants soit une dotation moyenne de 157 l/j/hab),

Consommation diffuse (administrative, commerciale, industrielle) :  $2\,966 \text{ m}^3$ /j,

Gros consommateurs :  $1\,050\,\mathrm{m}^3/\mathrm{j}$ .

# **IV.2.1.4. Analyse hydraulique après la mise à jour :**

#### **Pression**

- **Statique** : Les usagers desservis par cet étage se situent entre les altitudes 30 mNGA et 150 mNGA. On obtient donc une pression statique minimale (cote radier - cote maximale desservie) égale à 5,2 bars et une pression maximale (cote trop-plein - cote minimale desservie) égale à 17,6 bars.
- **Dynamique :** Aux heures de pointe la simulation sur 24 h montre des pressions de 15 bars au niveau des quartiers Nord de Chéraga en bord de mer. On observe des pressions inférieures à 1 bar au niveau du lotissement Sidi Hacen et Mokhtari.

# **IV.2.1.5. Travaux proposés :**

Comme suite à cette analyse et afin d'assurer la distribution dans des conditions de pressions et débits satisfaisantes, les travaux suivants sont préconisés :

Le maillage en DN 200 entre la DN400 et la DN200 au niveau de l'usine EMAC,

La pose d'un stabilisateur aval sur la DN150 alimentant le Nord de l'étage.

# **IV.2.1.6. Analyse hydraulique des travaux proposés :**

Les simulations en situation 2009 montrent qu'après travaux : Aux heures de pointe la pression minimale sera de 2,8 bars, Aux heures creuses la pression maximale sera de 9 bars.

# **IV.2.2. Mise en évidence des anomalies de l'étage CHERAGA 206 :**

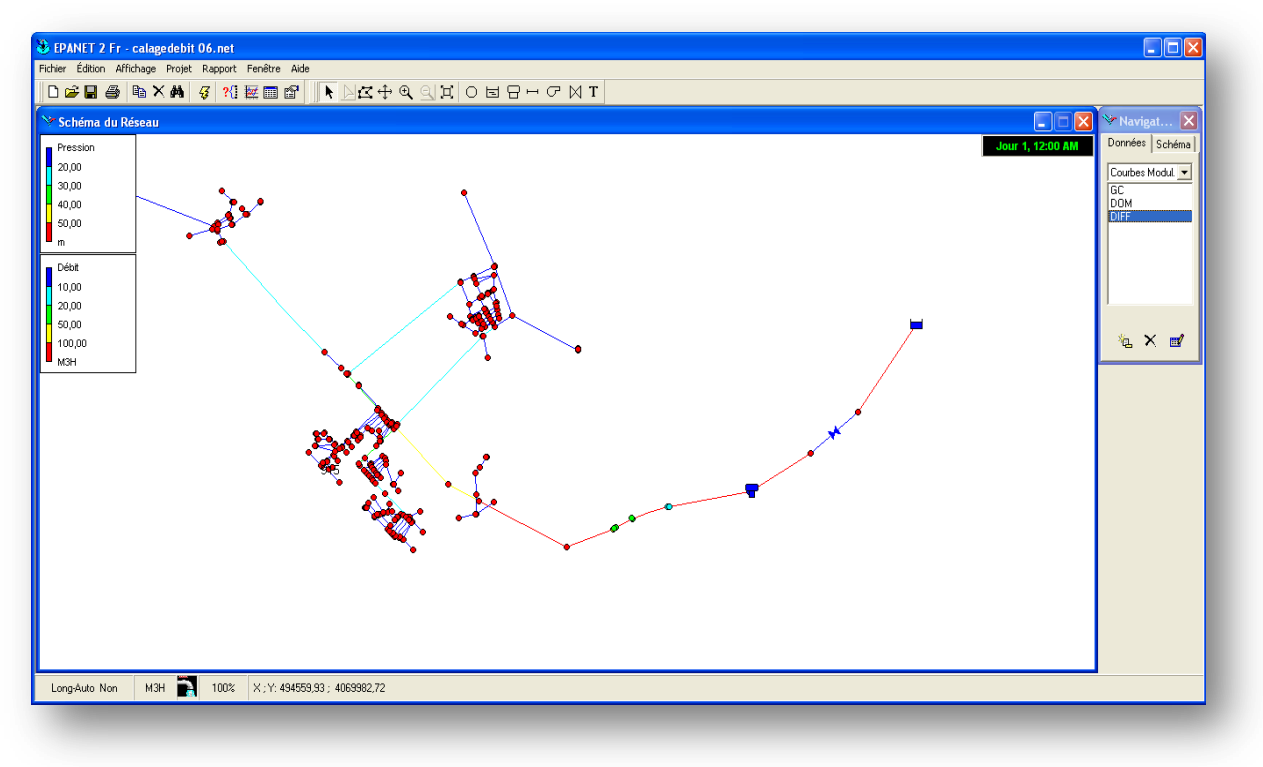

**Figure IV.3.** Modèle de l'étage CHERAGA 206.

Quant on a commencé de travailler sur le modèle de **CHERAGA 206**, on a remarqué qu'il contient beaucoup d'anomalie, lors de notre essai de calage manuelle du modèle en pression et en débit, on jouant sur :

- Courbe de modulation (courbe de consommation).
- Répartition des débits de consommation.

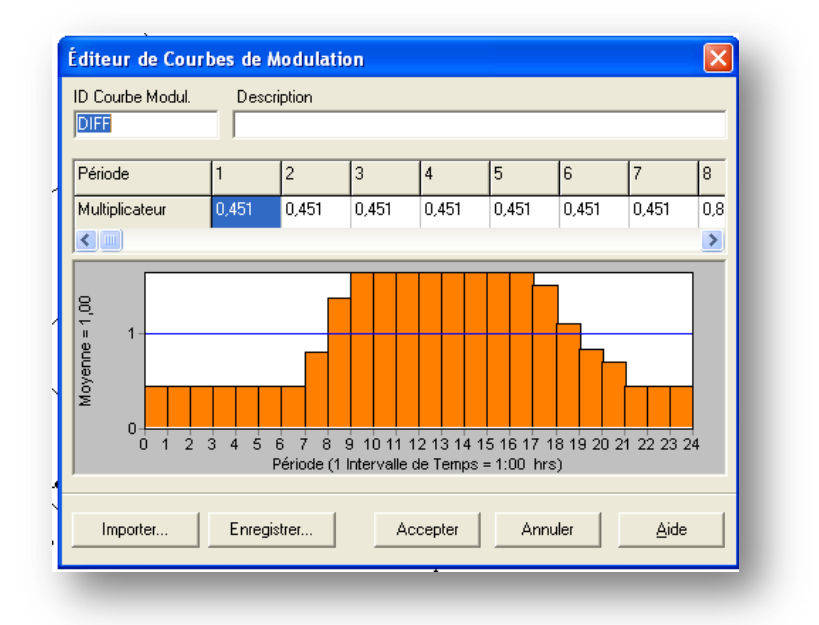

**Figure IV.4.** Profil de la consommation diffuse avant modification.

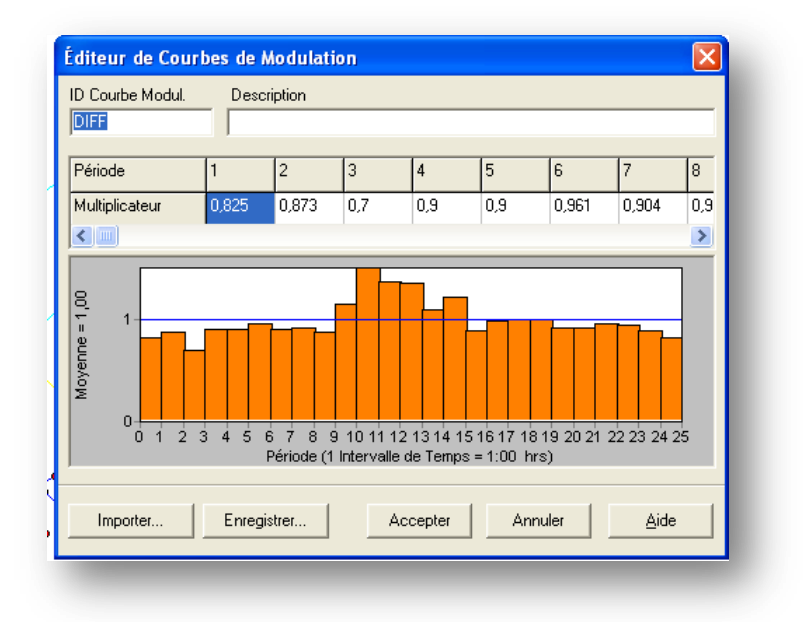

**Figure IV.5.** Profil de la consommation diffuse après modification.

On a constaté qu'on n'arrivera pas à le caler en pression sauf qu'en certains point (les heures de pointe) tandis qu'aux heures creuses le décalage entres les pressions réelles mesurés sur terrain et les pressions simulées demeure présent, cependant le calage en débit a été réalisé.

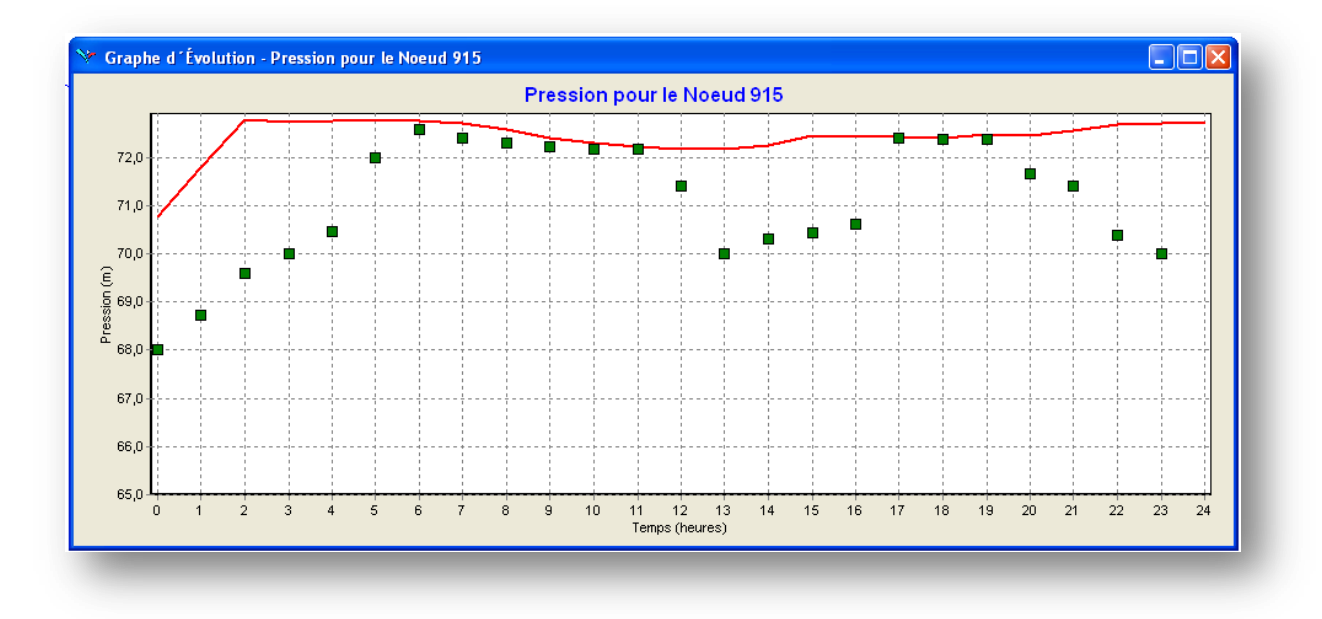

**Figure IV.6.** Calage du modèle de l'étage d'**AISSAT IDIR** en pression.

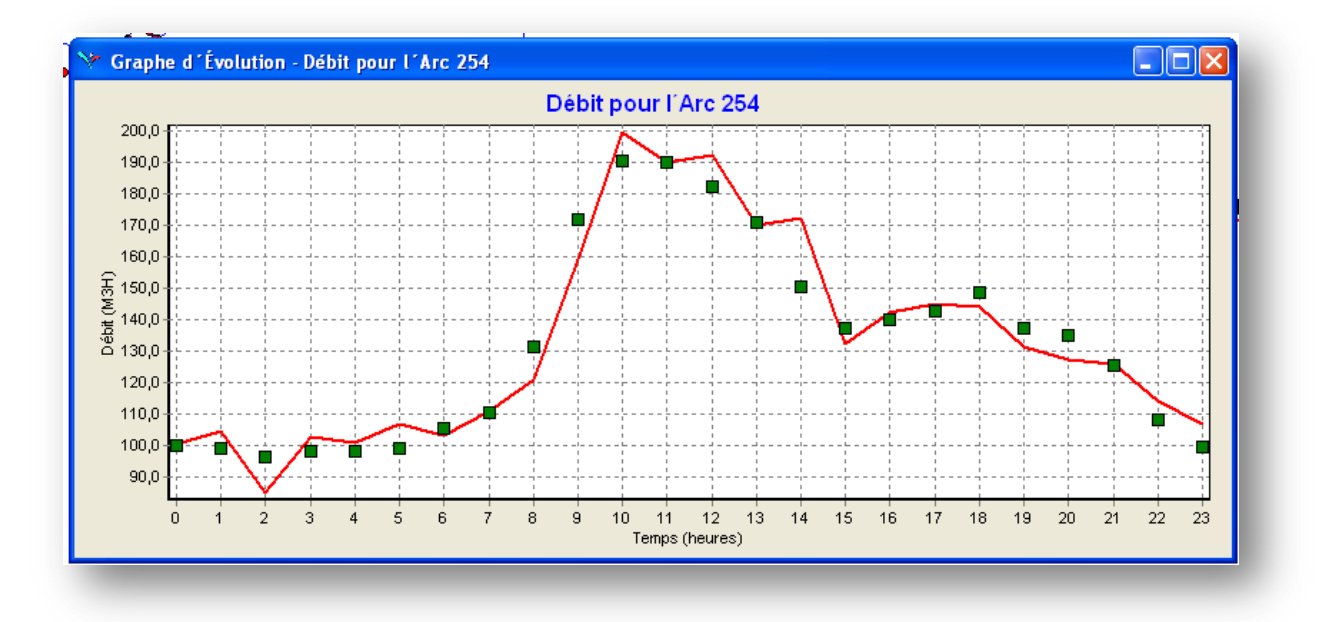

**Figure IV.7.** Calage du modèle de l'étage d'**AISSAT IDIR** en débit.

D'où la conclusion d'existence d'anomalies ou des pertes singulières qui explique la chute de pression.

Ces anomalies sont dues à la présence surtout des vannes tiercées, finalement pour caler ce modèle on est dans l'obligation de détecter ces Anomalies, les modélisées et les intégrées dans le modèle Epanet.

Le problème avec ce modèle c'est que l'emplacement de ces vannes est inconnues et pour ne pas perdre le temps pour les trouvées et surtout pour aboutir à des résultats persuasif pour la détection des fuites on a décidé de passer a un autre réseau plus maitrisé, alors on a opté pour l'étage de **KOUBA 97** qui est le premier réseau travaillé par la SEAAL donc toute ses

composantes sont localisable. En plus des appareils de mesures qui sont placés sur les réseaux.

*L'étage de Kouba 97 est l'un des premier étage qui ont été travaillé par la SEAAL, ses réservoir se trouve même dans son siège (direction générale, BENOMAR).Alors la connaissance du réseau est bien cernée.* 

# **IV.2.3. Présentation de l'étage KOUBA 97 :**

# **IV.2.3.1. Description des installations hydrauliques et fonctionnement actuel :**

L'étage Kouba 97 (Benomar 97) appartient à la zone de distribution d'Alger Sud. Aucun étage ne se situe à l'amont de l'étage Kouba 97. Aucun étage ne se situe à l'aval de l'étage Kouba 97.

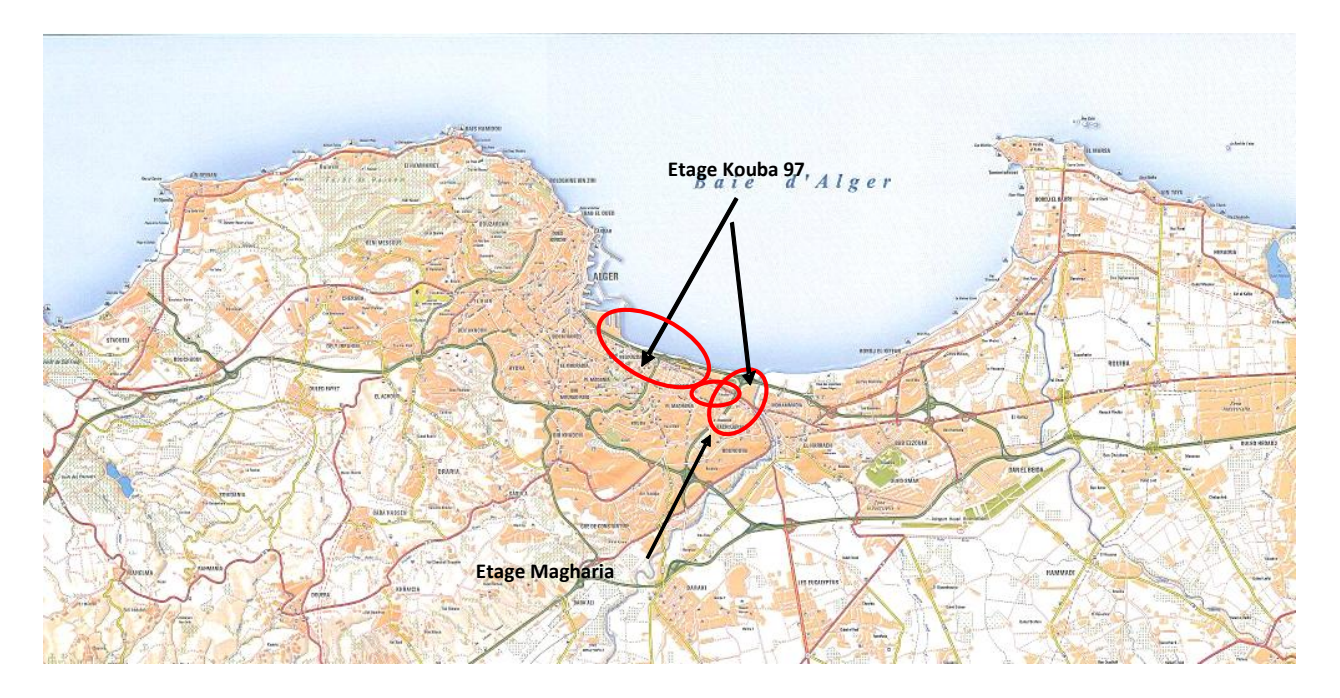

**Figure IV.8.** Etage de KOUBA.

Actuellement le réseau de l'étage Kouba 97 est alimenté par le réservoir Kouba 97 (V=80 000 m<sup>3</sup> – CR 89,0 mNGA – CTP 97,0 mNGA) lui-même alimenté par pompage à partir de l'usine 5 (U5) d'El Harrach via la conduite DN1500 B ainsi que par pompage à partir de la station de dessalement (SDEM) d'El Hamma via la conduite DN900 F.

Le réservoir Kouba 97, outre la distribution gravitaire de l'étage du même nom, est le pôle de mise en charge de la galerie souterraine Monplaisir qui alimente les stations relais de la chaîne d'adduction d'Alger Centre et Nord avec seulement 3 cuves en service, soit 3x20 000 m³ de capacité de stockage opérationnelle.

Actuellement, le réseau de l'étage de Magharia est alimenté par l'étage de Kouba 97, les réservoirs 2 x 2500 m³ de Magharia 70 sont by-passés.

#### ETAGES HYDRAULIQUES KOUBA 97 ET MAGHARIA

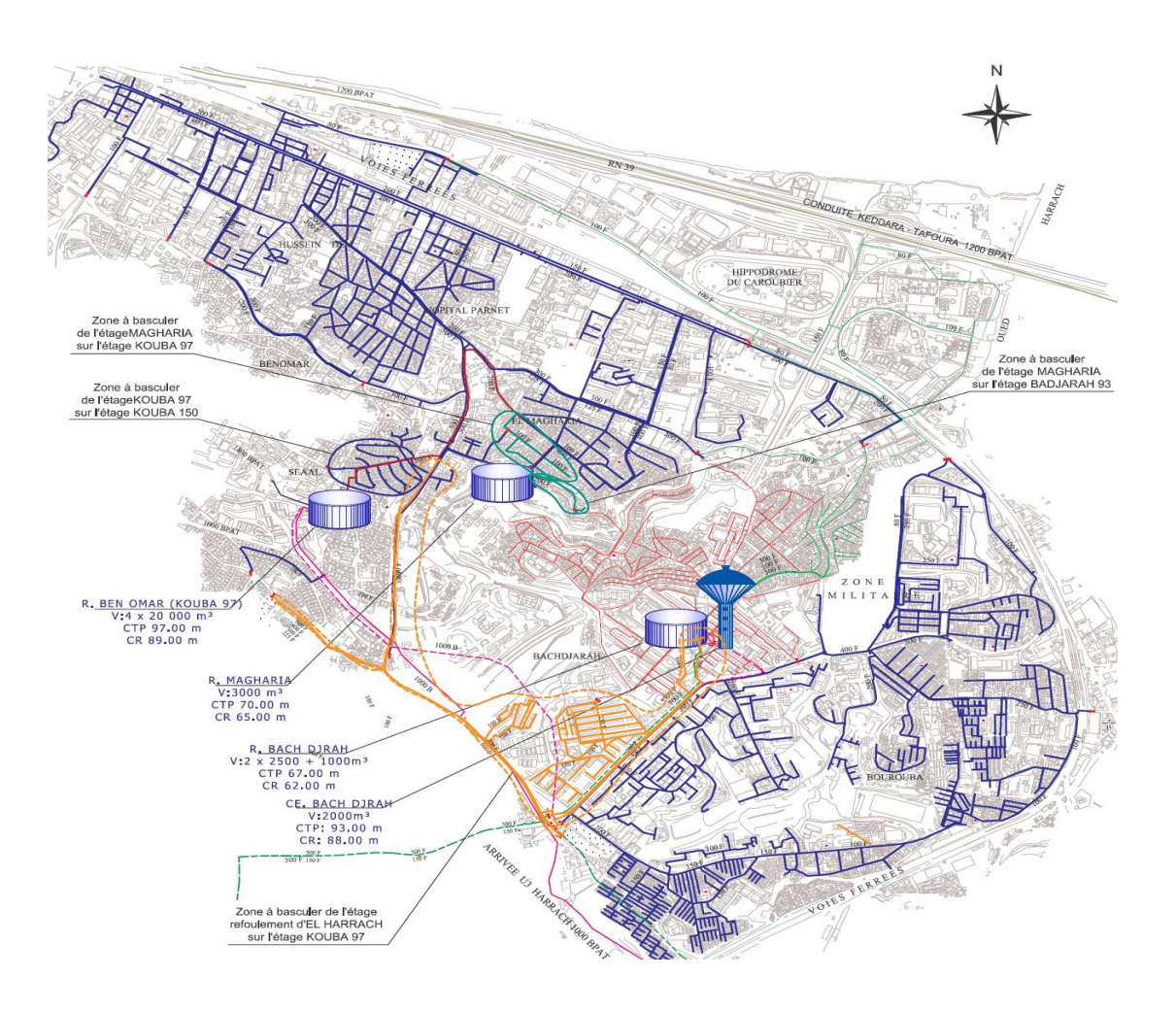

**Figure IV.9.** Étage de Kouba 97 et Magharia.

## **IV.2.3.2. Mise à jour du modèle et description du fonctionnement pour l'horizon 2009 :**

La mise à jour du modèle de l'étage Kouba 97 pour l'horizon 2009 a consisté à l'intégration de la demande en eau et la zone Nord du réseau de l'étage de Magharia à l'horizon 2009.

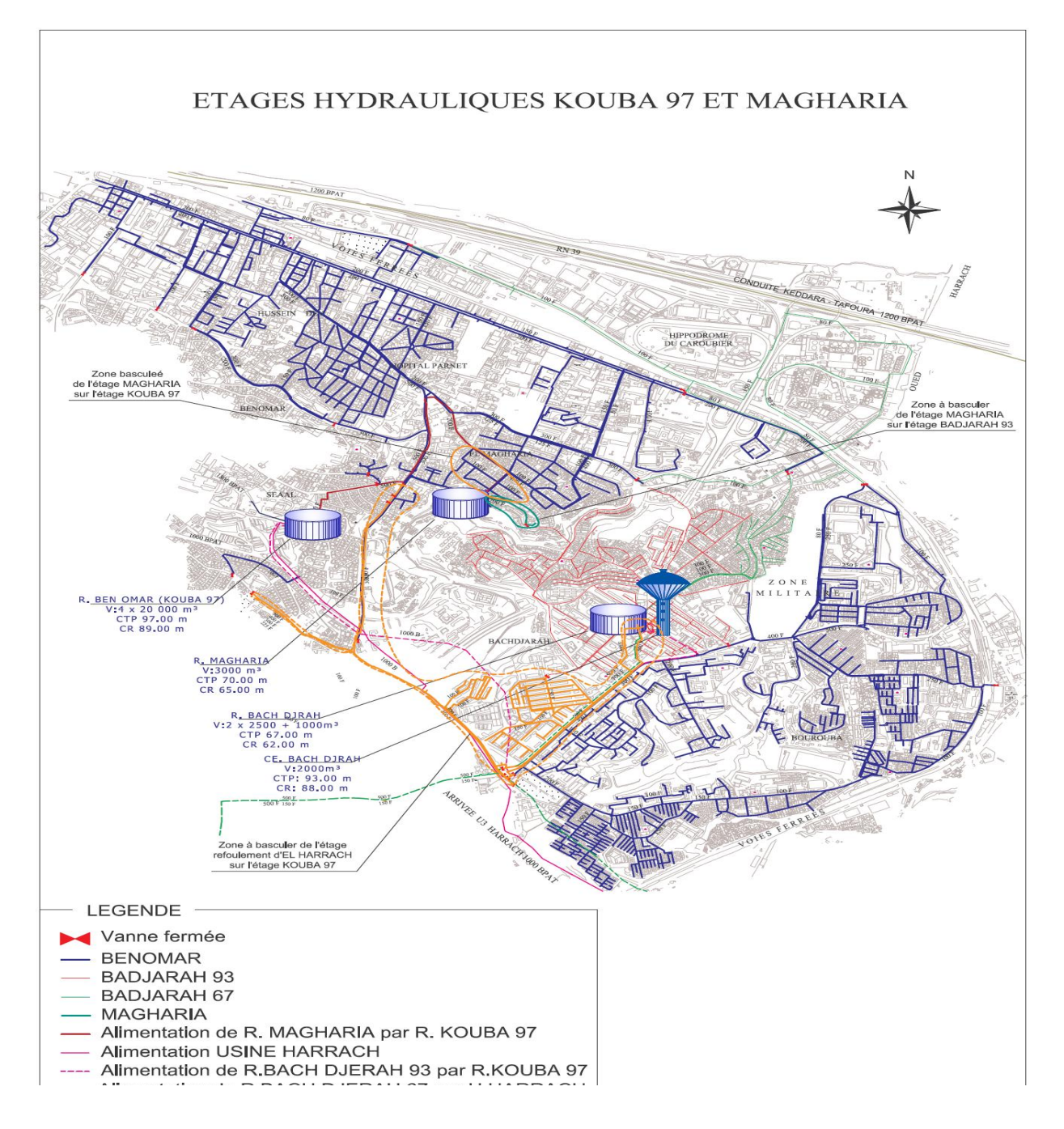

**Figure IV.10.** Plan des étages KOUBA et MAGHARIA - situation 2009

#### **IV.2.3.3. Population et demande en eau :**

La demande en eau journalière moyenne de l'étage en 2009 sera de 26 339 m<sup>3</sup>/j. Cette demande en eau se décompose de la façon suivante (avec un rendement de distribution de 63 %) :

Consommation domestique : **19 138** m<sup>3</sup>/j (population de 145 333 habitants soit une dotation moyenne de 136 l/jour/hab.),

- Consommation diffuse (administrative, commerciale, industrielle) :  $5742 \text{ m}^3$ /j,
- Gros consommateurs : **1459** m³/j.

### **IV.2.3.4. Analyse hydraulique après mise à jour :**

#### **Pression :**

- **Statique :** Le réservoir de Kouba 97 a les caractéristiques suivantes : CR=89 mNGA et CTP= 97 mNGA. Les usagers desservis par cet étage se situent entre les altitudes 3 mNGA et 87 mNGA. On obtient donc une pression statique minimale (cote radier - cote maximale desservie) égale à 0,2 bars et une pression maximale (cote trop-plein - cote minimale desservie) égale à 9,4 bars.
- **Dynamique :** Les simulations en heures de pointe montrent des pressions inférieures à 2 bars au niveau du lotissement Mon Repos, El Magharia, au centre de Bourouba, à l'Ouest de la cité La Montagne avec des valeurs comprises entre 0 et 1,9 bars. Des pressions supérieures à 6 bars sont constatées au niveau de l'avenue Tripoli (8,7 bars).Ces pressions sont dues au faible dénivelé entre le réservoir de tête et le réseau d'El Magharia ainsi que celui du lotissement Mon repos qui est dû aussi au sous-dimensionnement du réseau secondaire au niveau de Bourouba et le Sud de la cité la Montagne.

En heures creuses, les pressions atteignent des valeurs élevées dépassant les 6 bars sur la zone située au-dessous de la cote 42,3 mNGA. Les pressions les plus élevées sont constatées au niveau de :

la coopérative APC, la zone de Bourouba, la cité La Montagne, la cité Diar Djemaa avec des valeurs comprises entre 6,0 et 8,2 bars ; la zone d'Hussein Dey avec des valeurs comprises entre 6,2 et 8,8 bars.

Ces fortes pressions s'expliquent par l'écart altimétrique entre le réservoir de distribution et la zone desservie. Les simulations en heures de pointe montrent des vitesses trop élevées dans :

la conduite DN100 F du boulevard des frères Mahfoud (Bourouba) avec des valeurs allant de 2,3 à 2,5 m/s ; de la conduite DN60 située sur la rue à l'Est de l'école Bachi Ibrahimi (Bourouba) atteignant les 2 m/s, la conduite DN80 F qui longe la rue Benagouga Ahmed puis l'impasse Bouroua Lounes (lotissement Mon Repos) de valeurs entre 1,9 et 2,5 m/s.

#### **IV.2.3.5. Travaux proposés :**

 Pour pouvoir augmenter les pressions au niveau du lotissement Mon repos, El Magharia, Bourouba et cité La Montagne, il est proposé :

 Le basculement de la zone Sud de l'étage Magharia sur l'étage Badjarah 93 ;un renforcement par maillage en DN150 F entre la conduite DN100 F du réseau de l'étage El Magharia et la DN200 F du réseau Kouba 97 sur la rue Fellah Saad ;

 Un dédoublement de la conduite DN100 F du boulevard des frères Mahfoud puis la rue SNTA jusqu'au Nord de l'école Mouloud Feraoun, la conduite DN60 F raccordée sur la DN300/250 F de la rue des frères Saadalah traversant la cité P.L.M. jusqu'au niveau de la garde communale puis la conduite DN100 F en prolongement sur la rue Radjab de Bourouba par des conduites en DN150 F ;

 Un dédoublement de la conduite DN60 F qui prolonge la conduite DN150 au Sud de la rue Boumengab Mohamed vers la conduite DN100 F qui se prolonge au Sud de l'école Tarek Ibn Ziad par une DN100 F.

Vu l'état actuel du réseau de l'étage El Magharia, il est préconisé d'intégrer de façon permanente :

la zone Nord de l'étage, situé au Nord de la rue des frères Hayaouani dans le réseau de l'étage Kouba 97, la zone Sud de l'étage traversée par la rue Benagouga Ahmed puis la rue des frères Hayaouani jusqu'au niveau de l'école Allal Sabah filles à partir du site de Magharia, dans l'étage Badjarah 93, et de désaffecter les réservoirs Magharia 70 de 2x1500 m<sup>3</sup> du fait qu'ils ne seront plus utiles en tenant compte de leur état de vétusté avancée.

Des études de modulation de pression sont en cours de réalisation par la SEAAL afin de réduire la pression au niveau des zones basses de l'étage Kouba 97.

La SEAAL à installé deux vannes de modulation : l'une sur la rue Moghni DN500 cote 28,5 mNGA qui est maîtresse et l'autre sur la rue capitaine Mouzari DN150 côte 33 mNGA utilisée comme vanne esclave qui intervient en période de pointe.

Comme le montre le tableau ci-après :

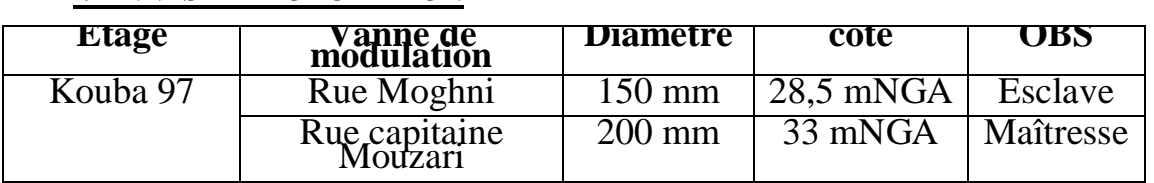

#### **VANNES DE MODULATION**

#### **IV.2.3.6. Analyse hydraulique des travaux proposes**

Les simulations avec PICCOLO de la situation 2009 montrent après travaux :

- Aux heures de pointe la pression minimale sera de 2 bars.
- Aux heures creuses la pression maximale sera de 8 bars.

# **CHAPITRE V**

# Approche à la détection de fuite par **LES AGS.**

#### **V.3. Introduction :**

Cette approche est basée sur l'utilisation d'une méthode d'optimisation à Algorithmes génétiques et la modélisation du réseau d'AEP (dans ce travail le logiciel de modélisation utilisé est l'Epanet), les fuites sont modélisées comme étant une demande, cette technique consiste à déterminer sous certaines contraintes qu'on va aborder par la suite si un nœud présente une perte d'eau ou une salve d'exploitation.

On estime qu'un nœud présente une fuite de fond si sa demande après optimisation est augmentée d'une manière considérable, sinon il n'est considéré que comme une consommation normale.

Chaque solution de l'AG est composée d'un ensemble de valeurs pour tous les nœuds de demande. La justesse de la solution est ensuite évaluée, en comparant la pression observée sur le terrain et la pression simulée.

Cette démarche proposée tente de réduire les inconvénients des méthodes classiques de la détection de fuite en réduisant l'espace de recherche et par conséquent le temps de recherche.

## **V.4. Démarche et méthodologie :**

Le présent travail a été marqué par plusieurs étapes afin d'être élaboré, nous essayons dans ce qui suit de les regroupées dans les points essentiels :

## **V.4.1. Modélisation du réseau d'eau (étage K97) :**

## **V.4.1.1. Introduction :**

Le modèle hydraulique est un outil très puissant pour l'ingénieur chargé de la gestion du réseau de distribution, en effet, nous pouvons simuler et prévoir des comportements futurs du réseau, mais cela dépend principalement de la représentativité du modèle de la réalité du terrain. Cette représentativité dépend, de ça part, de la finesse ou de la précision de calage du modèle, parce qu'un modèle non calé ou non calibré est purement théorique, donc nous ne pouvons pas faire confiance aux résultats obtenus par un tel modèle.

# **V.4.1.2. La modélisation hydraulique d'un réseau d'AEP :**

La modélisation du fonctionnement du réseau cherche à décrire le comportement hydraulique des différents dispositifs du réseau. L'intérêt est de reproduire ce qui se déroule en réalité dans le réseau à l'aide d'un modèle hydraulique.

La représentation et la précision du modèle sont tributaire des objectifs du service de l'eau et des analyses escomptées, le niveau de détail conditionne donc les résultats de la modélisation. Nous pouvons distinguer plusieurs types de modèles :

#### **a)Modèle pour le dimensionnement du réseau :**

 Le modèle permet de vérifier pour une configuration donnée du réseau, la satisfaction des exigences des abonnés en termes de pression et de débit. L'intérêt est de dimensionner les conduites et dispositifs hydrauliques. L'état des conduites et la demande sont supposés connus. Le niveau de détail est important, toutes les conduites sont représentées.

#### **b) Modèle pour l'analyse du fonctionnement hydraulique et diagnostic :**

 Dans ce cas, le modèle cherche à décrire le fonctionnement d'un réseau existant, par la détermination de l'état des conduites à travers la mesure de la rugosité des conduites et la demande des abonnés. Pour un réseau, des données liées à la topologie du réseau, les types des conduites, la typologie des consommateurs ainsi que des mesures de pression et débits en des points du réseau sont supposés connus. Un calage du modèle permet de déterminer certains paramètres inconnus : rugosité, consommation afin de s'approcher le plus possible du fonctionnement réel du réseau.

#### **c) Modèle pour la gestion du réseau :**

 Dans ce cas le modèle servira à décrire le comportement des sources d'approvisionnement, des zones de stockage et des stations de pompage. L'intérêt de ce type de modèle est d'optimiser l'exploitation des sources d'eau et de minimiser les coûts d'exploitation du réseau en régulant le pompage et le stockage de l'eau dans la journée. Ce modèle ne retient que les conduites de grand diamètre servant au transport et à la distribution de l'eau.

#### **d) Modèle pour la mesure de la qualité de l'eau :**

 Dans ce cas le modèle cherche à décrire les temps de séjour (stagnation) de l'eau dans le réseau. En effet des temps de séjour important altèrent la qualité de l'eau dans le réseau.

#### **V.4.1.3. Précision du modèle et représentation du réseau d'AEP :**

La modélisation du fonctionnement du réseau doit décrire le comportement réel du réseau. En fonction de l'utilisation du modèle, un niveau de détail doit être défini. Le modèle ne considérera que certaines conduites du réseau et certains abonnés seront rassemblés sur des nœuds afin de simplifier la modélisation. Il n'existe pas de règles précises pour la simplification de réseau, mais certaines sont fréquemment utilisées :
- $\triangleright$  Suppression des conduites de petits diamètres ou de petites longueurs ;
- $\triangleright$  Suppression des conduites en antenne;
- $\triangleright$  Suppression des nœuds intermédiaires ;
- Agglomération de plusieurs abonnés en un même nœud ;
- Concaténation de conduites de même diamètre et même matériau ;
- Distinction entre abonnés de nature différente : domestique, industriel, autres.

#### **V.4.2. Elaboration du modèle**

Dans cette phase le modèle du réseau de l'étage K97 était disponible sous le logiciel de modélisation Epanet, nous signalons que le modèle possède trois catégories de consommation lesquelles sont :

- consommation domestique (DOM) ;
- consommation diffuse (DIFF);
- **•** consommation industrielle (gros consommateurs GC).

La consommation diffuse (DIFF) englobe en réalité deux consommations :une consommation administrative et une consommation commerciale.

À titre d'indication ces catégories de consommation ont été définies suite à des études faites par le bureau d'étude **SOGREAH** pour l'établissement du modèle de consommations.

Par conséquent le modèle dispose trois types de courbe de modulation (DOM, DIFF, GC). Les figures (V.1) et (V.2) représentent respectivement les courbes affectées aux catégories GC, DIF et DOM.

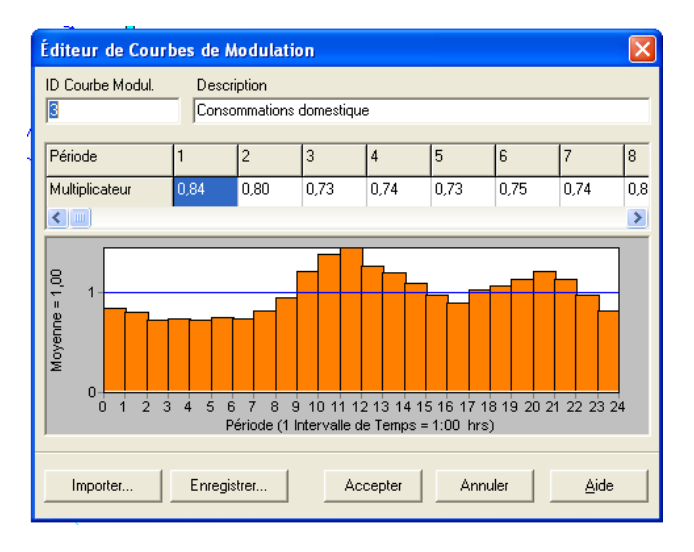

**Figure V.1.** Profil DOM**.**

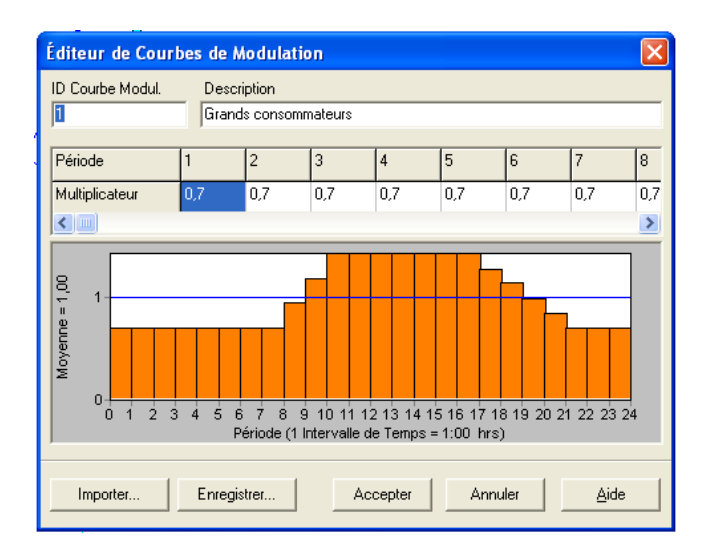

**Figure V.2.** Profil GC, DIF.

*NB : (modèle travaillé par A. Guessmia lors de son projet de fin de cycle).*

**Avant de passer à un autre point, il est à signaler que la présentation du logiciel de modélisation utilisé est en annexe 1.**

#### **V.4.3. Calage du modèle K97 :**

Selon les résultats obtenus par le biais des capteurs et des débits-mètre placés sur le terrain , afin de les approchées pour que le modèle soit conforme à la réalité et plus représentatif, on doit délicatement et avec soin apporter des modifications en jouant sur certains paramètres comme les pertes de charges linéaires (la rugosité), les pertes de charge locales (les déférentes vannes) et la répartition des débits de consommation (demande de base).

Il existe deux sortes de calage qui doivent être réalisé lesquels sont :

- **calage en pression :** pour se faire on modifie la rugosité des conduite et cela est possible surtout si le réseau est ancien, aussi par la réaffectation des débits de consommation.
- **Calage en débit :** Pour modifier un débit il faut, soit réaffecter les consommations aux nœuds, soit jouer sur les profils de consommations.

*NB : meme chose dans cette etape le modele etant calé en pression et en debit au préalable.*

 **Points de mesures :** La figure suivante présente la localisation des points de mesures de pression et de débit. Les distances n'étant pas respectées :

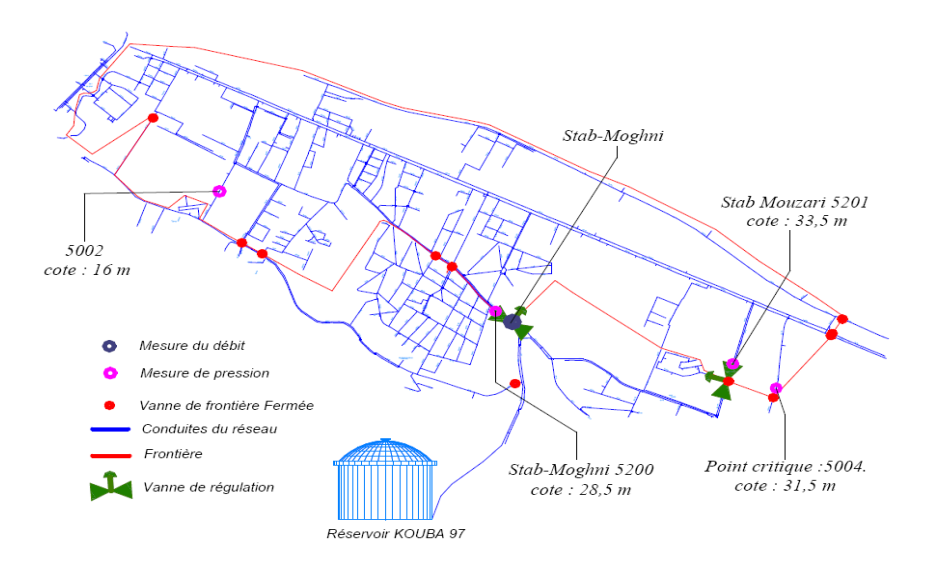

**Figure V.3**. Positionnement des points de mesure

 Après l'introduction des résultats de pressions à *Epanet* on a eu les graphes d'évolution de pression suivant :

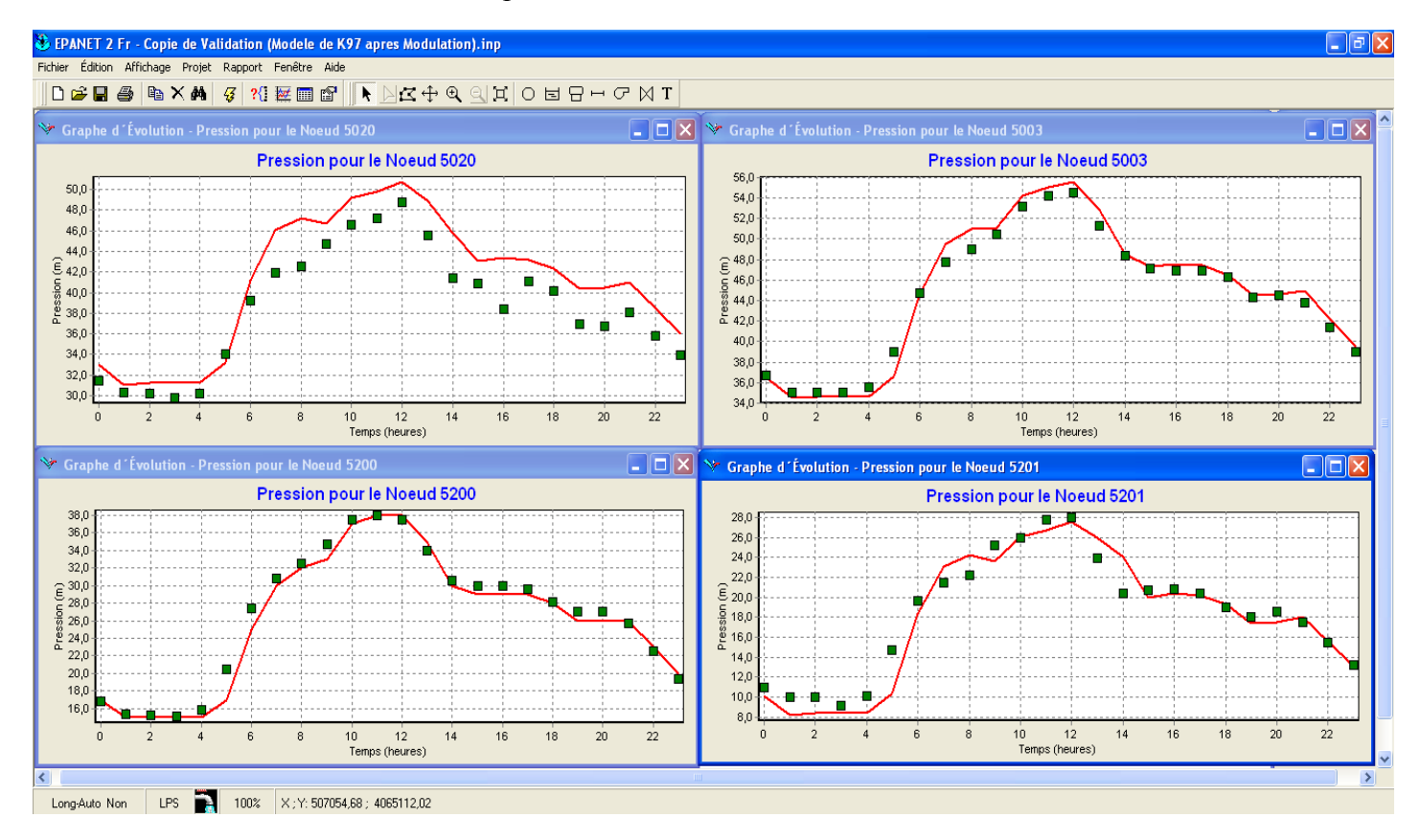

**Figure V.4.** Pression aux nœuds d'observation (capteurs de pression) après calage.

#### **V.4.4. Détection des fuites :**

Notons (*Modele0*), le modèle de l'étage à étudier (K97), le modèle étant calé en pression et en débit.

La création d'une fuite d'un débit **Q<sup>f</sup>** injectée dans un nœud quelconque du réseau (*Modele0*), permis d'acquérir un autre modèle noté *Modele1.*

Le *Modele1* sert à nous procurer des résultats de pressions qui vont représenter les données de terrain. (C'est-à-dire les pressions récoltées à partir des capteurs placés sur le terrain)

L'expression de la demande de base du nœud ou la fuite est crée s'écrit comme suit :

$$
Q^{b}(t) = Q_{ini}^{b} + Q_{f} \quad Avec \ \forall t, Q_{f}(t) = cst
$$

Où :

() **:** La demande de base à un pas de temps *t*.

**:** La demande de base initiale avant l'intégration de la fuite.

 $\mathbf{Q}_f$ : Le débit de fuite.

En un autre langage, la fuite est modélisée comme étant une demande additionnelle, ainsi la simulation est lancée et les résultats de pression aux nœuds d'observation (capteurs de pressions) sont récupérés dans un fichier de résultats sous Excel.

Une fois récupérées (résultats de pression), nous reviendrons sur le *Modele0* pour tenter de modifier les demandes de base aux nœuds de tous le réseau et cela par l'utilisation des algorithmes génétiques sous la condition d'obtenir des pressions aux nœuds d'observations proche de celles obtenues par le *Modele1* avec une marge d'erreur tolérée.

En effet nous allons faire l'inverse de ce que nous avons fait précédemment.

#### **Conclusion :**

*À partir du Modele0 calé en débit et en pression ,en utilisant les résultats de pressions du Modele1 et sous la contrainte exigée par la nature du problème (contrainte de débit d'entrée au system de distribution), nous essayons de retrouver un modèle Similaire au Modele1 (Modèle+fuite) avec bien sûr une certaine incertitude.*

*On parlera ainsi d'une pré-localisation des fuites.*

### CHAPITRE VI

## Application, tests et interprétation des résultats.

#### **VI.4. Introduction :**

#### **Adaptation du problème aux algorithmes génétiques :**

 Dans cette partie nous donnons l'étiquette des (AGs) à notre problème et nous essayons de décrire chaque paramètre des (AGs) sous la couverture du problème à étudier.

 L'objectif est de modifier des demandes de base de tous les nœuds de manière à déterminer lesquels des nœuds présentent une fuite tout en satisfaisant la condition d'avoir des pressions aux nœuds d'observation semblable à celles récoltées sur le terrain avec une marge d'erreur tolérée.

 Du coup on peut considérer que la fonction objective (on reviendra au détail de cette fonction après) à optimiser sera la fonction qui mesura l'adaptation des résultats obtenus par la modélisation (pressions simulées) aux résultats mesurés sur le terrain (pressions observées).

#### **VI.5. Conception : VI.5.1. Formulation du problème :**

#### **Fonction objectif** ou **fonction de fitness :**

Notre problème se ramène à un problème d'optimisation non linéaire ou la fonction à optimiser (à minimiser) est définit comme étant la différence absolue entre les pressions simulées et les pressions observées :

$$
F(\vec{X}) = \sum_{i=1}^{n} |(P_{i_{obs}} - P_{i_{sim}})| \le \Delta P
$$

Où :  $\vec{X}$  est l'ensemble des demandes de base de tout le réseau et c'est la solution recherchée.

 $P_{i_{obs}}$ : Les pressions observées.

 $P_{i_{sim}}$ : Les pressions simulées.

**:** C'est le nombre de nœuds d'observation ou nombre des capteurs de pressions.

∆ ∶ L'erreur de pression tolérée, sa valeur est fixée au préalable.

Donc : Rechercher  $\vec{X} = (Q_1^b, Q_2^b, ... Q_n^b)$ , Qui minimise  $F(\vec{X})$ 

Sous réserve de :  $\bm{Q} < \bm{Q^b_i} < \overline{\bm{Q}}$ 

Alors pour trouver la solution *X* qui minimise notre fonction objective  $F(\vec{X})$  nous avons utilisé la méthode des algorithmes génétiques sous l'environnement de développement Matlab ou elles est présente dans la bibliothèque de ce dernier ainsi que d'autres méthodes d'optimisation, Matlab nous permis le choix entre l'emploi des AGs dans sa forme la plus simple ou nous avons la possibilités d'apporter des modification voulus au seins de leurs structure, vue que ne nous somme pas en mesure de bien connaitre le domaine d'algorithmique et les détails de la programmation informatique nous nous somme contenté de les utiliser dans leur forme standard avec de légers modification.

 Pour se faire nous avons opté pour le codage réel, le chromosome dans notre cas est l'ensemble des nœuds du réseau à étudier, sa taille est le nombre des nœuds du réseau, chaque nœud représenté par un gêne du chromosome ou elle est codé la demande de base, la position du gêne dans le chromosome désigne l'index du nœud ou chaque index correspond au numéro de celui-ci.

 *Pour l'outil EPANET Programmer's Toolkit (Boîte à outils du programmeur EPANET) chaque nœud est caractérisé par identificateur qui est de type caractère et un index qui est de type entier. Nous détaillerons ultérieurement là-dessus.*

#### **VI.5.2. Les contraintes : VI.5.2.1. La contrainte de débit :**

Le débit d'entrée au system de distribution doit demeurer inchangé au fur à mesure des modifications des demandes de bases par l'application des AGs, c'est la seul contrainte qui régisse notre optimisation ,c'est une contrainte qui a de grave incidence dans le cas ou elle n'est pas vérifié par conséquent elle conditionne et influe la fiabilité de la solution ainsi que sa qualité.

$$
Q_h - Q_{syst} \cong 0 \dots \dots \dots \dots \dots (*)
$$

Avec :  $Q_{syst}$  est le débit d'entrée au système de distribution mesuré sur terrain

 **:** C'est le débit moyen horaire calculé à partir des demandes de base et les coefficients de consommation comme nous allons le montré ci-dessous :

Pour  $t=t_0$ :

$$
Q_h(t_0) = \sum_{i=1}^N Q_i^b \times \alpha_{t_0}^{cons} \text{ Avec}:
$$

N : nombre de nœuds du réseau.

**:** Demande de base du nœud i.

**:** Coefficient de consommation horaire**.**

#### **Remarque :**

Si un nœud donné présente plus d'un type de consommation diffus (diff), domestique (dom), industriel (gc) alors nous aurons :

$$
Q_h(t_0) = \sum_{i=1}^N \left( Q_i^{diff} \times \alpha_{t_0}^{diff} + Q_i^{dom} \times \alpha_{t_0}^{dom} + Q_i^{gc} \times \alpha_{t_0}^{gc} \right)
$$

Donc à la fin nous obtiendrons un vecteur de 24 valeurs de  $Q_{mov}$  chaque valeur représente le débit moyen correspondant à une heure donnée.

#### **VI.5.3. Présentation du programme « DETECT\_F8 » : VI.5.3.1. Introduction :**

**DETECT\_F8** est un programme élaboré par le langage de programmation Matlab en association avec l'outil « **EN2Toolkit »** du logiciel Epanet2®. *(EPANET Programmer's Toolkit,* Boîte à outils du programmeur EPANET) qui est une bibliothèque de liens dynamiques (DLL) de fonctions qui permet aux développeurs de personnaliser le moteur de calcul EPANET pour leurs propres besoins. Les fonctions peuvent être intégrées dans Windows 32-bit applications écrit en  $C/C++$ , Delphi, Pascal, Visual Basic, ou toute autre langage qui peut appeler des fonctions dans une DLL Windows comme c'est le cas de Matlab.

Il s'agit d'une bibliothèque de fonctions sous forme d'un fichier de type ".dll" (Dynamic Links Library ou bibliothèque de liens dynamiques). Ce type de fichier est connu dans le monde informatique par son rôle primordial dans l'échange dynamique des données (Dynamic Data Exchange ou technologie DDE). Cela se fait en mettant des fonctions externes pouvant être exploitées par des logiciels autres que l'originaire. En introduisant les différentes fonctions présentes sur **EN2Toolkit** dans des boucles et des instructions conditionnelles sous Matlab, nous arrivons à faires touts les calcules hydrauliques nécessaires (calcule des pressions et des débits par exemple) et récupérer leurs résultats a partir du langage utilisé (pour notre cas à partir de Matlab).

Pour pouvoir le faire nous devons :

- Assurer que tous les fichiers de l'outil **EN2Toolkit** à savoir :
	- $\triangleright$  epanet2.dll.
	- $\blacktriangleright$  epanet2.h.
	- $\triangleright$  epanetclose.m (fichier Matlab).
	- $\triangleright$  epanetloadfile.m (fichier Matlab).
- Example.m (fichier Matlab).
- $\triangleright$  getdata.asv.
- $\triangleright$  getdata.m (fichier Matlab).
- $\triangleright$  getenconstant.asv.
- $\triangleright$  getenconstant.m (fichier Matlab).
- $\triangleright$  Net1.inp.
- $\triangleright$  setdata.m (fichier Matlab).

Sont dans le répertoire de travail de Matlab c.à.d. ou le programme en **« DETECT\_F8.m »** est enregistré, ainsi que le modèle du réseau à étudier en extension (.inp) et le fichier en extension (.rpt) qui porte le nom du fichier (.inp)

#### **VI.5.3.2. Fonctionnement du programme :**

Lors des essais que nous ayons fait pour tester le fonctionnement de l'outil **EN2Toolkit** à partir de Matlab nous avons remarqué qu'il ya une certaine organisation pour l'affichage par défaut et pour la modification de certaines paramètres que sa soit spécifique aux nœuds ou aux conduite.

Nb : l'affichage par défaut est celui dont nous affichons les résultats de l'entité hydraulique voulue de l'ensemble des composant de même type (tous les nœuds ou toutes les conduites par exemple) à l'aide des fonctions basique et non les fonctions dont nous spécifions le composant (tel nœud ou telle conduite).

#### **1) Notion « d'Index » :**

Dans Epanet un nœud (ou respectivement une conduite) est reconnu par un identificateur de type **caractère**, initialement un numéro lui est attribué mais qui peut être modifié (des lettres par exemple), par contre **EN2Toolkit** en plus de cet identificateur le nœud (ou respectivement une conduite) est caractérisé par un deuxième paramètres qui est de type **entier** appeler l'index.

Ce paramètre est d'une importance cruciale puisque l'affichage des résultats est faite selon lui dans un ordre croissant de 1 au dernier index, il faut noter que cet ordre est lié directement a l'ordre dans lequel les nœuds sont classés dans le fichier en (.inp).

#### **Exemple illustratif :**

En utilisant un réseau type existant dans la bibliothèque d'Epanet nous avons essayé à l'aide de l'outil **EN2Toolkit** d'afficher les pressions de tous les nœuds :

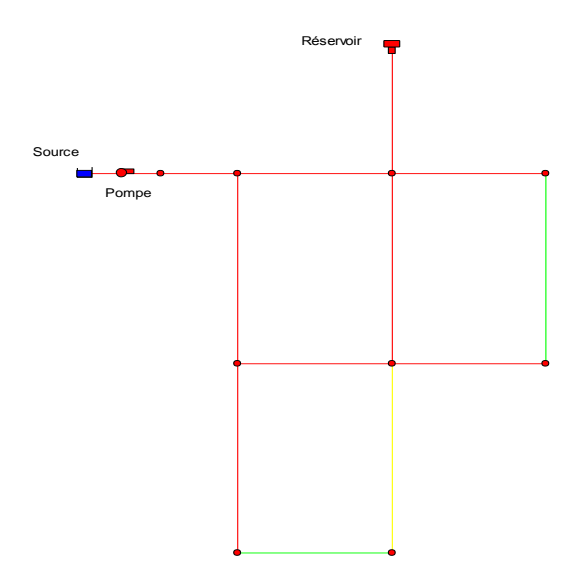

**Figure VI.1 .**Réseau type de la bibliothèque d'Epanet

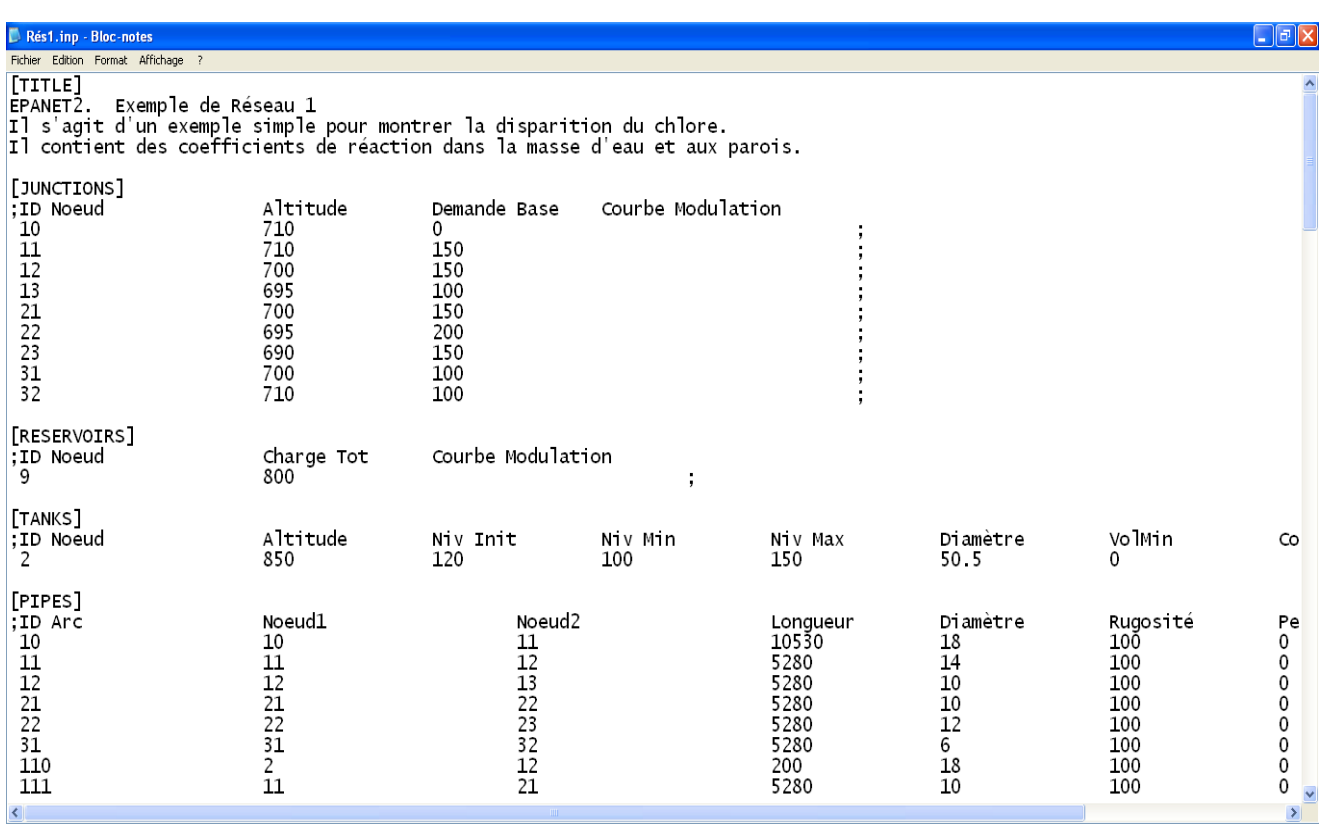

**Figure VI.2.** Le réseau type en fichier inp.

**N.B :** le fichier « .inp » est une exportation du réseau Epanet sous format texte lisible avec quelconque éditeur de texte tel que Bloc notes.

| $+$ MATLAB 7.8.0 (R2009a)<br>u.                                           |                                                                                                    |          |          |            |          |          |          |          |          |      |
|---------------------------------------------------------------------------|----------------------------------------------------------------------------------------------------|----------|----------|------------|----------|----------|----------|----------|----------|------|
| Edit<br>Debug<br>Parallel<br>Desktop<br>Window<br>File<br>Help            |                                                                                                    |          |          |            |          |          |          |          |          |      |
|                                                                           | ۴<br>C:\Documents and Settings\H.INFORMATIQUE\Mes documents\MATLAB<br>Ò<br>a d<br>E<br>$\circledcirc$<br>$\mathbf{v}$ $\left[\ldots\right]$ |          |          |            |          |          |          |          |          |      |
|                                                                           |                                                                                                    |          |          |            |          |          |          |          |          |      |
| Shortcuts 7 How to Add<br><b>P</b> What's New                             |                                                                                                    |          |          |            |          |          |          |          |          |      |
| New to MATLAB? Watch this Video, see Demos, or read Getting Started.<br>× |                                                                                                    |          |          |            |          |          |          |          |          |      |
| PRESSUR =                                                                 |                                                                                                    |          |          |            |          |          |          |          |          | ۸    |
|                                                                           |                                                                                                    |          |          |            |          |          |          |          |          |      |
|                                                                           | 127.5407                                                                                                    | 119.2573 | 117.0213 | 118,6690   | 117.6612 | 118.7582 | 120.7370 | 115,8608 | 110.7902 |      |
|                                                                           | 128.5896                                                                                                    | 120.4503 | 118.3494 | 119.9914   | 118.9407 | 120.0734 | 122.0545 | 117.1486 | 112.0895 |      |
|                                                                           | 129.2474                                                                                                    | 121.1985 | 119.6339 | 120.9118   | 119.3472 | 120.8240 | 122.7840 | 117.0073 | 111,8890 |      |
|                                                                           | 129.9574                                                                                                    | 122.0062 | 120.5312 | 121,8040   | 120.2127 | 121.7091 | 123.6707 | 117.8772 | 112.7645 |      |
|                                                                           | 130.2808                                                                                                    | 122.3741 | 121.3988 | 122.2263   | 120.1285 | 121.8826 | 123.8207 | 117.1282 | 111.8921 |      |
|                                                                           | 130.6658                                                                                                    | 122.8122 | 121.8842 | 122,7084   | 120.5976 | 122,3600 | 124.2989 | 117.5991 | 112.3652 |      |
|                                                                           | 130.6730                                                                                                    | 122.8203 | 122.3540 | 122.6595   | 120.0504 | 121.9971 | 123.9092 | 116.2765 | 110.8696 |      |
|                                                                           | 130.7463                                                                                                    | 122.9038 | 122.4462 | 122.7510   | 120.1397 | 122.0875 | 123.9998 | 116.3660 | 110.9593 |      |
|                                                                           | 131.1862                                                                                                    | 123.4043 | 122.5402 | 123.3601   | 121.2317 | 123,0051 | 124.9452 | 118.2356 | 113,0048 |      |
|                                                                           | 131.5498                                                                                                    | 123,8181 | 122.9986 | 123.8154   | 121.6747 | 123.4558 | 125.3967 | 118,6803 | 113.4515 |      |
|                                                                           | 132.2698                                                                                                    | 124.6375 | 123.4543 | 124.7104   | 123.0326 | 124.5918 | 126.5586 | 120.7112 | 115.6166 |      |
|                                                                           | 132.9082                                                                                                    | 125.3642 | 124.2614 | 125.5128   | 123.8113 | 125.3876 | 127.3558 | 121.4937 | 116.4039 |      |
|                                                                           | 133,8868                                                                                                    | 126.4782 | 125.0610 | 126.6723   | 125.4069 | 126.7157 | 128,7082 | 123.6550 | 118.6518 |      |
|                                                                           | 120.5998                                                                                                    | 120.5998 | 125.5979 | 126.7216   | 123.6782 | 126.0125 | 128.1252 | 122.1548 | 117.4383 |      |
|                                                                           | 119.7271                                                                                                    | 119.7271 | 124.7252 | 125.8489   | 122.8056 | 125.1398 | 127.2525 | 121.2821 | 116.5656 |      |
|                                                                           | 118.0636                                                                                                    | 118.0636 | 122.8366 | 124.3132   | 121.5667 | 123.8442 | 125.9751 | 120.5590 | 115.9723 |      |
|                                                                           | 116.5367                                                                                                    | 116.5367 | 121.3096 | 122.7863   | 120.0398 | 122.3173 | 124.4482 | 119.0321 | 114.4454 |      |
|                                                                           |                                                                                                    |          |          | <b>TIT</b> |          |          |          |          |          | ≯    |
|                                                                           | Start                                                                                                    |          |          |            |          |          |          |          |          | OVR. |

**Figure VI.3.** Affichage des pressions aux nœuds.

D'après la figure « VI.2 », Le nœud d'identificateur 10 possède l'index 1, le nœud 11 est en index 2 et ainsi de suite.

Dans la Figure « VI. 3 », la première colonne correspond à la pression sur 24h du nœud d'index 1.

La deuxième au nœud d'index 2 et ainsi jusqu'à la dernière colonne qui correspond au nœud d'index 9.

#### **2) Les fonctions « d'EN2toolkit » utilisées dans le programme**

Bien évidement nous avons eu recours a certains fonction de la bibliothèque des liens dynamique d'Epanet **EN2toolkit** pour concevoir le programme **DETECT\_F8,** mais il faut aussi mettre à l'œil les fonctions spécifiques à Matlab qui ont permet le chargement de la (DLL) et l'accès à ses fonctions.

Nb : toutes ses fonctions sont réunies dans un fichier nommé **epanet2.h** dont son contenu est présenté dans l'annexe 3.

#### **a) fonctions Matlab :**

la fonction **« loadlibrary » :**

#### **Description :**

Cette fonction permet le chargement des bibliothèques des liens dynamiques (DLL).

#### **Syntaxe :**

LoadLibrary('nom\_biblio','nom\_fichier')

Avec :

**nom\_biblio :** le nom de la **DLL.**

**nom fichier** : le nom du fichier en extension (.h) .

Comme dans notre projet par exemple les deux fichiers sont : epanet2.dll, epanet2.h, nous avons utilisé la fonction comme suit :

```
loadlibrary('epanet2','epanet2')
La fonction « calllib » :
```
#### **Description :**

Cette fonction fait l'appel d'une fonction à partir de la (DLL) utilisée.

#### **Syntaxe :**

calllib('nom\_biblio','nom\_fonction',Arg1,Arg2,…,ArgN)

Avec :

**nom\_biblio :** le nom de la **DLL.**

**nom\_fonction :** le nom de la fonction d'Epanet à utiliser.

**(Arg1, Arg2,…, ArgN) :**c'est les arguments de la fonction **nom\_fonction.**

#### **b) Fonctions « d'EN2toolkit » :**

Il existe plusieurs fonction dans la (DLL) qui laisse le choix à l'utilisateur de :

- $\triangleright$  Lancer des simulations.
- Récupérer des informations de l'importe quel composant du réseau(les bâches, les réservoirs, les nœuds, les conduites, pompes,…etc.).
- Modifier les paramètres ou les caractéristiques d'un composant et lancer des simulations sur cette base.
- Faire les différents calcules hydrauliques de débit, de pression, de perte de charge, de la charge,…etc.
- Récupérer les différents résultats des différentes simulations.

Avant de passer à la citation des fonctions utilisées dans notre projet on doit signaler l'existence de toute une liste de constante correspondant à chaque paramètre d'un composant du réseau, nous énumérons quelques une :

#### **Paramètre des nœuds :**

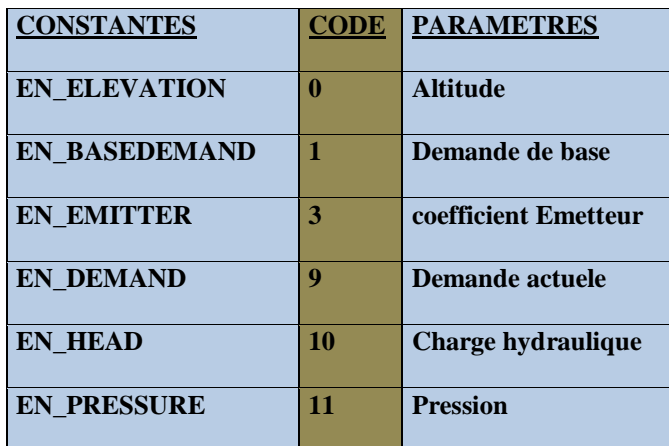

**Tableau VI.1**.les constante correspondant à chaque paramètre d'nœud et leurs codes.

#### **Paramètres d'une conduite :**

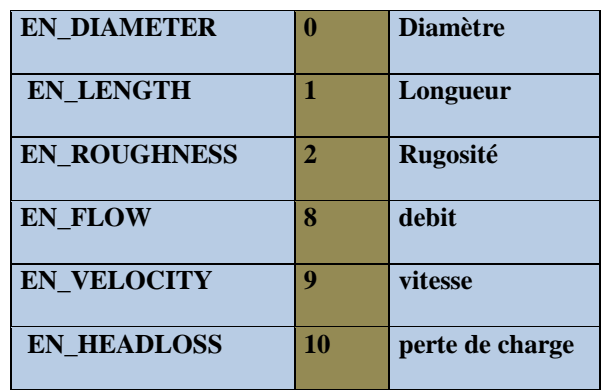

**Tableau VI.2**. Constante correspondant à chaque paramètre d'un arc et leurs codes.

#### Les fonctions « **d'EN2toolkit »** utilisées

#### La fonction **« ENopen »:**

**Syntaxe générale: int** ENopen( **char\*** f1, **char\*** f2, **char\*** f3)

**Syntaxe sous Matlab :** calllib('epanet2', 'ENopen', 'Reseau\_test.inp',

'Reseau test.rpt', '').

**Description:** ouvrir l'Epanet toolkit pour analyser un réseau spécifié.

#### **Arguments:**

*f1:* nom du fichier Epanet d'entrée (le réseau .inp)

*f2:* non du fichier de rapport de sortie (.rpt)

*f3*: nom du fichier binaire optionnel de sortie.

**Retour:** la fonction retourne un code d'erreur.

#### La fonction « **ENsetnodevalue »:**

**Syntaxe générale: Int** ENsetnodevalue (**Int** index, **Int** paramcode, **float** value)

**Syntaxe sous Matlab :** calllib('epanet2', 'ENsetnodevalue', Int index, paramcode, float value)).

**Description :** modifier la valeur d'un paramètre pour un nœud spécifié.

#### **Arguments:**

*Index:* l'index du nœud considéré.

*paramcode:* le code du parametre (voir tableau 2)

*Value:* la valeur du parametre.

**Retour:** la fonction retourne un code d'erreur.

La fonction **« ENsolveH»:**

**Syntaxe générale: int** ENsolveH( **void** )

**Syntaxe sous Matlab :** calllib('epanet2','ENsolveH');

**Description:** lancer une simulation hydraulique complète avec des résultats pendant toutes les périodes.

**Retour**: la fonction retourne un code d'erreur.

#### La fonction **« ENsaveH»**:

**Syntaxe générale: int** ENsaveH( **void** )

**Syntaxe sous Matlab :** calllib ('epanet2','ENsaveH');

**Description** transférer les résultats de la simulation hydraulique du fichier binaire d'hydraulique au fichier binaire de sortie (sauvegarde des résultats).

**Retour**: la fonction retourne un code d'erreur.

#### **Remarque :**

Il est notable qu'avec toute la diversité des fonctions existant dans la (DLL), nous n'avons employé que quatre fonctions, ceci est dû au fait que la majorité de ces fonctions utilisent comme argument des pointers, leurs manipulation est assez délicate et même pour les gens du domaine dans la pratique évitent leurs utilisation dés que possible.

Etant donné que nous n'avons pas réussi d'exécuter ses fonction alors nous avons été contraint de contourner cet inconvénient, d'autres fonctions ont été créé alors, nous mentionnons:

#### - La fonction **« getnodeindex » :**

Elle retourne l'index des nœuds en lui introduisant un vecteur de numéros des nœuds.

#### - La fonction **« containsElement » :**

Elle permet la vérification d'existence d'un élément dans un vecteur, elle nous retourne un code d'erreur et reçoit comme entrée l'élément à vérifier et le vecteur dans lequel nous voulons voir l'existence de l'élément. Cette fonction est utilisée dans la partie ou nous avons voulu afficher que les pressions des nœuds d'observation au moment ou l'affichage par défaut nous donne les pressions de tous les nœuds.

#### **VI.5.3.3. Organigramme du programme « DETECT\_F8 » :**

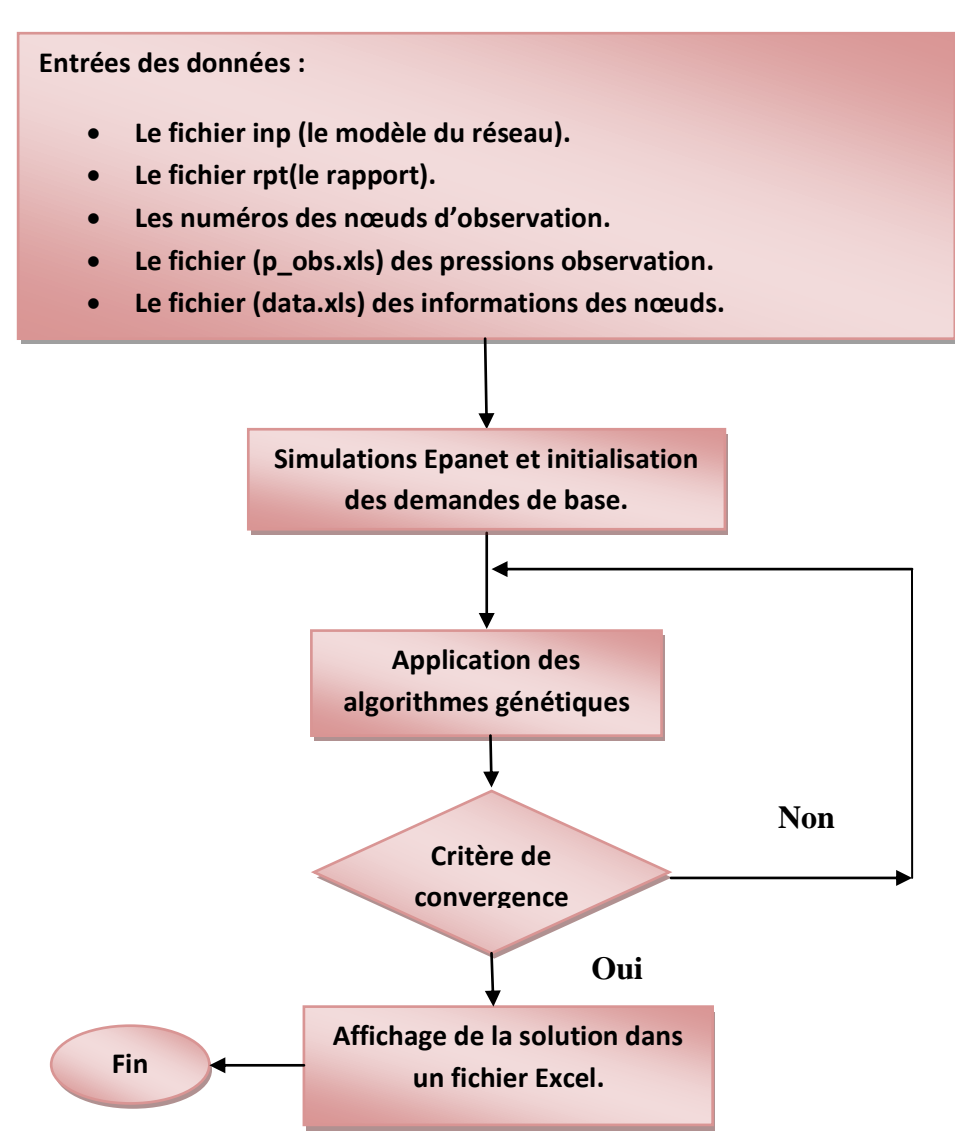

**Figure VI.4.** Organigramme du programme DETECT\_F8

### **VI.5.3.4. Description des sous programme :**

#### **a) Paramètres d'entrée**

Les données de base nécessaire sont lues à partir de quatre fichier tandis que la cinquième donnée qui est l'ensemble des numéros des nœuds d'observation ils sont saisi manuellement sous forme de vecteur nommé dans notre programme [nd] ;

Les quatre fichiers sont :

- Le modèle du réseau : il est lu a partir d'un fichier en extension (Reseau**.inp**) .
- Le rapport de sortie : il est lu a partir d'un fichier qui porte le même nom que le fichier en (.inp ) mais en extension (Reseau.**rpt**).
- Les pressions d'observation : elles sont lues à partir d'un fichier Excel nommé **P\_obs.xlsx** il contient les pressions récupérées du terrain (capteurs de pression).il est important de faire savoir que ce fichier doit être créé avec soin en respectant l'ordre des nœuds selon leurs index talque la première colonne correspond aux pressions du nœud qui a l'index le plus petit et on continue dans un ordre croissant.

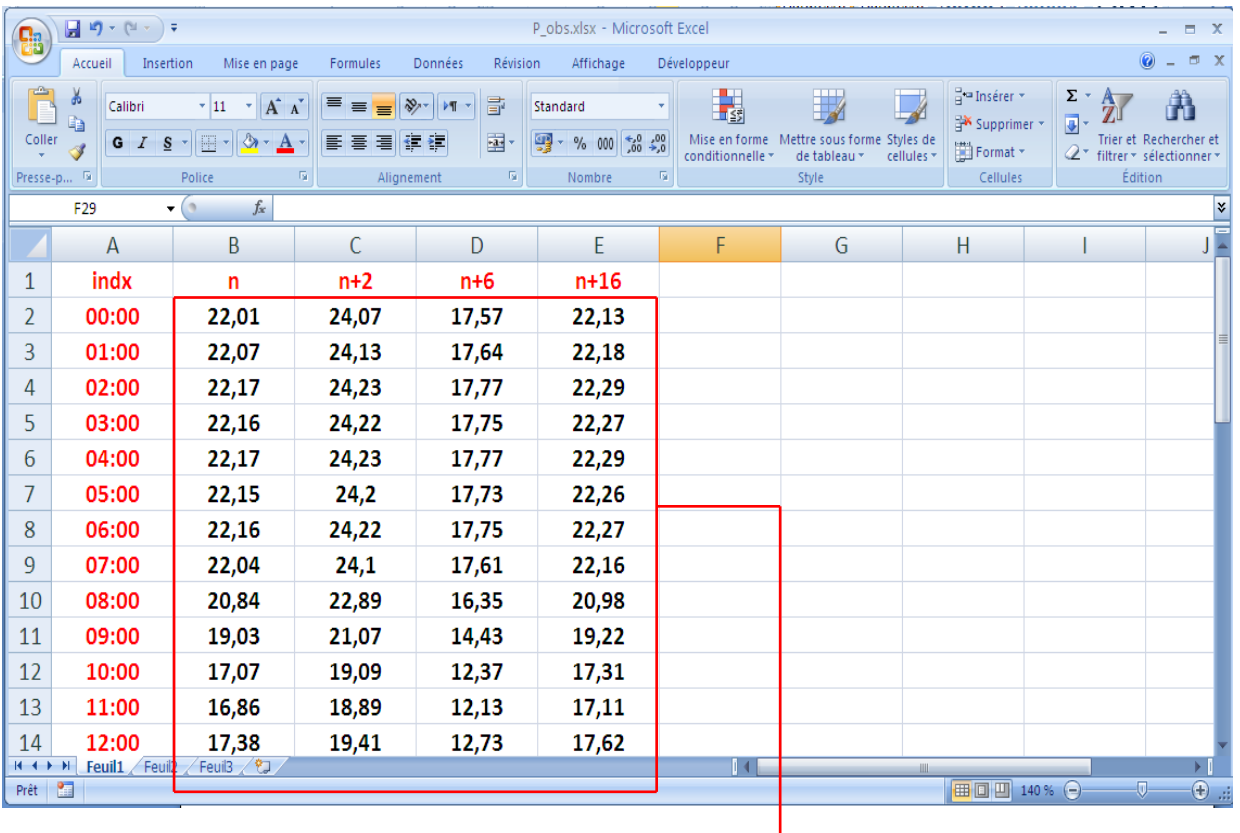

**C'est la partie qui existe dans le classeur, la colonne et la ligne en rouge sont ajoutées juste pour explication.**

**Figure VI.5.**organisation du classeur des données des pressions observée.

 Le fichier datas : ce fichier est classeurs Excel qui contient les caractéristiques de tous les nœuds du réseau à savoir (les identificateurs, les altitudes, les demandes de base, les index).

Ce classeur est créé à partir du fichier en (.inp) en plus de la saisi de la dernière colonne manuellement qui contient les index du moment où ils sont liés à la façon dont les nœuds sont classés dans ce fichier (.inp).

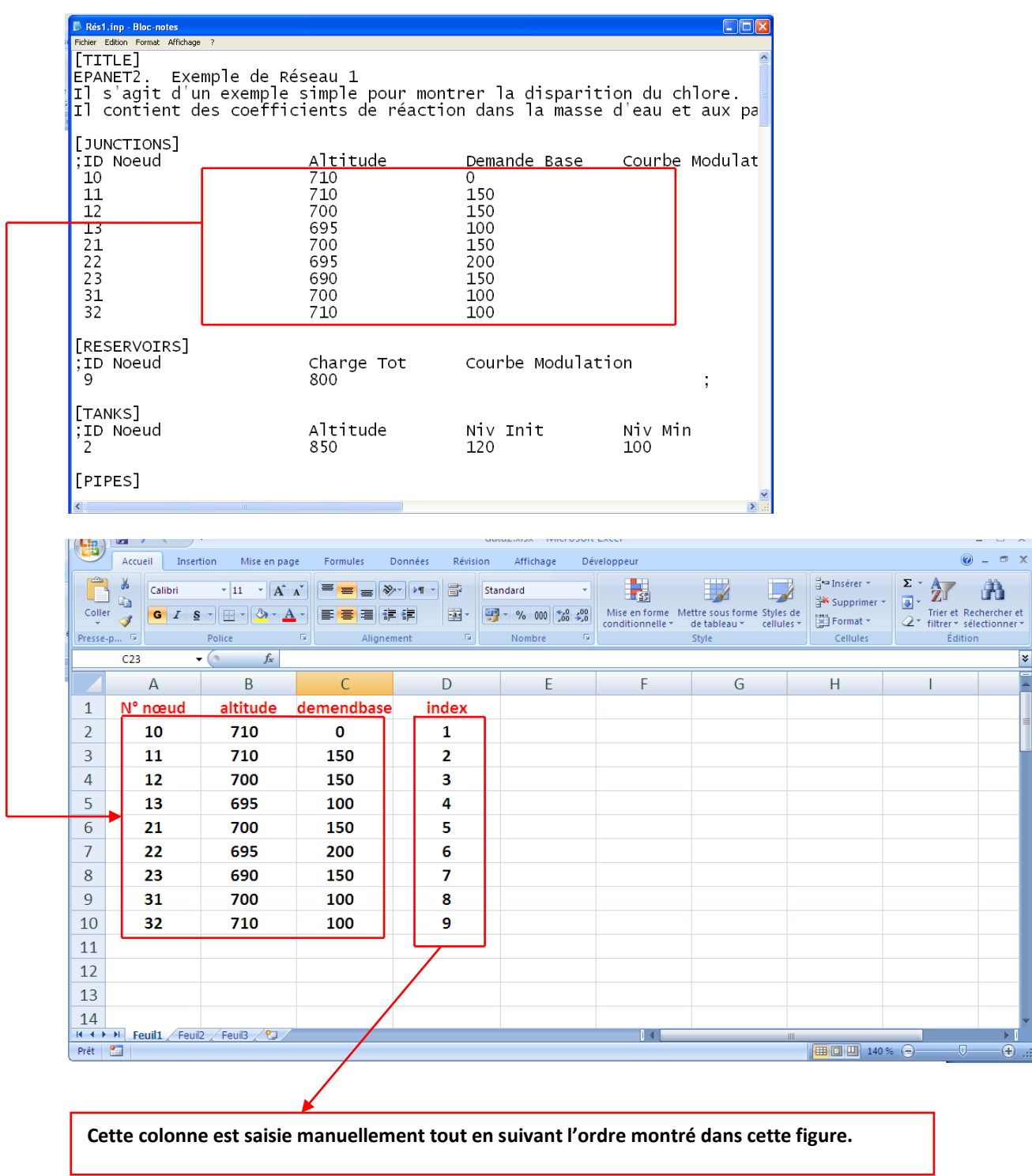

Figure VI.6.création et organisation du classeur des données du fichier data.

#### **c) Processus**

Comme il a étais signalé auparavant, le mécanisme adopté pour la recherche de la solution de notre problème est basé sur les AGs. Nous essayons, dans ce qui viendra de retracé ses point les plus important. Mais avant ça nous somme contraint de rappeler quelques paramètres des algorithmes génétiques.

 **La fonction de fitness** : comme nous l'avons déjà signalé brievement, notre fonction objectif et notre fonction de fitness sont légèrement différentes telle que :

La fonction objectif est définit comme suit :

$$
F(\vec{X}) = \sum_{i=1}^{n} |(P_{i_{obs}} - P_{i_{sim}})| \leq \Delta P
$$

Logiquement cette fonction retourne une matrice nommé dans notre programme **p\_err (i,j)** avec **i=24**(correspond à 24heures), **j=nombre des nœuds d'observation**. Or pour les AGs sous Matlab la fonction de fitness doit retourner un scalaire, c'est la raison pour laquelle nous l'avons modifié de telle sorte qu'elle nous retourne un scalaire .donc nous l'avons considérée comme la fonction qui parcours la matrice **p\_err** case par case et qui incrémente un nombre **(err)** qui est initialisé à **0** à chaque fois que la condition exigée  $(|(P_{i_{obs}} - P_{i_{sim}})| \leq \Delta P)$  est violée. Donc finalement on va minimiser le nombre des cases qui viole la condition.

 **Contrainte :** la condition qui est intégrée comme contrainte dans les AGs est la condition d'invariabilité du débit moyen **(présenté dans §VI.2.2 formule \*)**, nommé dans le programme **debit\_moy.**

Cette condition est intreprté de telle sorte que ce debit moyen est approximativement egale au debit système **(debit\_syst)** qui est le debit d'entrée au système de distribution mesuré sur 24h.

Dés lors nous remarquons que le débit **(debit\_syst)** sera une vectrice colonne de 24 valeurs ou chaque valeur représente le débit d'entrée pour une heure donnée.

$$
[debit\_syst] = \begin{bmatrix} \cdot \\ \cdot \\ \cdot \end{bmatrix}
$$

Alors nous intégré la contrainte à l'aide de la création d'une fonction appelée **containst** qui retourne 2 vecteurs tel que :

\n- Cinèq=[
$$
[debit_moy] - [debit_syst]
$$
].
\n- Céq= [ ].
\n

Où :

Cinèq : contrainte d'inégalité.

Céq : contrainte d'égalité.

 **Autres contraintes** : afin de trouver une solution assez convaincante et très proche de la solution exacte, nous avons renforcées les AGs par l'ajout d'une autre condition après l'exécution de ces dernières sans l'intégrée dans les contraintes (dans la fonction de contrainte).cette condition est résumée en la réexécution des algorithmes génétiques tant que le nombre des cases (err) de la matrice (p-err) qui ont violées la condition de pression est différent de 0, (err  $\neq$  0).

**Résumant alors le processus du programme :** *Notre programme dans un premier temps et après la lecture des données tente de transformer d'abords les numéros des nœuds d'observation en index afin de récupérer les pressions de ces nœuds et évaluer la fonction de fitness .après cette transformation une simulation Epanet est lancée pour initialiser les demandes de base et à partir de cette population de demandes , les AGs vont s'exécutés et tente de les modifier (demandes de base) pour avoir des pression simulées proche de celle observées sur le terrain toute en vérifiant la contrainte de débit et les AGs continuent leur évolution et ne s'abstiennent que lorsque nous obtenant une solution dont le nombre de case qui violent la condition sur la pression (err) est égale à 0, ainsi la boucle est faite jusqu'à avoir la solution optimale de notre problème.* 

#### **d) Paramètres de sortie**

La solution consiste en la génération d'une nouvelle population de demandes de base qui répond aux conditions et aux contraintes exigées par la nature du problème, cette solution est affichée dans un fichier Excel nommé dans notre cas **finale\_pop.xlsx** (population finale).

#### **VI.6. Testes et interprétation des résultats :**

Pour tester notre programme (**DETECT\_F8**) nous avons été amené à effectuer un certains nombre d'expériences appliquées sur une partie du modèle du réseau de l'étage **K97** .nous essayons ciaprès de présenter les différents étapes de ces essais et déceler les points qui ont marqué ces investigations.

#### **VI.6.1.Les différents tests élaborés :**

 Comme premier testes nous avons exécuté notre programme sans l'intégration de la contrainte de débit et d'aucune autre condition, nous avons choisi comme marge d'erreur sur la pression  $\Delta P = 1.5$ m et la taille de la population à générée était fixée à 20 (la taille par défaut).

#### Présentation des résultats :

 **Résultats du programme :** l'algorithme n'a pas mis du temps pour converger (10 et 20 seconde maximum) et il a abouti à un résulta comme il est indiqué dans la Figure VI.7 et Figure VI.8.

|      |           | $+$ MATLAB 7.8.0 (R2009a) |                                         |                                                                      |                                                            |                       |
|------|-----------|---------------------------|-----------------------------------------|----------------------------------------------------------------------|------------------------------------------------------------|-----------------------|
| File | Edit      |                           | Debug Parallel Desktop Window           | Help                                                                 |                                                            |                       |
|      | ഭ<br>羔    |                           | <b>SP FO</b><br>$\sim$                  | $\bullet$<br>ו≡ו                                                     | C:\Documents and Settings\H.INFORMATIQUE\Mes d( v   [] [1] |                       |
|      |           |                           | Shortcuts [7] How to Add [7] What's New |                                                                      |                                                            |                       |
|      |           |                           |                                         | New to MATLAB? Watch this Video, see Demos, or read Getting Started. |                                                            | $\boldsymbol{\times}$ |
|      |           |                           |                                         |                                                                      | 0.5160                                                     |                       |
|      |           | 0.5314<br>0.4482          | 0.5098<br>0.4241                        | 0.7581                                                               |                                                            |                       |
|      |           | 0.3646                    | 0.3483                                  | 0.6378<br>0.5161                                                     | 0.4323<br>0.3464                                           |                       |
|      |           | 0.2971                    | 0.2888                                  | 0.4248                                                               | 0.2837                                                     |                       |
|      |           | 0.2273                    | 0.2178                                  | 0.3133                                                               | 0.2158                                                     |                       |
|      |           | 0.2062                    | 0.1973                                  | 0.2911                                                               | 0.1934                                                     |                       |
|      |           | 0.1911                    | 0.1829                                  | 0.2693                                                               | 0.1766                                                     |                       |
|      |           |                           |                                         |                                                                      |                                                            |                       |
|      |           |                           |                                         |                                                                      |                                                            |                       |
|      | $P err =$ |                           |                                         |                                                                      |                                                            |                       |
|      |           |                           |                                         |                                                                      |                                                            |                       |
|      |           | 0.3019                    | 0.2939                                  | 0.3748                                                               | 0.2831                                                     |                       |
|      |           | 0.2960                    | 0.2881                                  | 0.3678                                                               | 0.2793                                                     |                       |
|      |           | 0.2830                    | 0.2754                                  | 0.3562                                                               | 0.2698                                                     |                       |
|      |           | 0.2890                    | 0.2813                                  | 0.3547                                                               | 0.2753                                                     |                       |
|      |           | 0.2830                    | 0.2754                                  | 0.3562                                                               | 0.2698                                                     |                       |
|      |           | 0.2850                    | 0.2773                                  | 0.3634                                                               | 0.2708                                                     |                       |
|      |           | 0.2890                    | 0.2813                                  | 0.3547                                                               | 0.2753                                                     |                       |
|      |           | 0.2988                    | 0.2909                                  | 0.3761                                                               | 0.2811                                                     |                       |
|      |           | 0.5017                    | 0.4862                                  | 0.6392                                                               | 0.4859                                                     |                       |
|      |           | 0.7984                    | 0.7754                                  | 1.0035                                                               | 0.7649                                                     |                       |
|      |           | 1.1342                    | 1.0947                                  | 1.4238                                                               | 1.0887                                                     |                       |
|      |           | 1.1459                    | 1.1161                                  | 1.4510                                                               | 1.1037                                                     |                       |
|      |           | 1.1020                    | 1.0730                                  | 1.3777                                                               | 1.0569                                                     |                       |
|      |           | 1.0782                    | 1.0495                                  | 1.3505                                                               | 1.0396                                                     |                       |
|      | ≺∣        |                           | <b>TITL</b>                             |                                                                      |                                                            | ≯                     |
|      | Start     |                           |                                         |                                                                      |                                                            | OVR                   |

**Figure VI.7.**Affichages de différentes matrices de différence entre P**observées** et P**simulées**

| File Edit Debug Parallel Desktop Window Help<br>õ<br>泰国目<br>C:\Documents and Settings\H.INFORMATIOUE\Mes documents\MATLAB<br>※ ■<br>$\bullet$<br>$\vee$ $\overline{a}$<br>面<br>. ס פ<br>Shortcuts 7 How to Add 7 What's New<br>New to MATLAB? Watch this Video, see Demos, or read Getting Started.<br>Optimization terminated: average change in the fitness value less than options. TolFun.<br>$x =$<br>Columns 1 through 16<br>0.7792<br>0.0200<br>0.0200<br>0.9868<br>0.5167<br>0.4690<br>0.1332<br>0.0200<br>0.3545<br>0.562<br>Columns 17 through 32<br>0.0200<br>0.5524<br>0.3326<br>0.2497<br>0.0200<br>0.0200<br>0.0200<br>0.1520<br>0.0675<br>0.020<br>Columns 33 through 48 |  | <b>AMATLAB 7.8.0 (R2009a)</b> |  |  |  |  |  |  |  |  |          |  |
|----------------------------------------------------------------------------------------------------|--|-------------------------------|--|--|--|--|--|--|--|--|----------|--|
|                                                                                                    |  |                               |  |  |  |  |  |  |  |  |          |  |
|                                                                                                    |  |                               |  |  |  |  |  |  |  |  |          |  |
|                                                                                                    |  |                               |  |  |  |  |  |  |  |  |          |  |
|                                                                                                    |  |                               |  |  |  |  |  |  |  |  |          |  |
|                                                                                                    |  |                               |  |  |  |  |  |  |  |  | $\times$ |  |
|                                                                                                    |  |                               |  |  |  |  |  |  |  |  |          |  |
|                                                                                                    |  |                               |  |  |  |  |  |  |  |  |          |  |
|                                                                                                    |  |                               |  |  |  |  |  |  |  |  |          |  |
|                                                                                                    |  |                               |  |  |  |  |  |  |  |  |          |  |
|                                                                                                    |  |                               |  |  |  |  |  |  |  |  |          |  |
|                                                                                                    |  |                               |  |  |  |  |  |  |  |  |          |  |
|                                                                                                    |  |                               |  |  |  |  |  |  |  |  |          |  |
| 0.3161<br>0.1286<br>0.1719<br>0.1153<br>0.020<br>0.3197<br>0.7084<br>0.6313<br>0.2853<br>0.4673                                                                                                    |  |                               |  |  |  |  |  |  |  |  |          |  |
| Columns 49 through 64                                                                                                    |  |                               |  |  |  |  |  |  |  |  |          |  |
| 0.7268<br>0.0200<br>0.4667<br>0.8975<br>0.0684<br>0.0200<br>0.3322<br>0.4643<br>0.3841<br>0.173                                                                                                    |  |                               |  |  |  |  |  |  |  |  |          |  |
| Columns 65 through 68                                                                                                    |  |                               |  |  |  |  |  |  |  |  |          |  |
| 0.0200<br>0.0200<br>0.0200<br>0.5135                                                                                                    |  |                               |  |  |  |  |  |  |  |  |          |  |
|                                                                                                    |  |                               |  |  |  |  |  |  |  |  |          |  |
| $\blacktriangleright$<br><b>THEF</b><br>OVR.<br><b>Start</b>                                                                                                    |  |                               |  |  |  |  |  |  |  |  |          |  |

**Figure VI.8.**Convergence du programme et affichage de la solution sur la fenêtre Matlab.

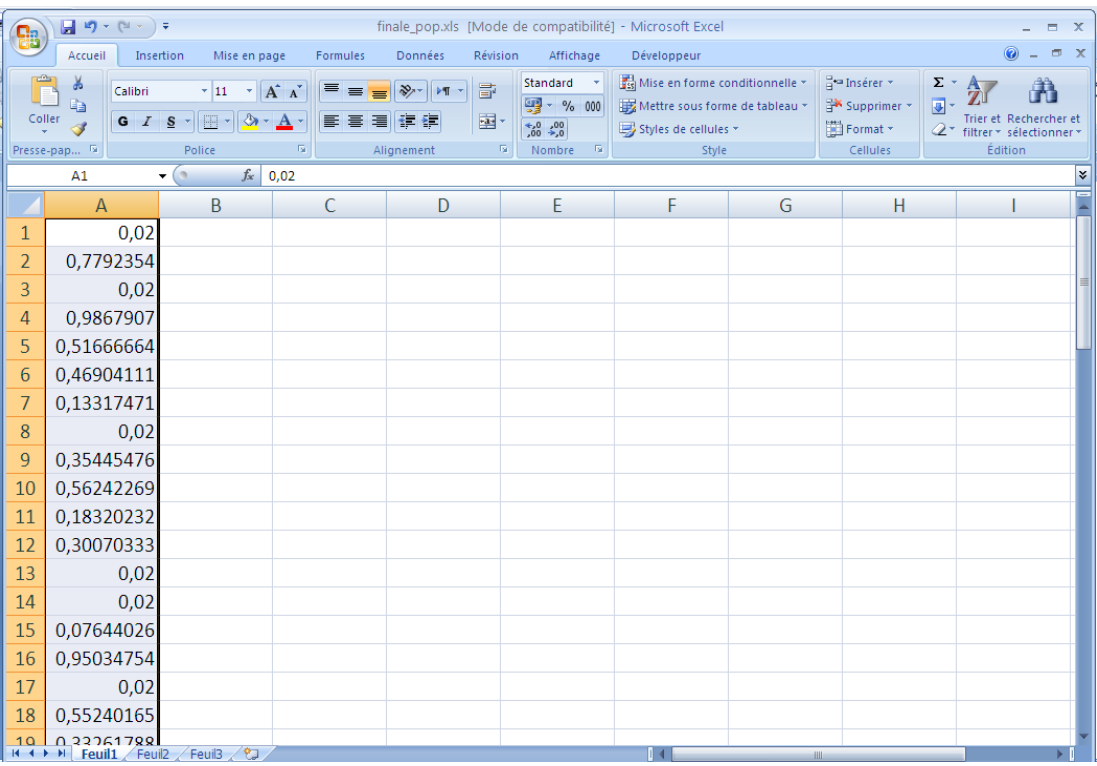

**Figure VI.9.**Affichage de la solution sur le fichier Excel (final\_pop.xlsx).

Simulation Epanet et présentation des résultats :

Apres l'aboutissement du résultat nous l'avons intégrée bien évidemment manuellement dans l'Epanet et lancer la simulation et nous avons obtenues les résultats :

#### **Demandes de bases :**

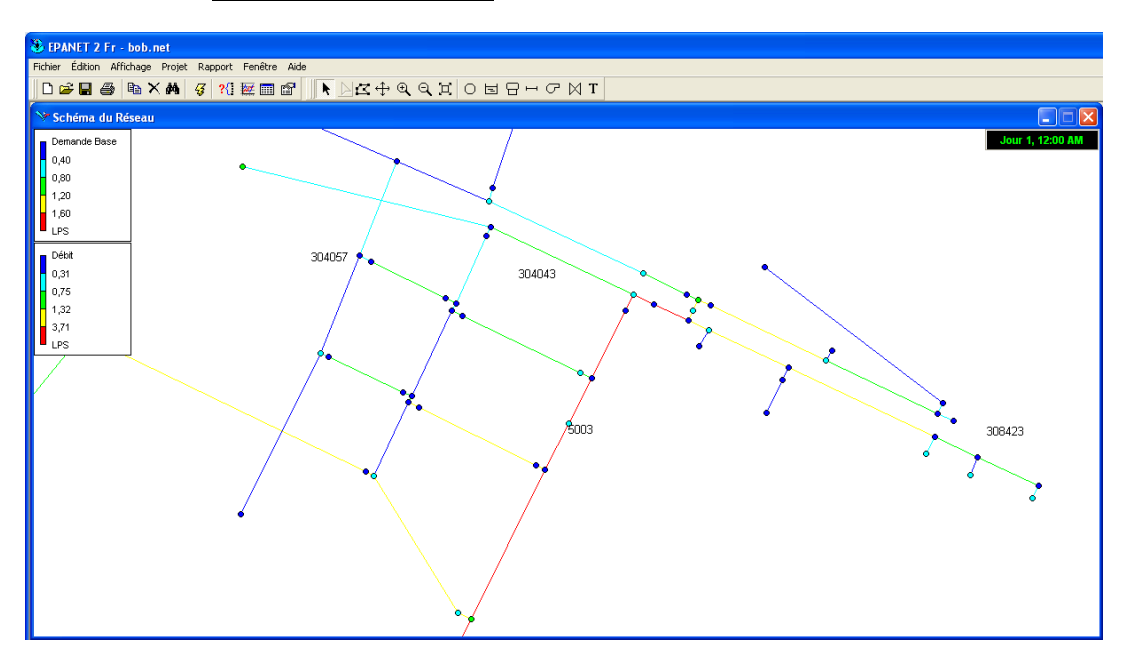

**Figure VI.10.**répartition de la nouvelle population de demande de base.

#### **Les pressions :**

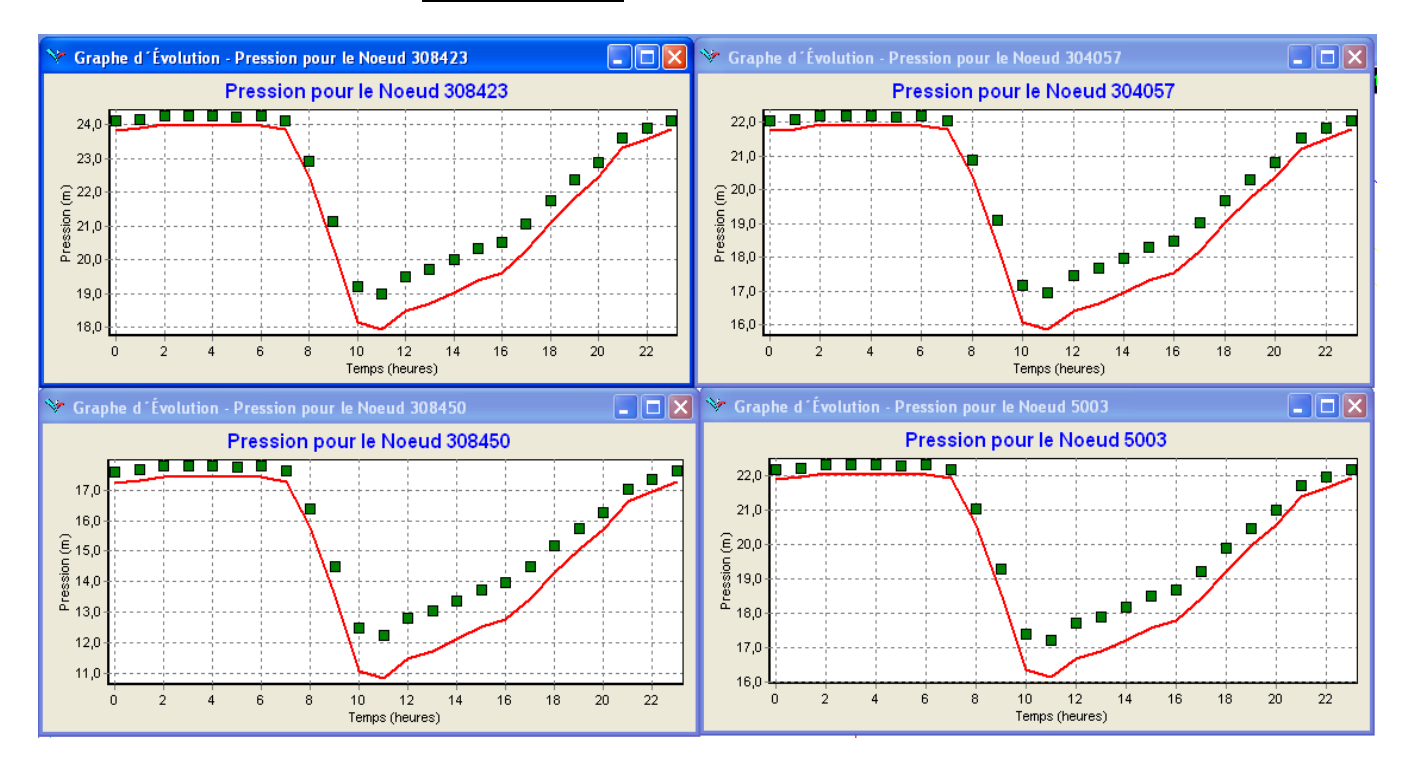

**Figure VI.11.** Résultats de pressions aux nœuds d'observations après intégration de la solution.

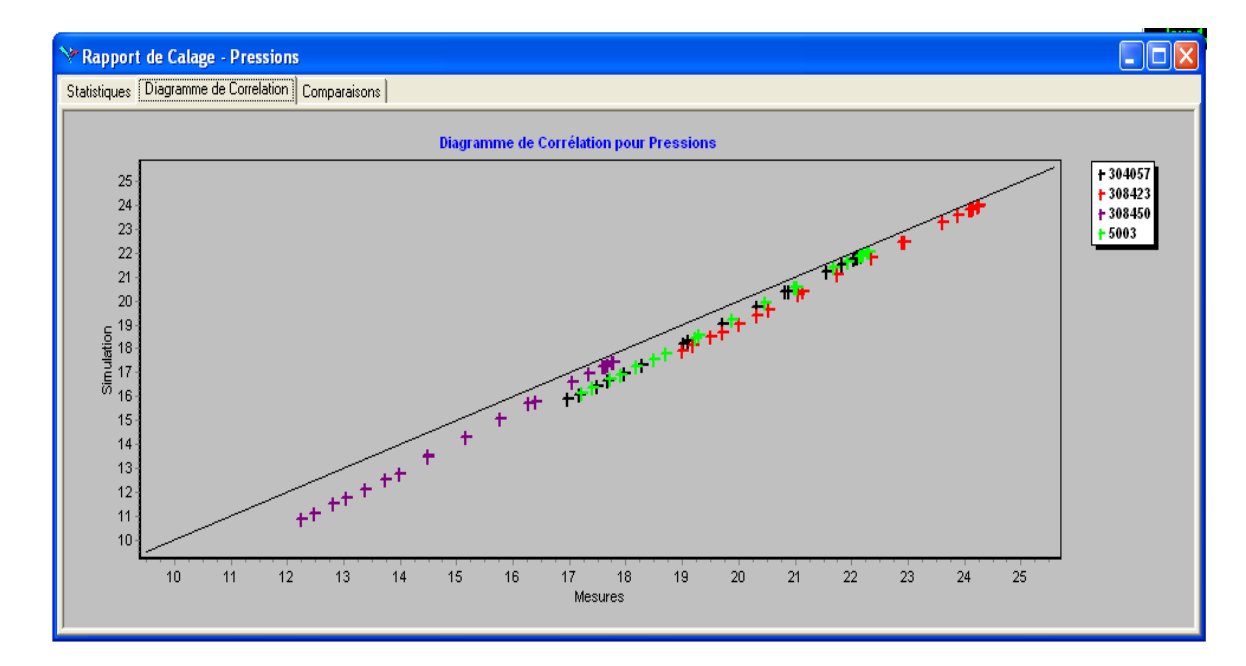

**Figure VI.12.** Digramme de corrélation pour les pressions observation et les pressions simulées.

#### **Les fuites :**

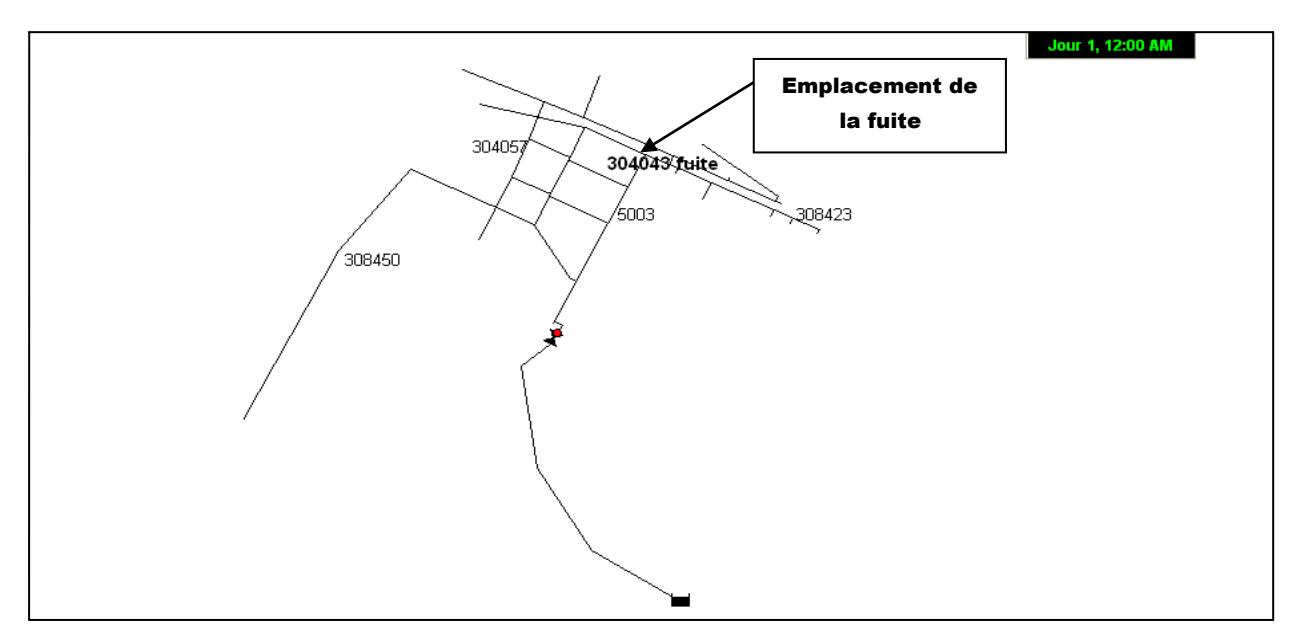

**Figure VI.13.** Les demandes de base supérieure à 1,5 LPS.

Étant données quelle sont modélisées comme étant une demande additionnelle nous chercherons les nœuds qui sont pourvu des plus grandes demandes de bases après l'intégration de la solution trouvée et la simulation en sachant la position de la fuite test.

#### **Interprétation des résultats de la simulation Epanet :**

Comme nous venons de le voir la corrélation entre les pressions simulées et les pressions observées (sur le terrain) est très satisfaisante or que la nouvelle population des demandes de base générée est médiocre en le renseignement sur l'emplacement des fuites.

Nous constatons que la fuite trouvée (au nœud **308452**) en n'estimons que les nœuds qui sont pourvus des demandes de base supérieure à 1.5 LPS (**Figure VI.13)** est relativement loin de l'emplacement de la **fuite\_test** qui a été crée pour le rappeler au nœud **304043**.

La valeur de la demande de base du nœud 308452 est de  $(Q_i^b)_{simul\; \acute{e}} = 1,53 \; LPS$  or elle était de  $(Q_i^b)_{initial} = 0,118$  LPS

Donc si ose le dire :

$$
Q_{finite} = Q_{i+1}^{b}0 - Q_{i}^{b} = 1,402 \text{ LPS} = 5,047 \text{ M3H}.
$$

:Designe le numéro du nœud qui dans ce cas là 308452.

 $(Q_i^b)_{simul\,e}$ : Est la demande de base simulée.

 $(Q_i^b)_{initial}$ : Est la demande de base initiale (avant l'intégration de la solution).

 Un deuxièmes test était élaboré, et il est le même que le précédent sauf que cette fois-ci la taille de la population est augmentée à 100.

Présentation des résultats :

 **Résultats du programme :** l'algorithme n'a pas mis encore cette fois beaucoup de temps pour converger (28 seconde et 80 centième) et il a abouti à un résulta comme il est indiqué dans la **Figure VI.14**.

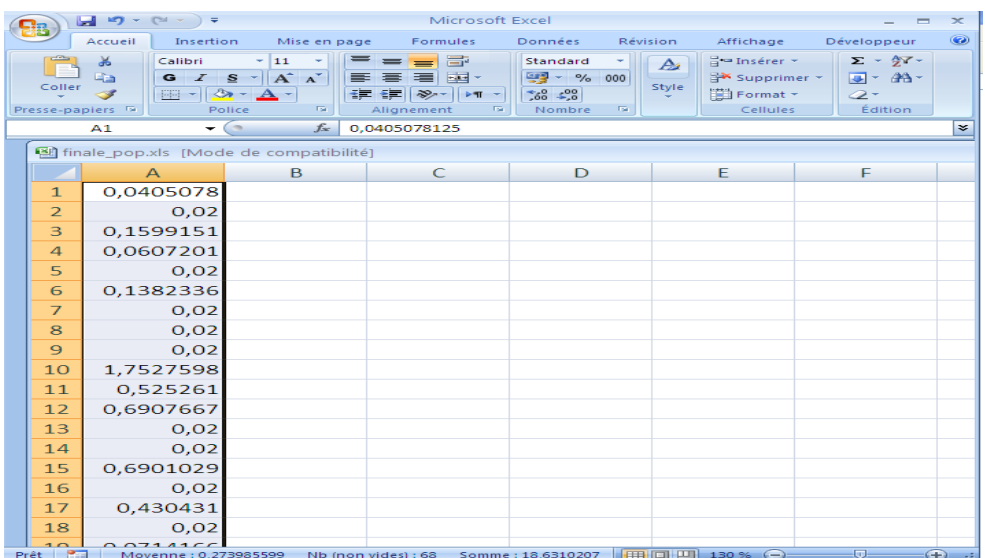

**Figure VI.14.**Affichage de la solution sur le fichier Excel (final\_pop.xlsx).

#### **Simulation Epanet et présentation des résultats :**

Apres l'intégration de la solution obtenue manuellement dans l'Epanet et la lancement de la simulation nous avons acquis les résultats :

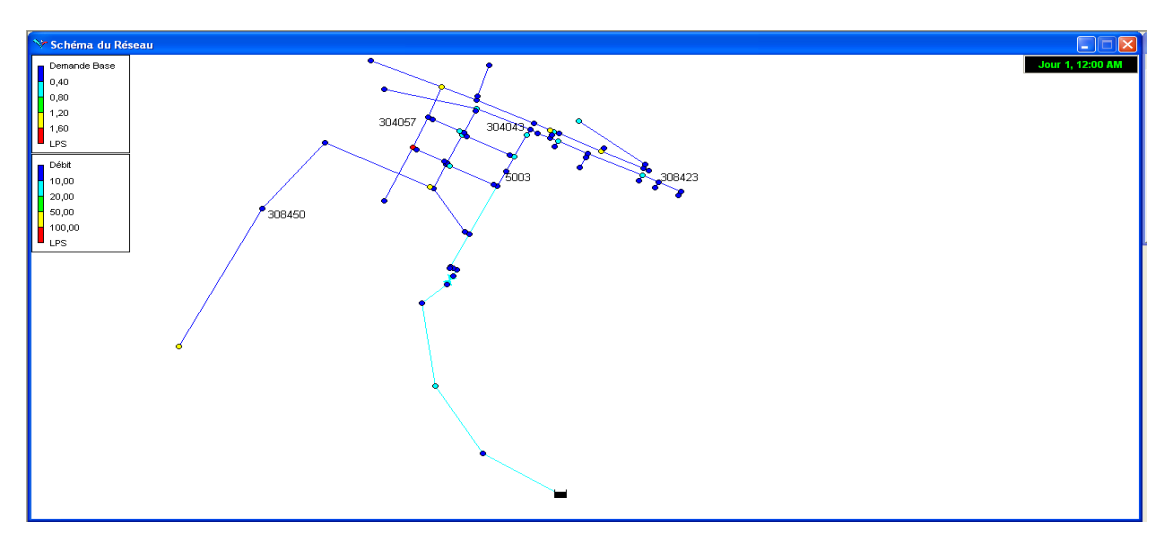

#### **Demandes de bases :**

**Figure VI.15.**répartition de la nouvelle population de demande de base.

#### **Les pressions :**

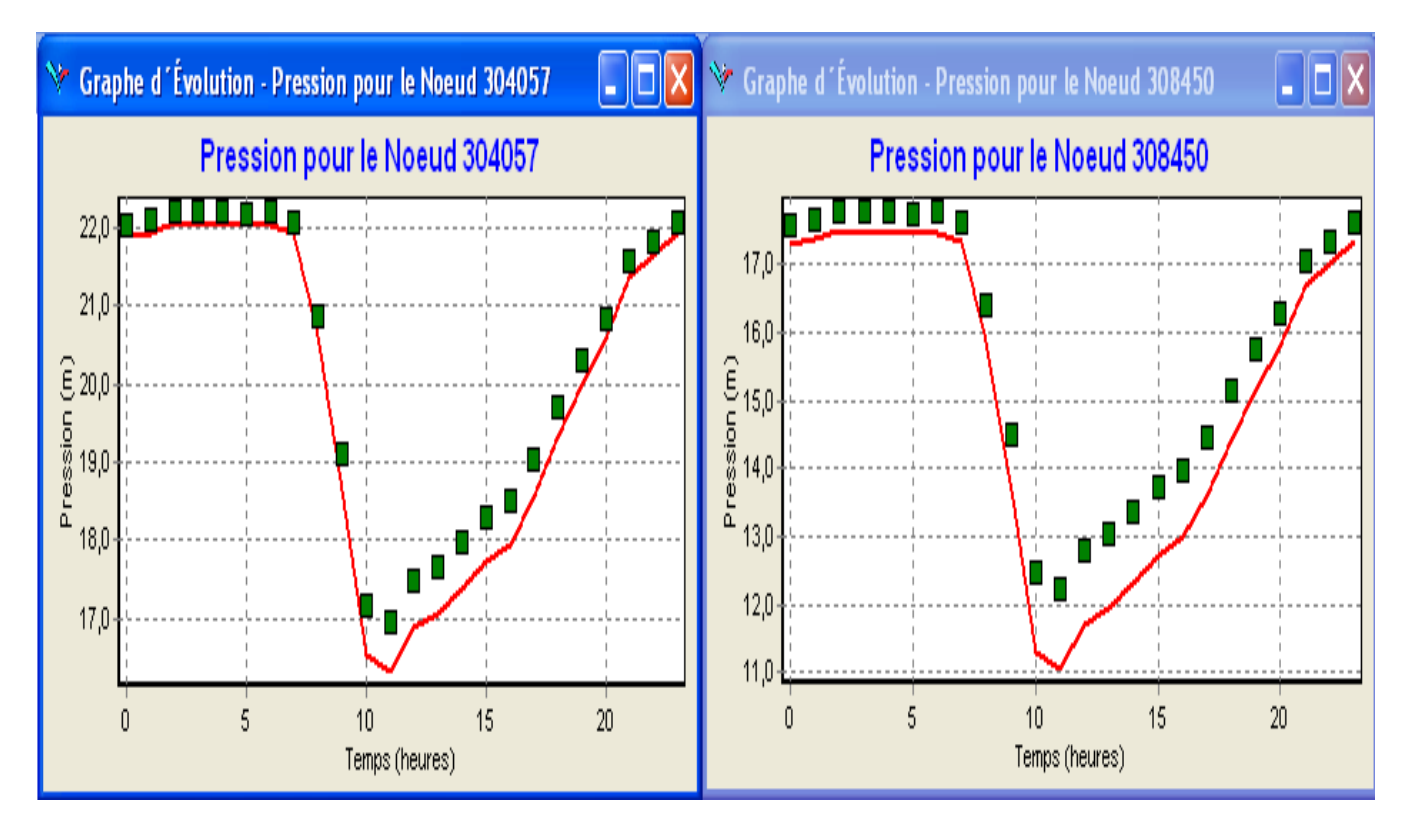

**Figure VI.16.** Résultats de pressions aux nœuds d'observations après intégration de la solution.

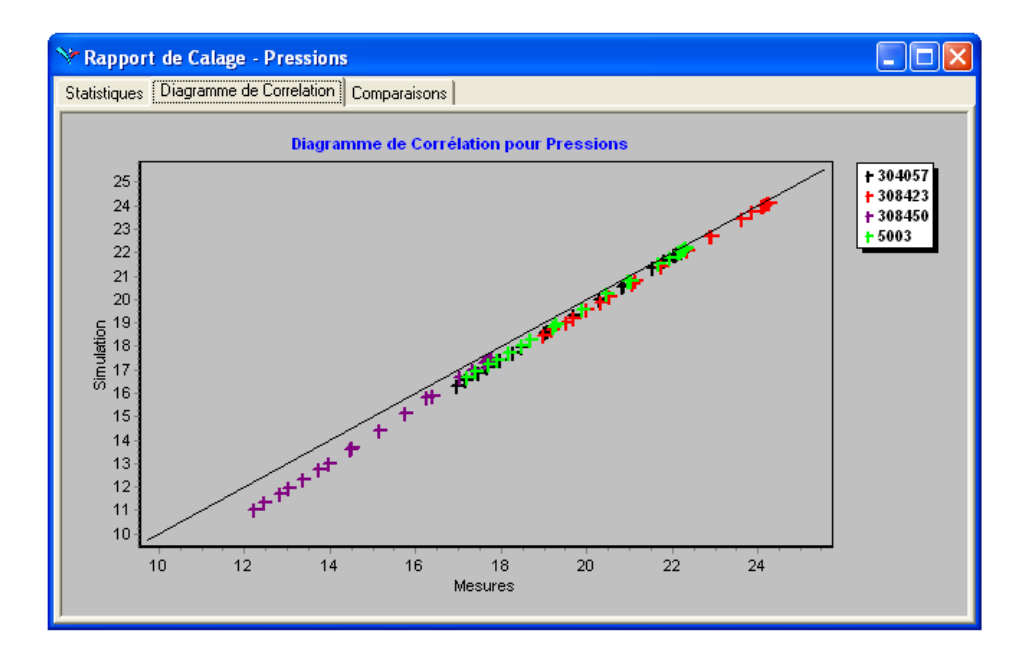

**Figure VI.17.** Digramme de corrélation pour les pressions observation et les pressions simulées.

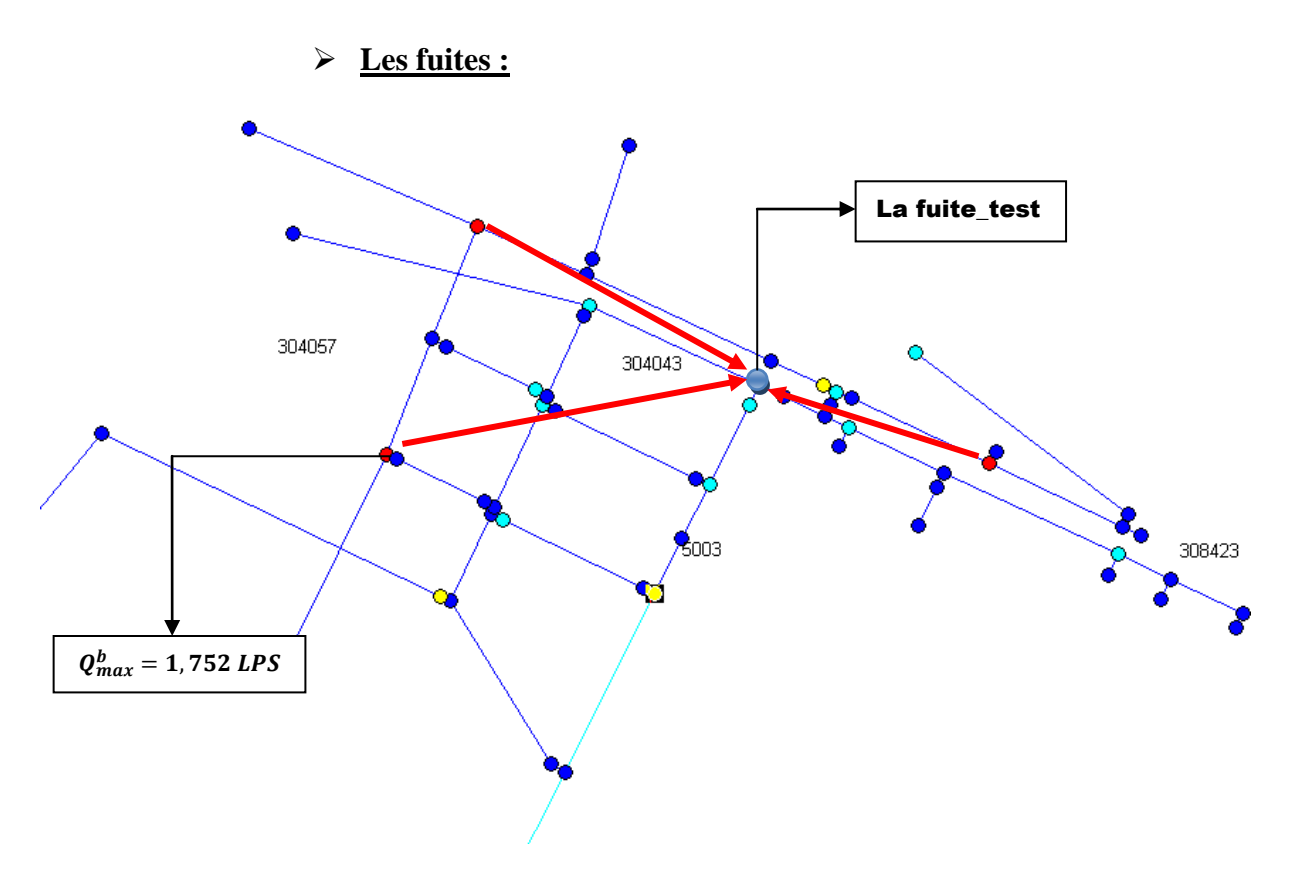

**Figure VI.18.** Les nœuds suspectés d'être des fuites.

#### **Interprétation des résultats de la simulation Epanet :**

Pour cet essai et à première vue on remarque que les points suspect à être des fuites sont plus proche du nœud de la **fuite\_test** 304043 par rapport au premier essai, si on prend le nœud 304053 qui a la plus grande valeur de demande de base  $\left(Q_i^b\right)_{simul\,\acute{e}}=1,752\ LPS$  or elle était à  $\left(Q_i^b\right)_{initial}=$ 0.059 LPS

Donc :  $Q_{fuite} = 1,69$  LPS = 6,084 M3H

On remarque que la valeur de la fuite est augmentée (elle était de 1,42 *LPS* et elle est passée à 1,69 *LPS*).

 Nous avons effectué un autre essai qui consiste à l'exécution du programme avec l'introduction de la contrainte de débit d'entrée au système de distribution (présenté dans §VI.2.2 formule) et avec une marge d'erreur de 4 m, nous présentons les résultats auxquels nous sommes arrivés ultérieurement.

Présentation des résultats :

 **Résultats du programme :** l'algorithme dans cette expérimentation a mis du temps pour générer une solution (plus de 20 minutes) et il s'est même planté pendant la simulation.

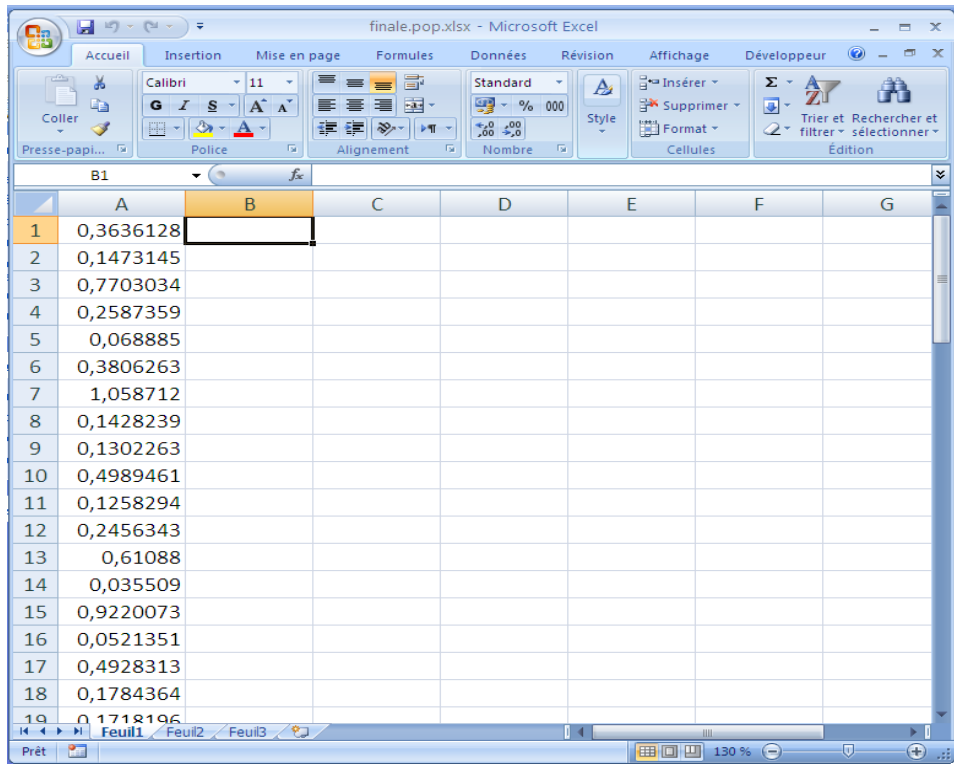

**Figure VI.19.**Affichage de la solution sur le fichier Excel (final\_pop.xlsx).

Simulation Epanet et présentation des résultats :

Apres l'intégration de la solution obtenue manuellement dans l'Epanet et le lancement de la simulation nous avons acquis les résultats :

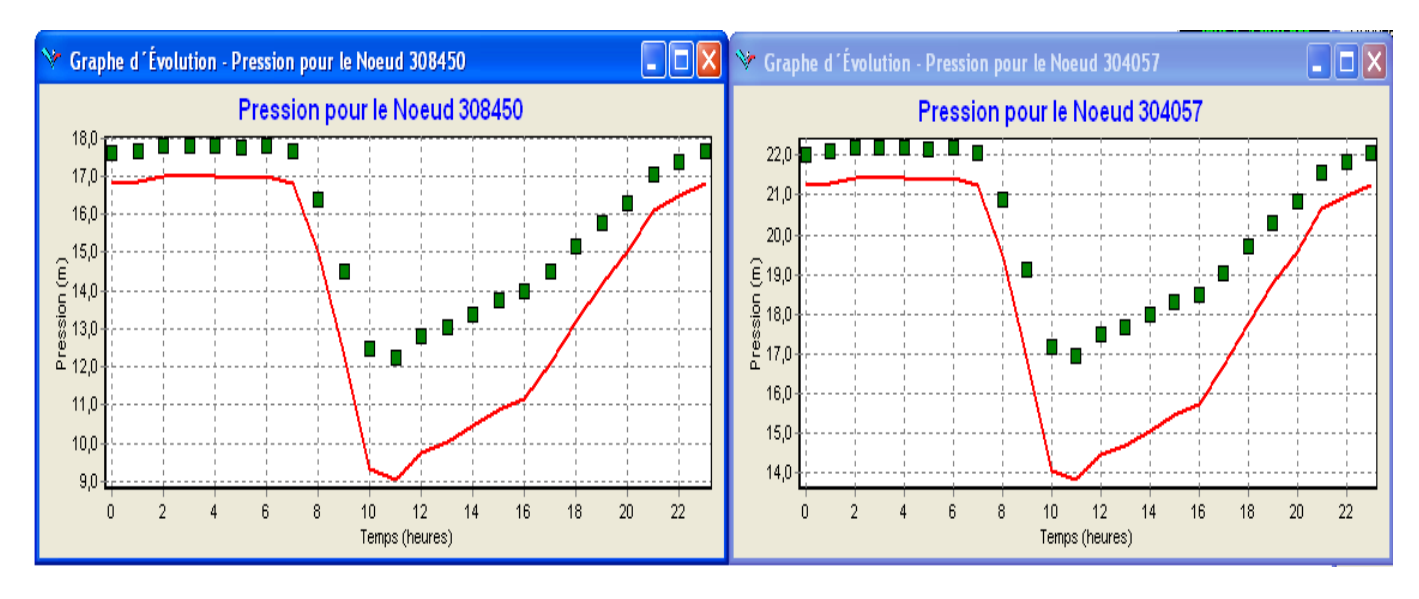

#### **Les pressions :**

**Figure VI.20.** Résultats de pressions aux nœuds d'observations après intégration de la solution.

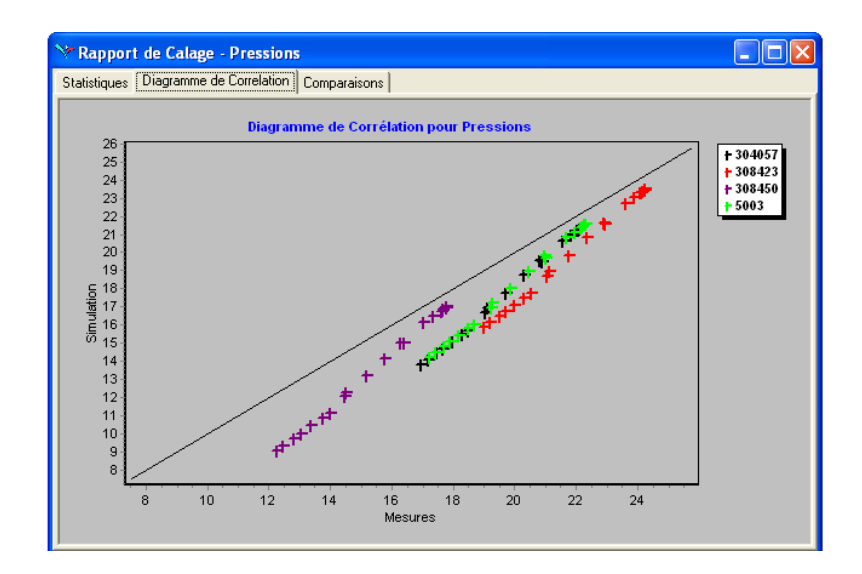

**Figure VI.21.** Digramme de corrélation pour les pressions observation et les pressions simulées.

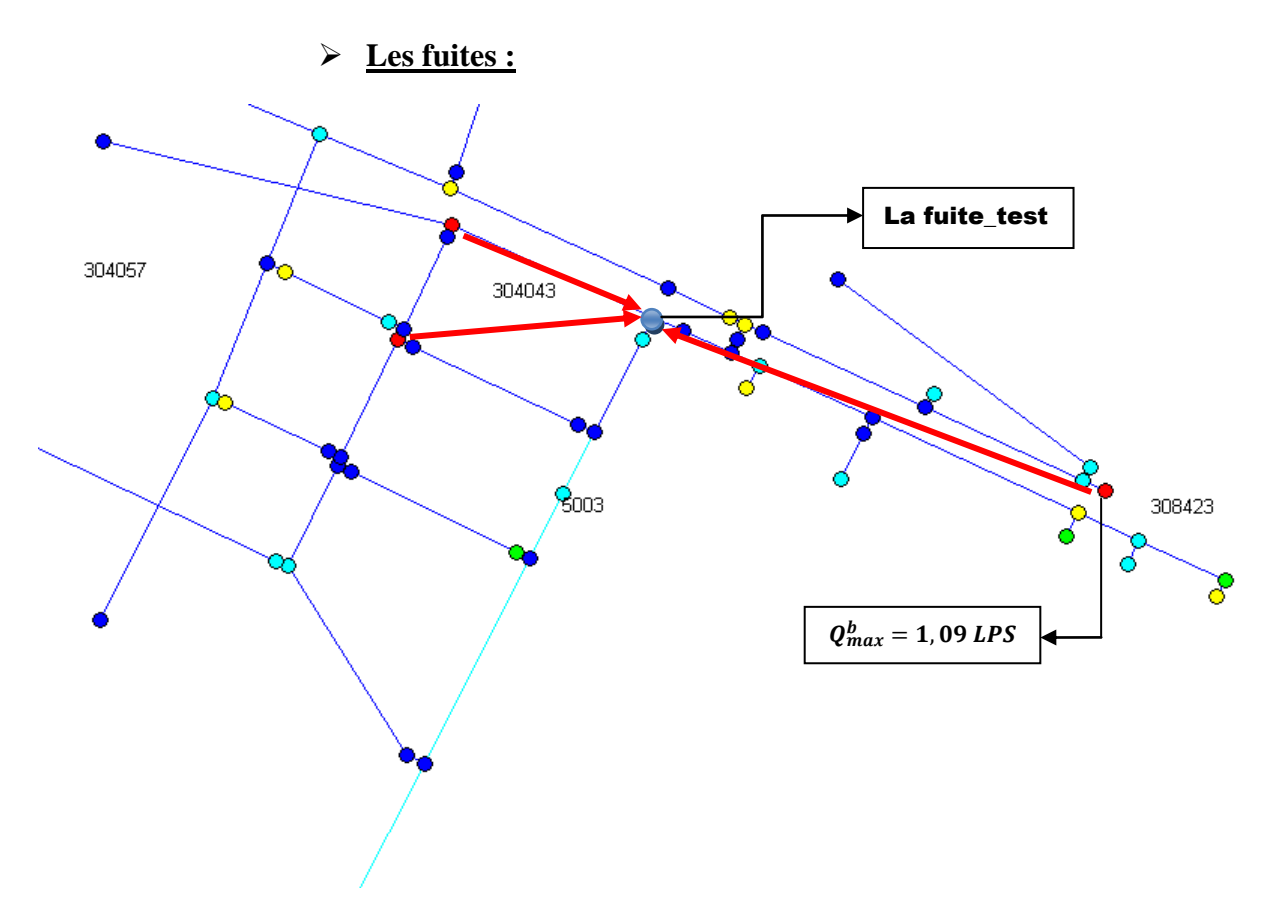

**Figure VI.22.** Les nœuds suspectés d'être des fuites.

#### **Interprétation des résultats de la simulation Epanet :**

Lors de la simulation nous avons remarqué que le temps d'exécution était assez important, aussi la chose qui saute aux yeux c'est la corrélation entre les pressions simulées et les pressions observées que nous jugeons quelle est peu convaincante puisque le décalage entre ses pressions est remarquable (4m dans certains points voir Figure VI.21 et VI.22).

Nous avons pu constater que trois nœuds présentent des fuites sauf que le nœud qui a la plus grande valeur de la demande de base est comme loin de la fuite test (Figure V.23).

 Afin d'arriver à un résultat plus convaincant et plus fin nous avons fait tourner le programme dans les même condition de l'expérience précédente à l'exception de la marge d'erreur  $\Delta P$  que nous avons égalé à 2,5 addition d'une autre condition qui consiste a la réexécution du programme tant que le nombre des case qui violent la condition sur les pressions n'est pas nul .

#### Présentation des résultats :

 **Résultats du programme :** le temps d'exécution était assez grand-chose qui était envisageable vu les conditions ajoutées et la saturation de la mémoire des AGs.

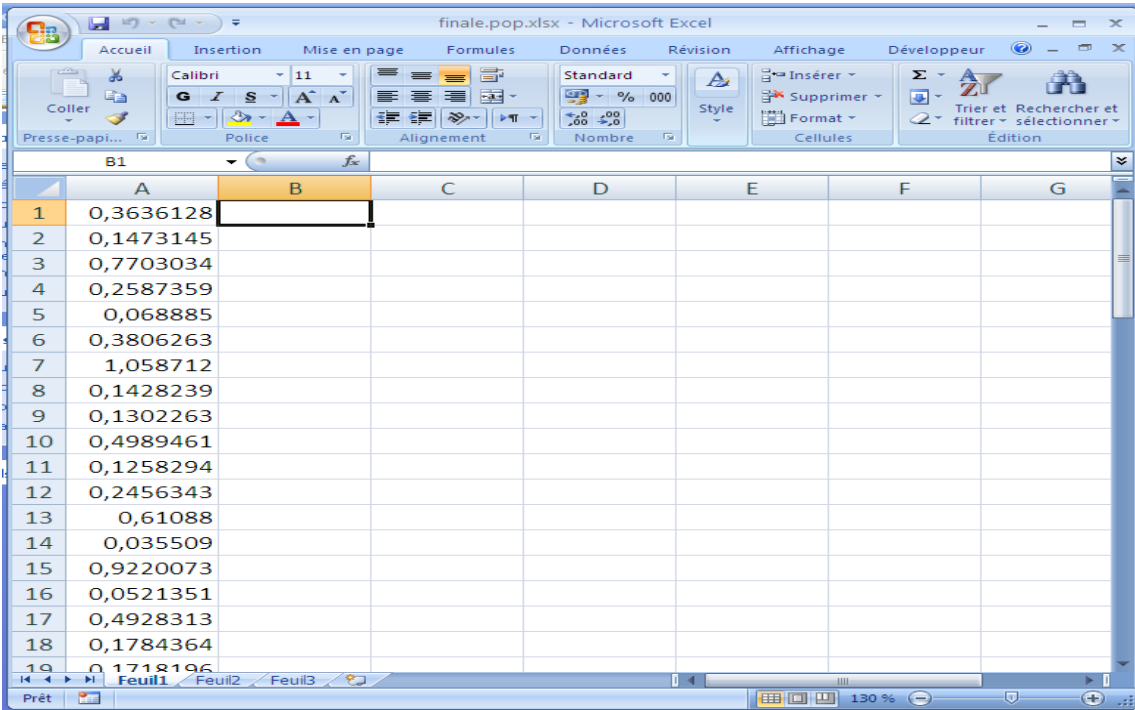

Figure VI.23.Affichage de la solution sur le fichier Excel (final pop.xlsx).

Simulation Epanet et présentation des résultats :

Apres l'intégration de la solution obtenue manuellement dans l'Epanet et le lancement de la simulation nous avons acquis les résultats :

#### **Les pressions :**

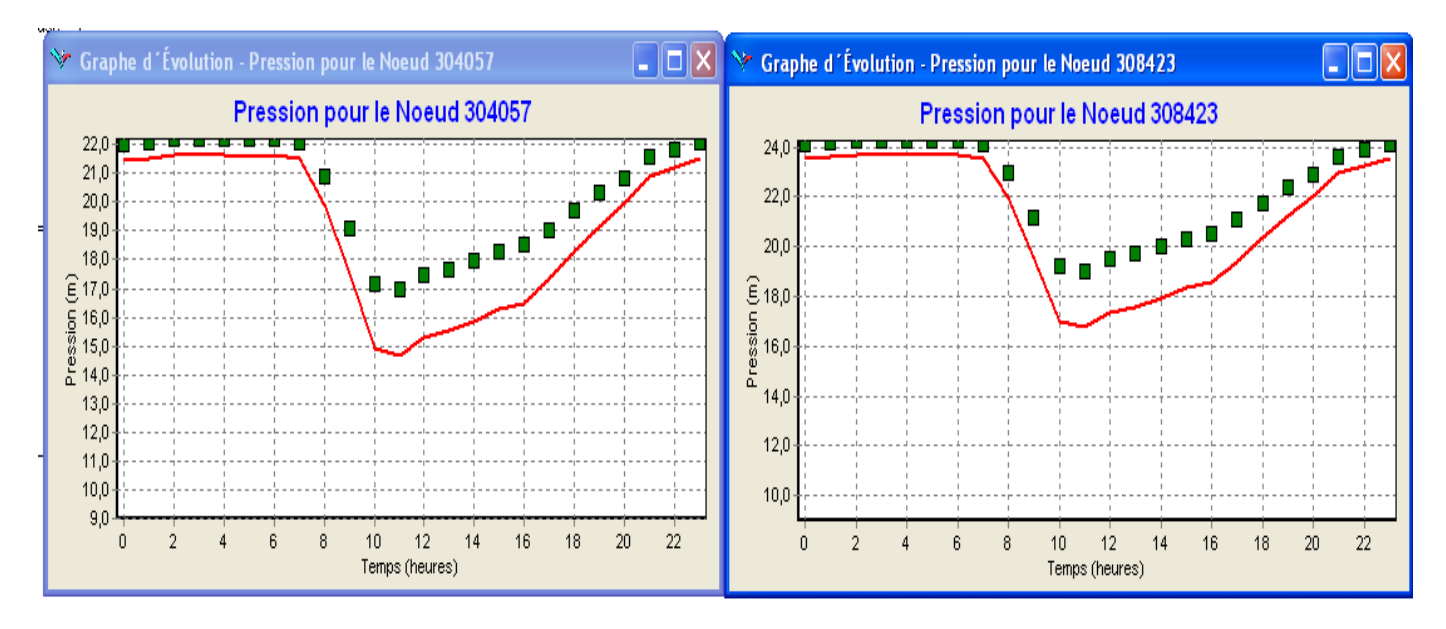

**Figure VI.24.** Résultats de pressions aux nœuds d'observations après intégration de la solution.

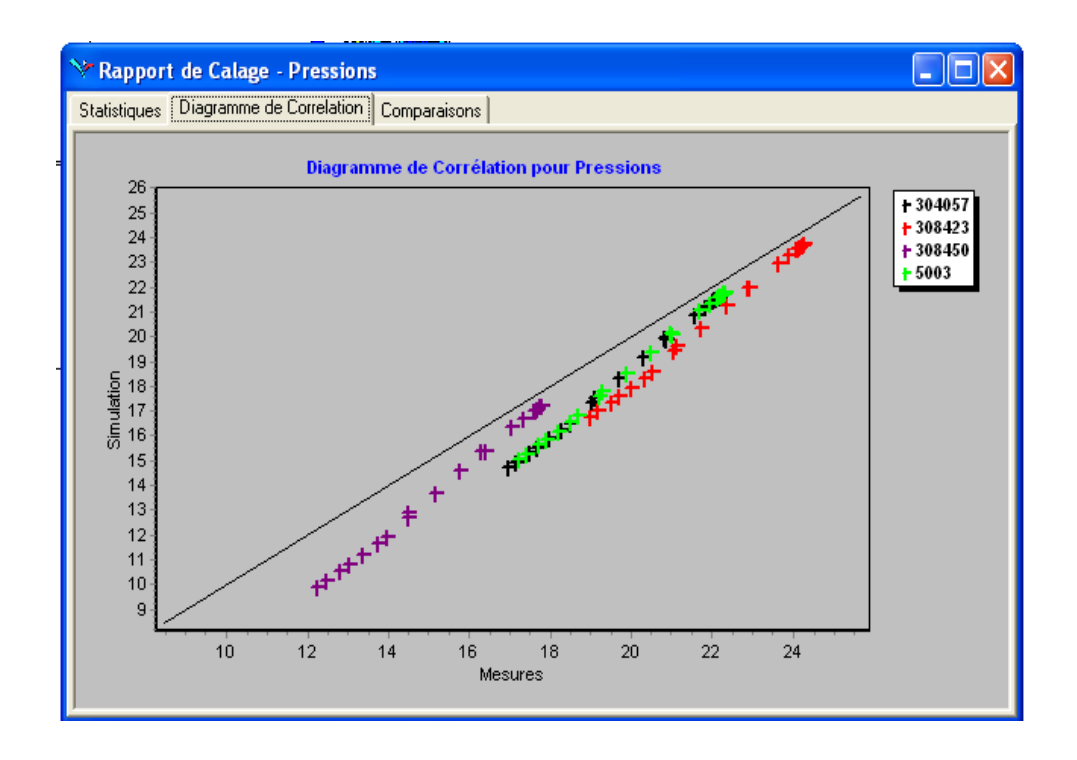

**Figure VI.25.** Digramme de corrélation pour les pressions observation et les pressions simulées.

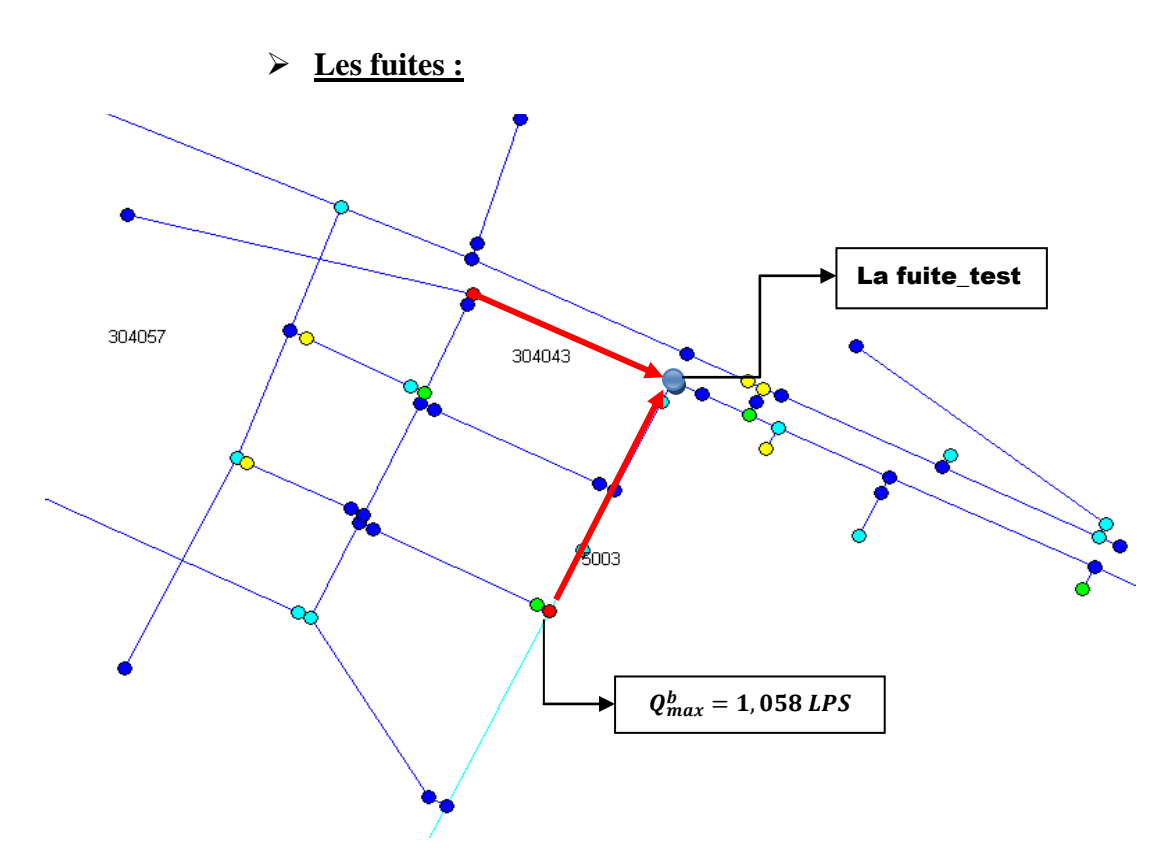

**Figure VI.26.** Les nœuds suspectés d'être des fuites.

#### **Interprétation des résultats de la simulation Epanet :**

Dans cet essai nous avons obtenue une corrélation acceptable (voir Figure VI.25et VI.26) par rapport au précédent même coté pré localisation des fuites nous nous somme vraiment rapproché de l'emplacement de la fuite test (voir Figure VI.26) malgré que la demande de base n'était pas très importante d'où l'in importance du débit de fuite.

#### **Conclusion :**

 *Lors des essais effectués afin de tester notre programme nous avons pris conscience de la sensibilité de l'outil à certains paramètres à savoir :*

- *La taille de la population : c'est la taille de la population générée par les AGs nous avons constaté que en la laissant par défaut (20) les résultats acquis sont jugés médiocre, en passant à 100 nos résultats était meilleurs et dés que nous dépassant cette valeur la qualité de la solution devient dérisoire.*
- *l'intégration de la contrainte : malgré qu'elle ait rendu la convergence de l'algorithme plus délicate et elle nous permit d'avoir une corrélation peu satisfaisante mais nous avons remarqué que les résultats acquis sont plus proche de la solution recherchée.*
- *La condition de la réexécution des AGs : elle renforce le rôle de la contrainte intégrée et donne des résultats appréciables.*

# Conclusion générale.

 Ce présent travail constitue une nouveauté pour la résolution des problèmes liés aux eaux non facturés, il présente une nouvelle approche pour la détection des fuites basée sur la modélisation des réseaux d'AEP et en particulier les réseaux de distribution ainsi que les méthodes d'optimisations. La méthode des AGs représente une partie importante de l'approche, puisque nous l'avons utilisée pour l'élaboration de ce PFE. Grâce à l'évolution de la technologie et l'outil informatique les AGs sont de plus en plus utilisés dans divers domaines technique.

 Comme nous l'avons signalé le travail que nous avons réalisé, est basé sur la modélisation des réseaux et il est d'une importance non négligeable pour la prise de décision en dépit des résultats obtenus.

 Avoir un modèle qui estime l'emplacement des fuites sur un réseau de distribution apporte à l'entreprise l'aide au diagnostique et à la maintenance de ce dernier, puisque l'espace de recherche des fuites est réduit (optimiser le champ d'intervention), l'intervention des services concernés sera rapide et efficace.

 L'un des intérêt majeur de ce travail de recherche à consisté en l'implémentation informatique d'un outil permettant la détection des fuites : le programme « **DETECT\_F8** », l'application a été développée par le jumelage de deux outils informatique dont le premier est le logiciel de modélisation hydraulique, le deuxième a concerné l'environnement de développement ; chose qui était déjà faite auparavant avec le visuel basic et le C++ mais à notre connaissance pas avec Matlab comme nous avons eu la chance de le faire .

 L'aboutissement de l'utilisation des fonctionnalités d'Epanet à partir de Matlab (lancer des simulations, calculer des entités hydrauliques et récupérer les résultats), ouvre des nouvelles issues dans le domaine de la recherche vue sa richesse (Matlab) et les diverses fonctions existantes dans sa bibliothèque.

 Le stage effectué au sein de l'entreprise (SEAAL) pour l'accomplissement de ce travail a ouvert les portes vers la vie professionnel et donner un privilège pour anticiper sa prise de connaissance, nous avons eu la chance de côtoyer et discuter avec des experts (Algériens et étrangers) et apprendre de leurs expériences dans les domaines de l'eau et l'autre.

 Nous avons été confrontés à certaines difficultés lors de la réalisation de ce projet, nous étions dans l'obligation de toucher à certains domaines en occurrence la programmation informatique. Aussi les difficultés ont résidé dans la recherche de l'information que ça soit à l'intérieur de l'entreprise ou ailleurs, nous étions astreints de se déplacer pour avoir l'information même hors wilaya et ceci nous a permis de connaitre des gens spécialisés dans divers domaine.

 Suite à des contraintes de temps, de manque de données ou d'une lacune dans le domaine de la programmation, la présente étude s'accommode à des améliorations et ouvre des perspectives envisageable dans le future, d'un coté apporter une certaine rigueur à la solution trouvée et d'un autre coté pour développer de manière a ce qu'il soit utilisé dans le domaine professionnelle.

 Parmi les perspectives suscités par le projet est amélioration concernant la complexité de l'algorithme proposé afin de réduire le temps de calcule, le modèle peut évoluer vers un logiciel pour la détection des fuites et le calage des modèles des réseaux d'AEP, des travaux pour la création d'une interface graphique sont possible pour permettre une souplesse dans l'utilisation du programme.

 L'outil est basé sur une méthode stochastique (les AGs), donc aléatoire, ce qui fait nous somme tentés à trouver plusieurs solution à une même configuration par conséquent nous jugeons important de cerner la solution voulue par l'intégration des conditions (contraintes) qui vont conduire le programme à converge à la solution désirée.

 Pour notre cas une seule condition est intégrée (contrainte de débit) plus l'hypothèse de l'invariabilité de débit de fuite au cours du temps chose qui n'est pas juste mais que la complexité du problème la exigée, par conséquent des conditions sur le débit de fuite et sa dépendance à la pression sont envisageable.

 Afin d'obtenir des résultats plus représentatifs, il est plus commode d'utiliser des données réelles du terrain.

 Les bornes supérieur et inferieur de la variable de décision (demande de base) ont été choisies arbitrairement nous proposons qu'elles soient déterminées suite à une analyse hydraulique plus poussée et en se référent à l'historique des fuites enregistrées dans le réseau à étudier.

Un calage fin du modèle est tout de même nécessaire pour la fiabilité des résultats.

### LES ANNEXES

# Annexe 1 : Présentation du logiciel EPANET

#### **1. Introduction**

 Un réseau d'AEP est d'une extrême complexité vue d'abord l'espace qu'il couvre, dans le cas des grandes villes mais aussi à cause des modifications qu'il subit continuellement (extension, renouvellement, nouveaux raccordement...), on ajoute a cela les différentes entrées sorties du système (réseau) car un réseau n'est pas alimenté forcement par un seul réservoir ou un seul château d'eau ,il est claire que sa gestion se révèle difficile et non générale c'est-à-dire qu'on arrivera pas a le gérer complètement .en vue de remédier a ces contraintes citées ci-dessus et afin d'apporter une gérance exhaustive les spécialistes en hydraulique et en collaboration avec des informaticien et sur la base des lois et des principes hydrauliques ont pensé à modéliser les réseaux pour mieux appréhender le comportement de ces derniers .a partir de là que beaucoup de logiciels ont naquis à savoir : EPANET, PORTEAU, PICCOLO.

#### **2. Historique**

Le logiciel Epanet est né suite à une initiative du Congrès des Etats–Unis qui visait à protéger les ressources naturelles du pays. Dès lors, l'EPA (US Environnemental Protection Agency) a été chargée de développer des techniques permettant de mieux appréhender les écoulements et les transformations de l'eau dans un réseau d'adduction d'eau potable.

Depuis le mois de septembre 1993, le logiciel est disponible gratuitement pour tous les bureaux d'études et les sociétés d'affermage qui souhaitent l'utiliser.

EPANET est un logiciel développé pour la simulation du comportement des systèmes de distribution d'eau d'un point de vue hydraulique et également d'un point de vue qualité de l'eau.

Depuis1993, Epanet est largement utilisé dans le monde entier grâce à :

- ses algorithmes de calcul les plus avancés
- son interface graphique conviviale et intuitive
- aux possibilités de relations avec d'autres logiciels d'application
- à l'existence d'une liste d'utilisateurs, lieu de communications et d'échanges.

#### **3. Utilisations d'Epanet**

L'utilisation d'Epanet est très diversifiée, et porte principalement sur :

- la régulation des pressions dans le réseau.
- la détection des zones de fonctionnement déficitaire.
- le dimensionnement de travaux d'amélioration du réseau ou d'extension.
- l'évolution de la qualité de l'eau et l'étude de retraitement en différents points du réseau.
- l'amélioration de la gestion des équipements (marnage des réservoirs.), des coûts énergétiques (fonctionnement des stations de pompage.), du contrôle des débits d'eau (sectorisation du réseau.), de la gestion de crise (suppression d'une ressource, rupture d'une canalisation maîtresse, introduction de contaminants dans le réseau.).

Pour permettre une plus large utilisation de ce logiciel de modélisation tant au niveau des bureaux d'études chargés de la conception des réseaux que des exploitants chargés du fonctionnement et de la gestion de ce patrimoine collectif, Générale des Eaux, société de service auprès des collectivités locales des industriels et des particuliers dans le domaine de l'environnement, en accord avec l.E.P.A., a financé la traduction en français de l.intégralité de ce logiciel. Pour cela, elle a mandaté le Groupe d'Investigation et Développement des Modèles Hydrauliques (IDMH) de l'Université Polytechnique de Valencia (Espagne), travaillant lui-même de manière rapprochée avec le département de l'E.P.A. en charge de ce logiciel.

En accord avec l'U.S.E.P.A, Générale des Eaux est propriétaire des droits de reproduction de cette traduction.

Cette version française d'EPANET est la version 2.00.10. La compatibilité avec les autres versions anglaise, espagnole, portugaise a été conservée tant au niveau de l'exécution qu.au niveau des données de fichiers texte et des fichiers binaires. Il n'est donc plus nécessaire de modifier ou d'adapter ces fichiers pour travailler dans l'une ou l'autre de ces versions. Sous certaines conditions, les utilisateurs de la version béta pourront transférer leurs fichiers dans cette version.

Pour répondre aux spécificités françaises, cette version se distingue de la version anglaise par plusieurs aspects :

- Les unités utilisées par le moteur de calcul sont, par défaut, celles du Système International. Toutefois, le maintient des unités américaines est toujours réalisable.
- La formule de perte de charge est, par défaut, celle de Darcy-Weisbach, avec un retour possible sur les formules de Hazen-Williams ou de Chezy-Manning.
- Le séparateur décimal est par défaut la virgule, avec reconnaissance du point dans les fichiers importés.

La traduction française est constituée des éléments suivants:

- le module de calcul (librairie .dll et fichier exécutable en DOS).
- l'interface graphique et les composants Delphi.
- l'aide en ligne.
- le manuel de l'utilisateur.
- les exemples d'utilisation.
- l'installateur de l'application et ses fichiers auxiliaires.

#### **4. Principaux fonctionnalités d'Epanet :**

#### **4.1. Capacités pour la Modélisation Hydraulique :**

Une modélisation hydraulique scrupuleuse et complète est la première condition pour pouvoir modéliser la qualité de l'eau de manière efficace.

EPANET contient un moteur de calcul hydraulique moderne ayant les caractéristiques suivantes:

- La taille du réseau étudié est illimitée.
- Pour calculer les pertes de charge dues à la friction, il dispose de formules de Hazen-Williams, Darcy-Weisbach, et Chezy-Manning.
- Il inclut les pertes de charge singulières aux coudes, aux tés, etc.
- Il peut modéliser des pompes à vitesse fixe ou variable.
- Il peut calculer l'énergie consommée par une pompe et son coût.
- Il peut modéliser différents types de vannes, comme des clapets anti-retour, des vannes de contrôle de pression ou débit, des vannes d'arrêt, etc.
- Les réservoirs peuvent avoir des formes variées (le diamètre peut varier avec la hauteur).
- Il peut y avoir différentes catégories de demandes aux n.uds, chacune avec une caractéristique propre.
- Il peut modéliser des consommations dépendantes de la pression (buses par exemple).
- Le fonctionnement de station de pompage peut être piloté par des commandes simples, (heures de marche/arrêt en fonction du niveau d'un réservoir) ou des commandes élaborées plus complexes.

#### **4.2. Capacités pour la Modélisation de la Qualité de l'Eau**

En plus des simulations hydrauliques, EPANET peut modéliser la qualité de l'eau; on dispose ainsi des capacités suivantes:

- Modélisation du déplacement d'un traceur pendant la durée de la simulation.
- Modélisation des déplacements et les variations de concentration en plus ou en moins que subit une substance (par exemple un produit secondaire de désinfection, ou du chlore résiduel).
- Modélisation du temps de séjour de l'eau dans le réseau.
- Indication à chaque nœud de la proportion d'eau provenant d'une ressource distincte.
- Modélisation des réactions d'évolution de la qualité de l'eau dans la masse et aux parois.
- Utilisation des cinétiques d'ordre « N » pour calculer les réactions dans la masse d'eau.
- Utilisation des cinétiques d'ordre un ou zéro pour calculer les réactions aux parois des tuyaux.
- Limitations de transfert de masse pour modéliser les réactions aux parois.
- Fixation d'une concentration limite des réactions.
- Utilisation des coefficients de vitesse de réaction globale et des coefficients spécifiques pour certains tuyaux.
- Etablissement d'une corrélation entre les coefficients de vitesse de réaction au niveau de la paroi en fonction de la rugosité du tuyau.
- Introduction d'une substance quelconque à différents emplacements du réseau variant dans le temps en débit massique ou en concentration.
- Mélange d'eau dans les réservoirs : mélange parfait, à flux piston ou en deux compartiments.

#### **5. Principes hydrauliques régissant les calculs du logiciel :**

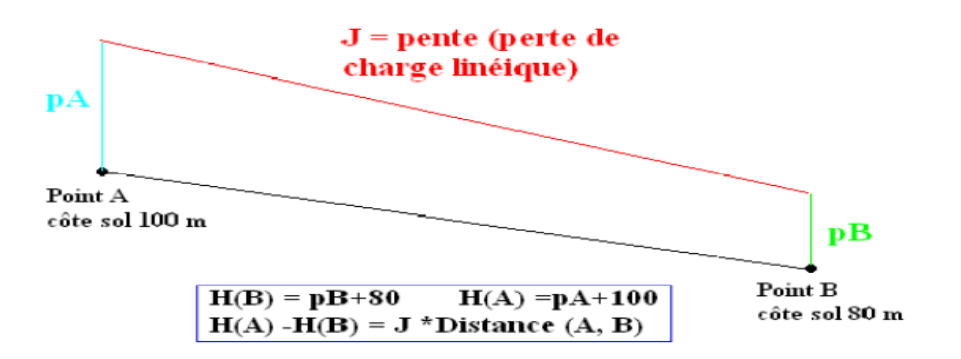

**Figure 1.1.** Schéma illustratif de la loi des mailles dans un réseau d'eau potable

#### **5.1. Les lois de base du calcul :**

La loi des nœuds et la loi des mailles constituent la base du calcul hydraulique. La loi des nœuds affirme que le débit entrant dans un nœud est quoiqu'il arrive égal au débit sortant de ce nœud et ce quelque soit le nombre d'entrées et de sorties dans ce nœud.

La loi des mailles dites, quant à elle, que la différence de charges DH (égale à la somme de la pression et de la côte au sol au point considéré) entre deux nœuds est égale à la perte de charge entre ces nœuds (**Figure IV.1**, ci-dessous), cependant pour pouvoir obtenir les charges et débits pour chaque nœud et chaque tronçon, il est nécessaire que certains débits et certaines charges soient préalablement connus. Il s'agit des nœuds à charge fixée (réservoirs, bâches) qui imposent la charge de départ et ainsi permet le calcul de la charge à chaque nœud de proche en proche.

Il s'agit aussi des nœuds à débit fixé (définition des demandes à chaque nœud) qui permettent de connaître les débits dans les tronçons satisfaisants cette demande, Enfin l'écoulement se fait du nœud ayant la charge la plus élevée vers le nœud ayant un potentiel de charge moins important.
Le calcul des débits et des charges est lié et ne peut se faire indépendamment. Dès lors, il est nécessaire de connaître l'une ou l'autre des données à chaque nœud pour permettre l'aboutissement du calcul.

#### **5.2. Calcule de perte de charge linéaire :**

La perte de charge ou charge hydraulique perdue à cause du frottement de l'eau avec les parois du tuyau peut être calculée en utilisant une de ces trois formules :

- formule de Hazen-Williams.
- formule de Darcy-Weisbach.
- formule de Chezy-Manning.

La formule de Hazen-Williams est la formule de perte de charge la plus utilisée aux États-Unis. Elle ne peut pas être utilisée pour des liquides autres que l'eau et a été initialement développée uniquement pour les écoulements turbulents. La formule de Darcy-Weisbach est théoriquement la plus correcte et

La plus largement utilisée en Europe. Elle s'applique à tous les régimes d'écoulement et à tous les liquides. La formule de Chezy-Manning est généralement utilisée pour les écoulements dans les canaux découverts et pour les grands diamètres.

La formule de Darcy-Weisbach est sélectionnée par défaut.

Chaque formule utilise l'équation suivante pour calculer la perte de charge entre les nœuds de début et de fin du tuyau:

$$
h_L = Aq^B
$$

Dans laquelle *h<sup>L</sup>* est la perte de charge (en unités de longueur), *q* le débit

(Volume/Temps), *A* le coefficient de résistance, et *B* l'exposant du débit. Le tableau 3.1 donne une vue d'ensemble des expressions des coefficients de résistance et des valeurs de l'exposant d'écoulement pour chacune des formules.

Chaque formule utilise un coefficient de rugosité différent qui doit être déterminé empiriquement. Le tableau 3.2 donne les intervalles généraux de ces coefficients pour différents types de matériaux de tuyaux neufs. Il est important de noter que le coefficient de rugosité d'un tuyau peut changer considérablement avec son âge.

Pour la formule de Darcy-Weisbach, EPANET utilise différentes méthodes pour calculer le facteur de friction f selon le régime d'écoulement:

- La formule de Hagen-Poiseuille est utilisée pour un écoulement laminaire **(Re < 2000).**
- L'approximation de Swamee et Jain dans l'équation de Colebrook-White est utilisée pour un écoulement entièrement turbulent **(Re > 4000)**.
- L'interpolation cubique du diagramme de Moody est utilisée pour un écoulement transitoire **(2000 < Re < 4000)**.

**Tableau ???** Formules de perte de charge totale pour toute la longueur de la canalisation en charge (la perte de charge est exprimée en m.c.e. et le débit en m3/s.

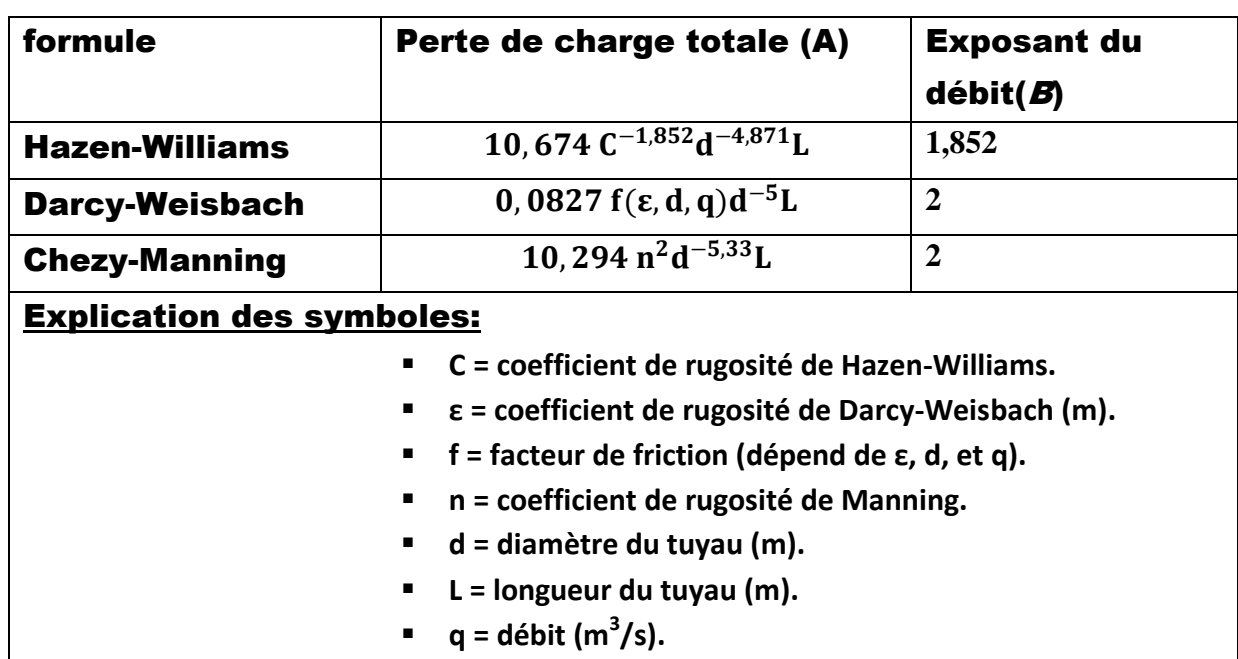

**Tableau 1.1 .**les différentes formules de perte de charge.

#### *Note :*

En unités américaines, la formule de Hazen Williams est :  $4,727 C^{-1,852} d^{-4,871}L$ . *Le coefficient de résistance change pour que des valeurs du coefficient C restent universelles. En unités américaines, la formule de Darcy-Weisbach est : 0,0252 f (ε,d,q)d-5 , dans laquelle les valeurs de ε s'expriment en pieds.*

En unités américaines, la formule de Chezy-Manning est :  $4$ ,  $66 n^2 d^{-5,33} L$ . *Le coefficient de résistance est modifié de nouveau pour que des valeurs du coefficient n restent universelles.*

#### **5.3. Calcule des pertes de charge singulières :**

Des pertes de charge singulières (également appelées « pertes locales ») sont provoquées notamment par la croissance de la turbulence qui se produit au niveau des coudes, des tés et des vannes. L'importance d'inclure ou non de telles pertes dépend du genre de réseau et de l'exactitude exigée. Pour les prendre en compte, il faut assigner au tuyau un coefficient de perte de charge singulière. La perte singulière est le produit de ce coefficient avec la charge cinétique du tuyau, c'est-à-dire :

$$
h_l=K\Big(\frac{v^2}{2g}\Big).
$$

Où K est le coefficient de perte de charge singulière, v la vitesse d'écoulement (distance/temps), et g l.accélération de la pesanteur (distance/temps2). Le tableau 3.3 affiche les coefficients de perte de charge singulière pour quelques types de vannes et raccords. Ces coefficients doivent

être considérés seulement indicatifs, parce que K dépend aussi de la géométrie, du numéro de Reynolds et des conditions de flux.

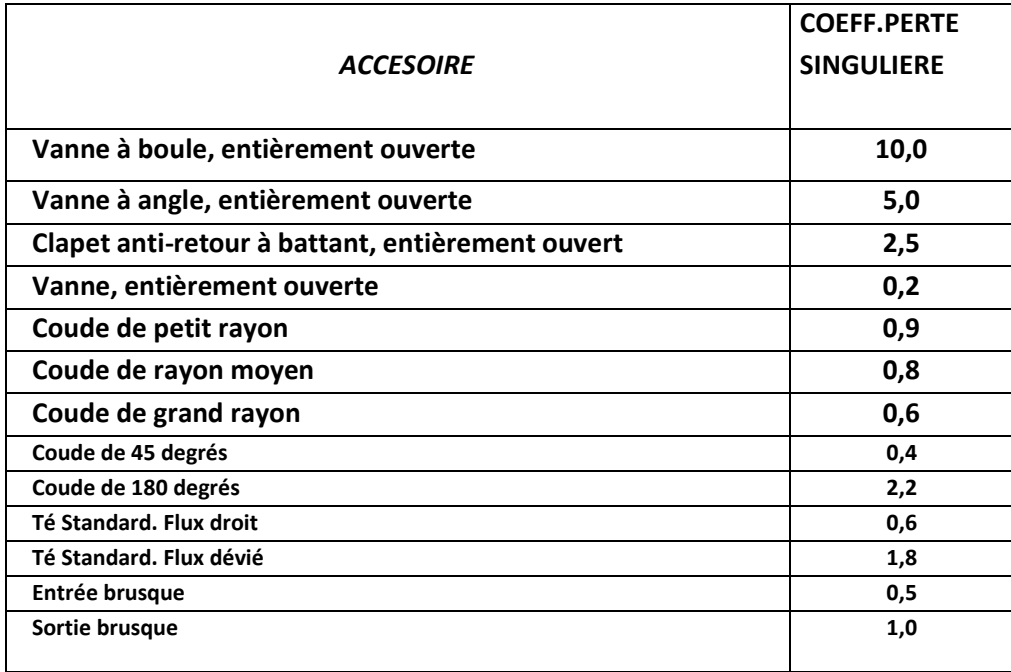

**Tableau 1.2.**coefficient de perte de charges singulières de certains accessoires.

#### **6. Modélisation du réseau :**

Ce paragraphe expose les principes de base du travail du logiciel Epanet, au niveau des objets physiques constituant le réseau et les méthodes de calcul utilisés. Les paragraphes suivants présentent en détail chaque point.

#### **6.1. Composants physiques :**

EPANET modélise un système de distribution d'eau comme un ensemble d'arcs reliés à des nœuds. Les arcs représentent des tuyaux, des pompes, et des vannes de contrôle. Les nœuds représentent des noeuds de demande, des réservoirs et des bâches. La figure cidessous indique les liaisons entre les différents objets formant le réseau.

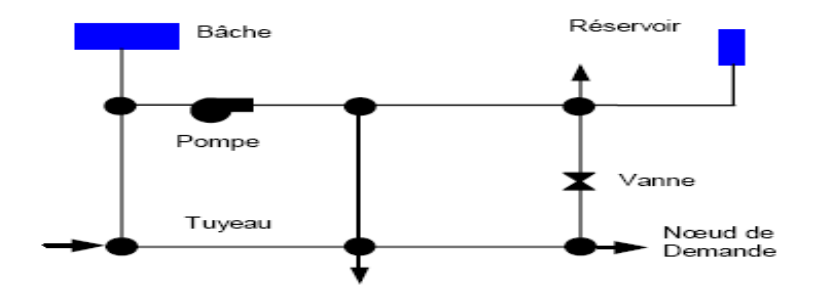

**Figure 1.2** Composants Physiques d'un Système de Distribution d'Eau.

#### **6.1.1. Nœuds de demande :**

Les Nœuds de Demande sont les points du réseau où les arcs se rejoignent. Ce sont des points d'entrée ou de sortie d.eau et peuvent également ne pas avoir de débit. Les données d'entrée minimales exigées pour les nœuds de demande sont:

- l'altitude au-dessus d'un certain plan de référence (habituellement le niveau de la mer).
- la demande en eau (débit prélevé sur le réseau).
- la qualité initiale de l'eau.

*Les résultats calculés aux nœuds de demande, à chacun des intervalles de temps d'une simulation sont:*

 la charge hydraulique (ou hauteur piézométrique): énergie interne par poids spécifique de fluide ou bien somme de l'altitude avec la hauteur de pression.

*Nota : Cette définition de la charge est différente de celle utilisée en hydraulique urbaine qui prend en compte le facteur vitesse de l'eau sous forme d'énergie cinétique (v²/2g).*

- la pression.
- la qualité de l'eau.

*Les nœuds de demande peuvent également:*

- avoir une demande qui varie dans le temps;
- être affectés de demandes de différents types (domestique, industrielle,..);
- avoir des demandes négatives, ce qui indique que l'eau entre dans le réseau à ce point;
- être le point d'injection d'une substance entrant dans le réseau;
- avoir des buses ayant un débit dépendant de la pression.

#### **6.1.2. Bâches infinies :**

Les Bâches infinies sont des n.uds représentant soit une source externe de capacité infinie. Elles sont utilisées pour modéliser des éléments tels que les lacs, les fleuves, les couches aquifères souterraines ou les arrivées de réseaux extérieurs. Les bâches infinies peuvent également servir de point d'injection d'une substance entrant dans le réseau.

Les données de base pour une bâche sont la charge totale (égale au niveau de la surface de l'eau si la bâche infinie n'est pas sous pression) et la qualité initiale de l'eau dans le cas où l'on exécuterait une analyse de qualité de l'eau.

Puisqu'une bâche est un élément de frontière d'un réseau, la qualité et la charge hydraulique de l'eau ne peuvent pas être affectées par ce qui se produit dans le réseau. Par conséquent, aucune propriété n.est calculée au cours de la simulation. Cependant, on peut faire varier sa charge hydraulique dans le temps en lui assignant une courbe de modulation (voir Courbes de Modulation ci-dessous).

#### **6.1.3. Réservoirs :**

Les Réservoirs sont des n.uds avec une capacité de stockage, dont le volume d.eau stocké peut varier au cours du temps. Les données de base pour des réservoirs sont les suivantes:

- l'altitude du radier (où le niveau d'eau est zéro)
- le diamètre (ou sa forme s'il n'est pas cylindrique)
- les niveaux initial, minimal et maximal de l'eau
- la qualité initiale de l'eau.

*Les principaux éléments calculés dans la simulation sont les suivants:*

- la charge (altitude de l'eau)
- la pression (niveau de l'eau)
- la qualité de l'eau.

#### *Le niveau dans les réservoirs doit rester entre les niveaux minimal et maximal.*

EPANET arrête la sortie d.eau si un réservoir est à son niveau minimal et arrête l'arrivée s'il est à son niveau maximal. Les réservoirs peuvent également servir de source pour une substance entrant dans le réseau.

#### **6.1.4. Tuyaux :**

Les tuyaux sont des arcs qui transportent l'eau d'un point du réseau à l'autre.

EPANET suppose que tous les tuyaux sont pleins à tout instant. L.eau s'écoule de l'extrémité qui a la charge hydraulique la plus élevée (altitude + pression, ou énergie interne par poids d'eau) à celle qui a la charge hydraulique la plus faible. Les données de base pour les tuyaux sont:

- les n.uds initial et final.
- le diamètre.
- la longueur. Le coefficient de rugosité (pour déterminer la perte de charge) ?
- l'état (ouvert, fermé, ou avec un clapet anti-retour).

Le paramètre d'état permet à des tuyaux de contenir implicitement des vannes de sectionnement et de contrôler les clapets anti-retour (qui permettent l'écoulement dans une direction unique).

#### *Les données de qualité de l'eau pour les tuyaux sont :*

- Coefficient de réaction dans la masse d'eau.
- Coefficient de réaction aux parois.

*Les valeurs calculées pour les tuyaux incluent :*

- le débit.
- la vitesse d'écoulement.
- la perte de charge.
- le facteur de friction de Darcy-Weisbach.
- la vitesse moyenne de réaction (le long du tuyau).
- la qualité moyenne de l'eau (le long du tuyau).

# Annexe 2 : contenu et organisation du fichier (.inp)

[TITLE]

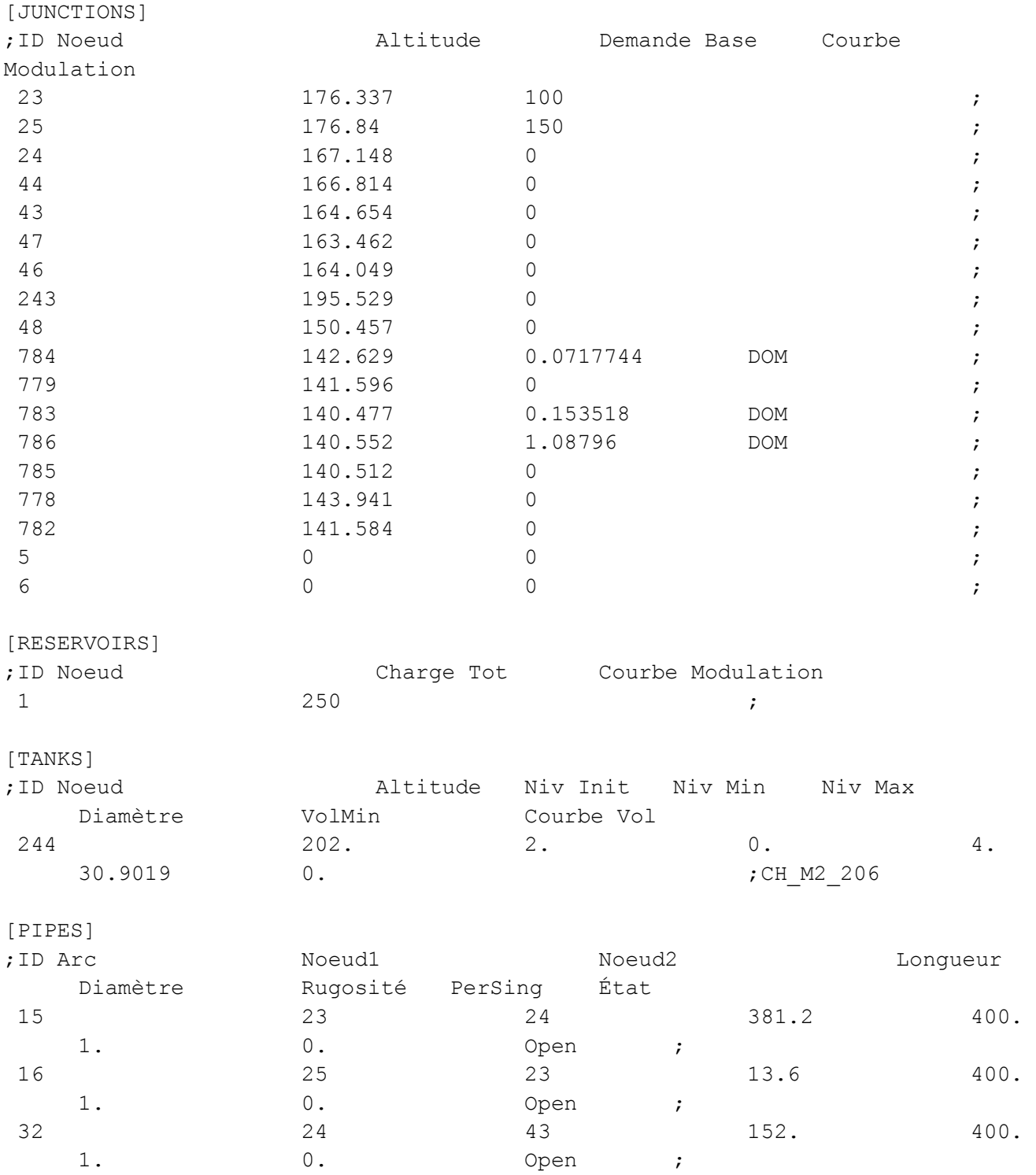

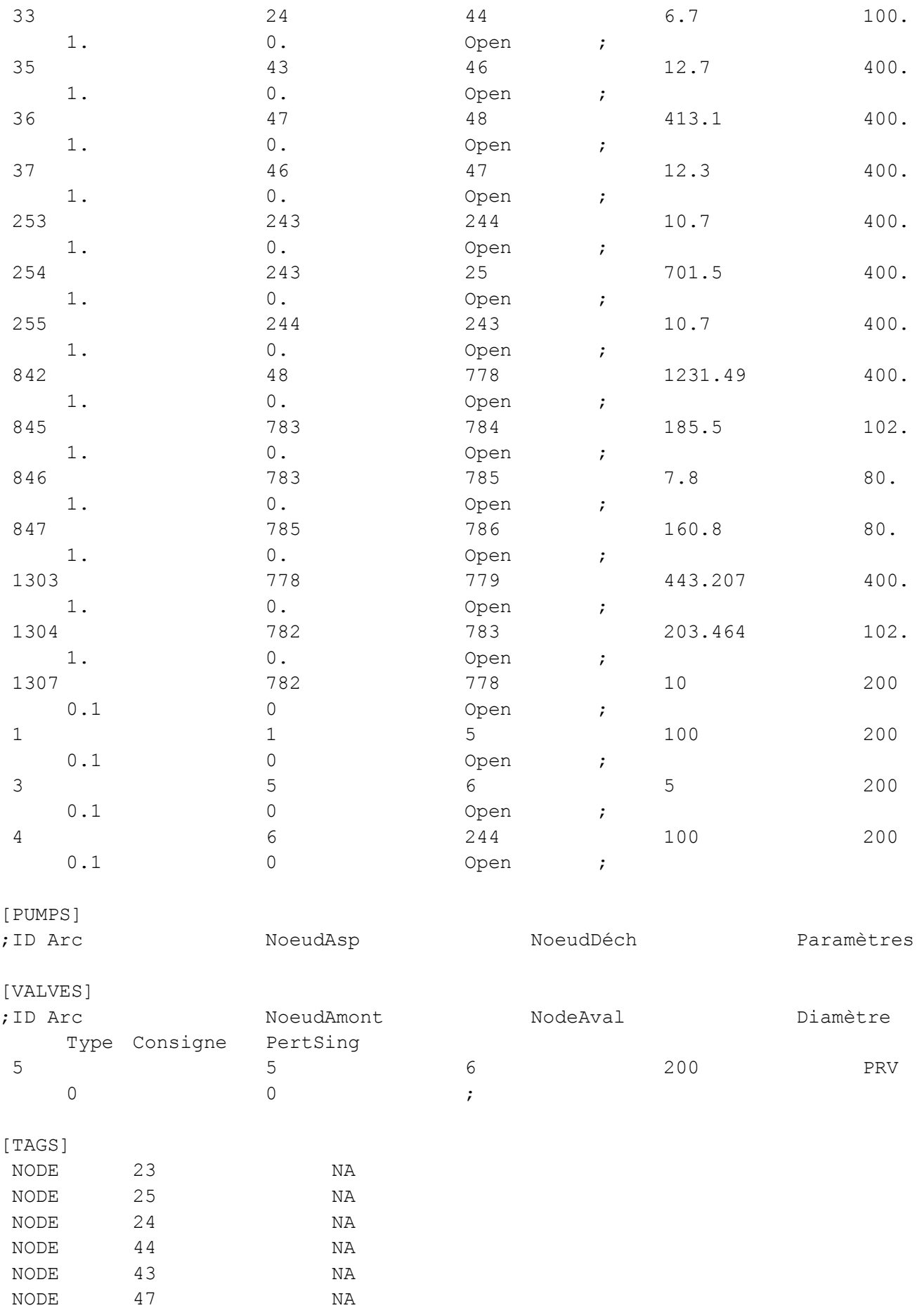

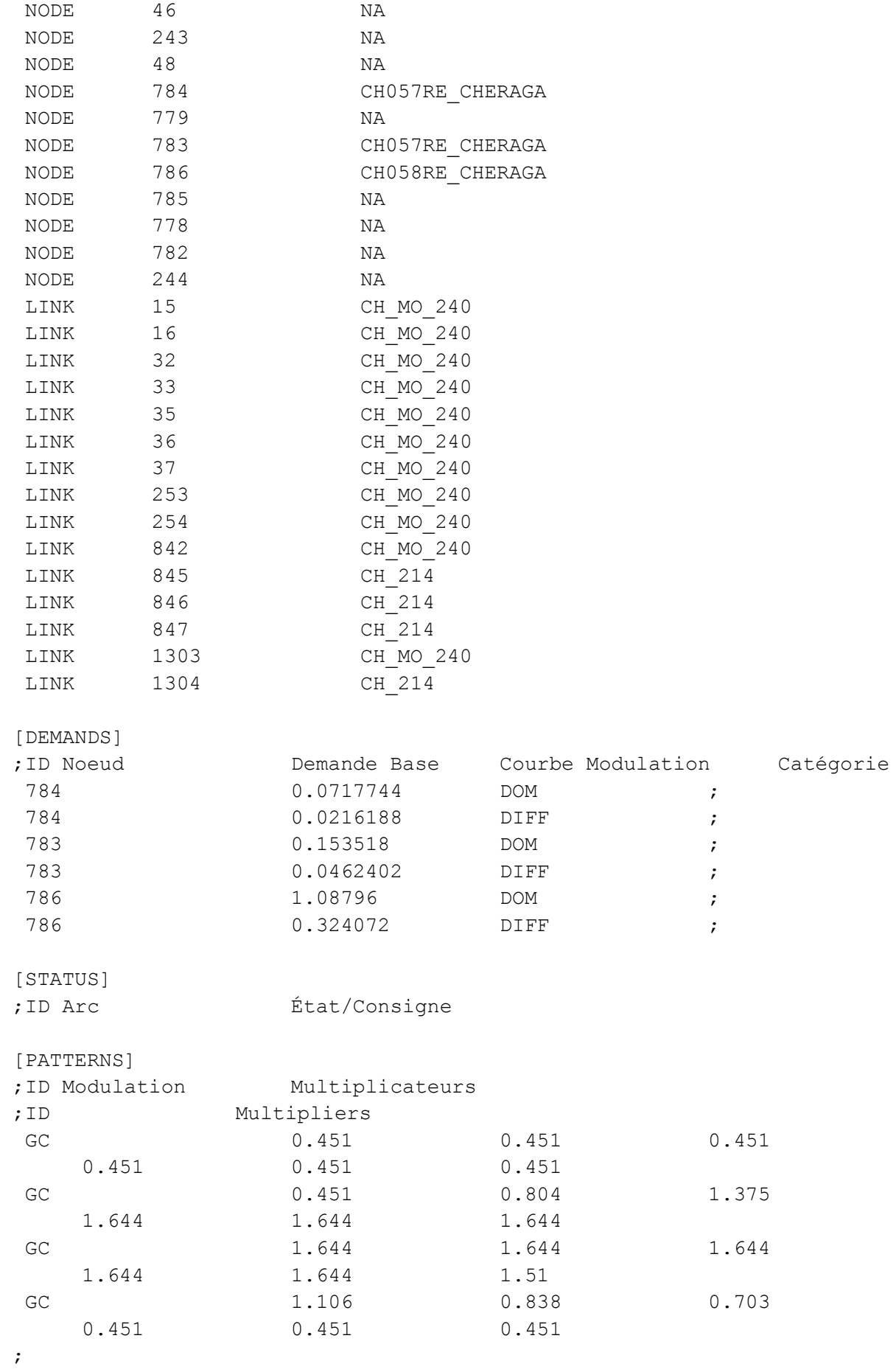

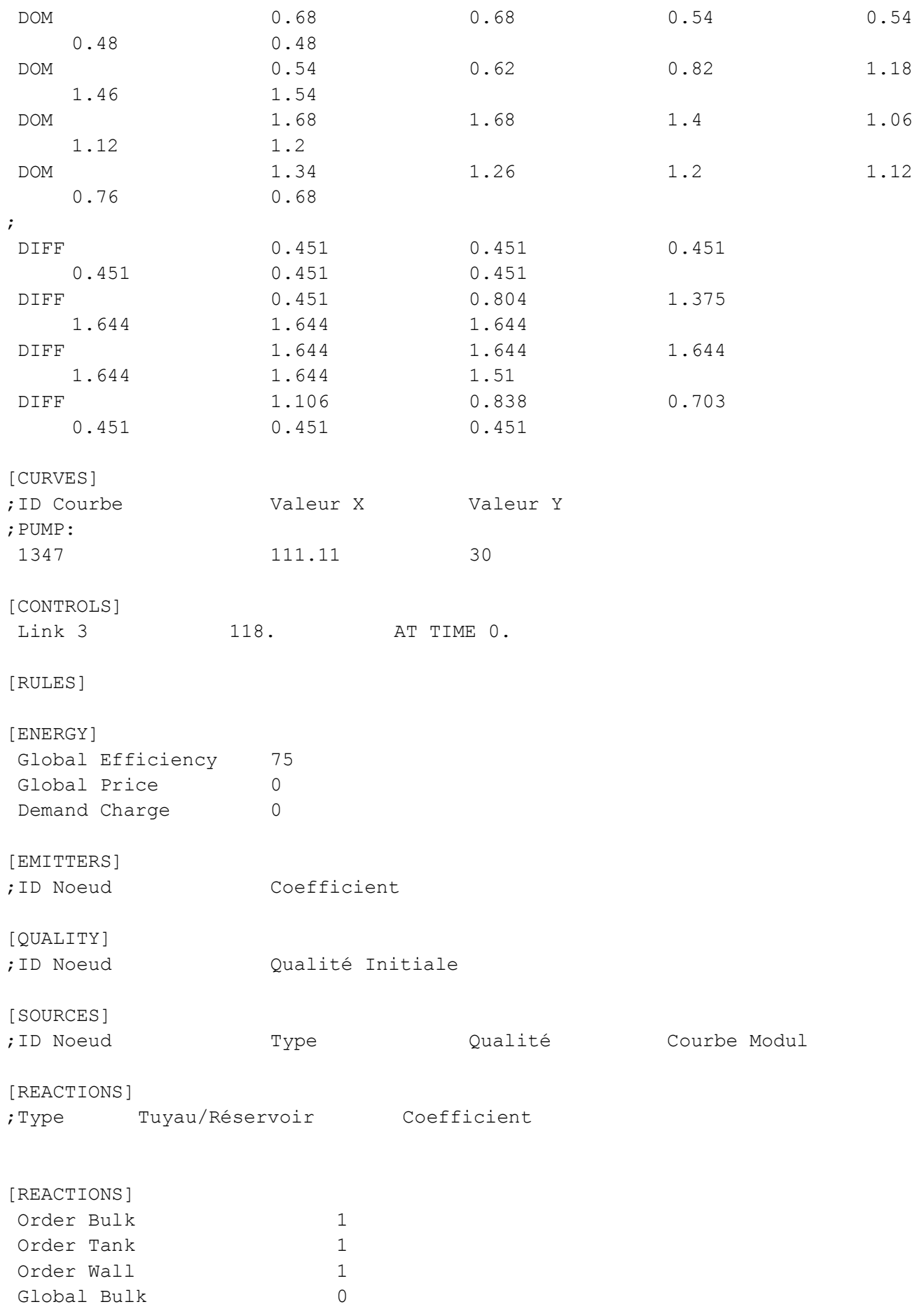

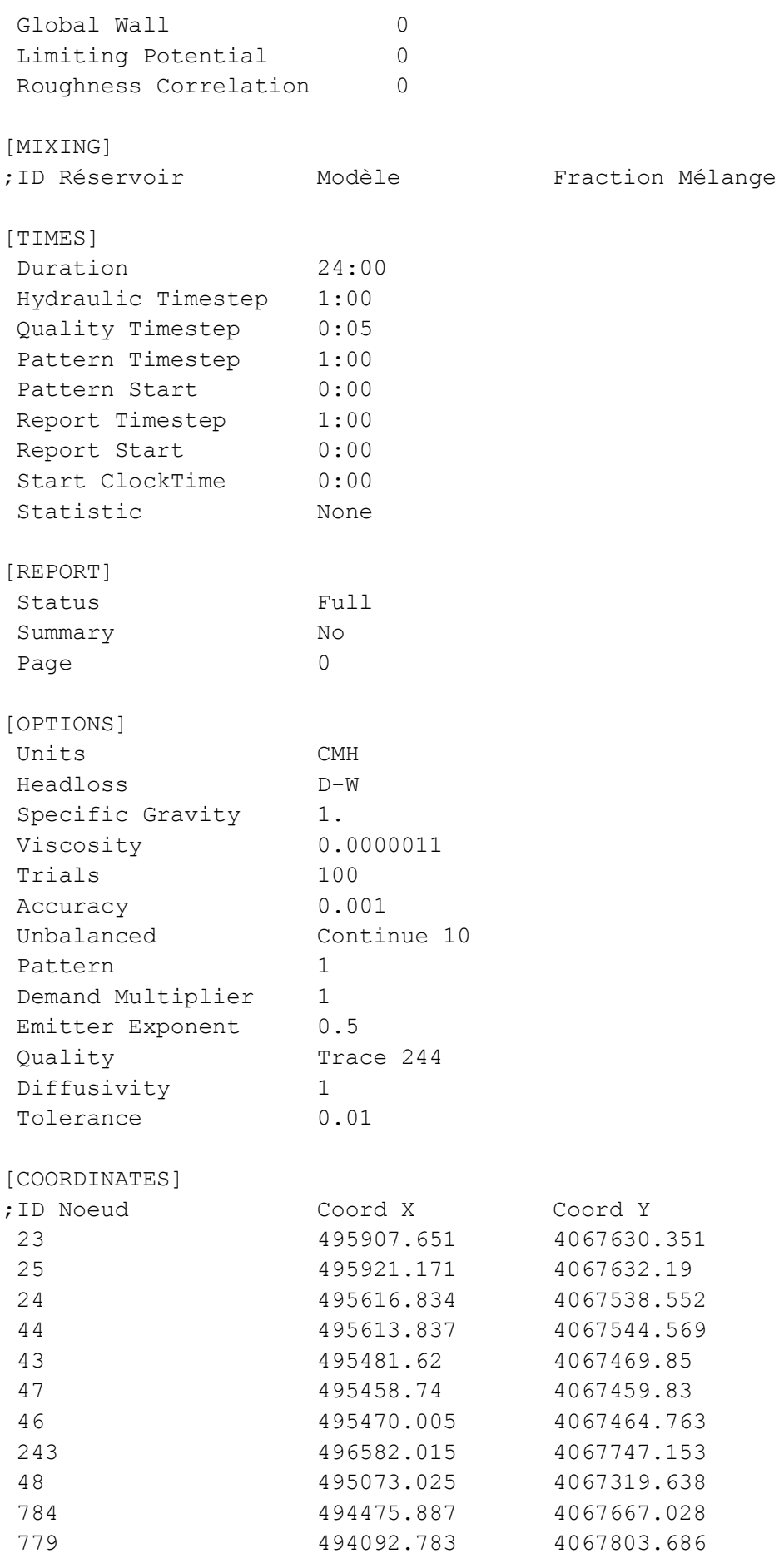

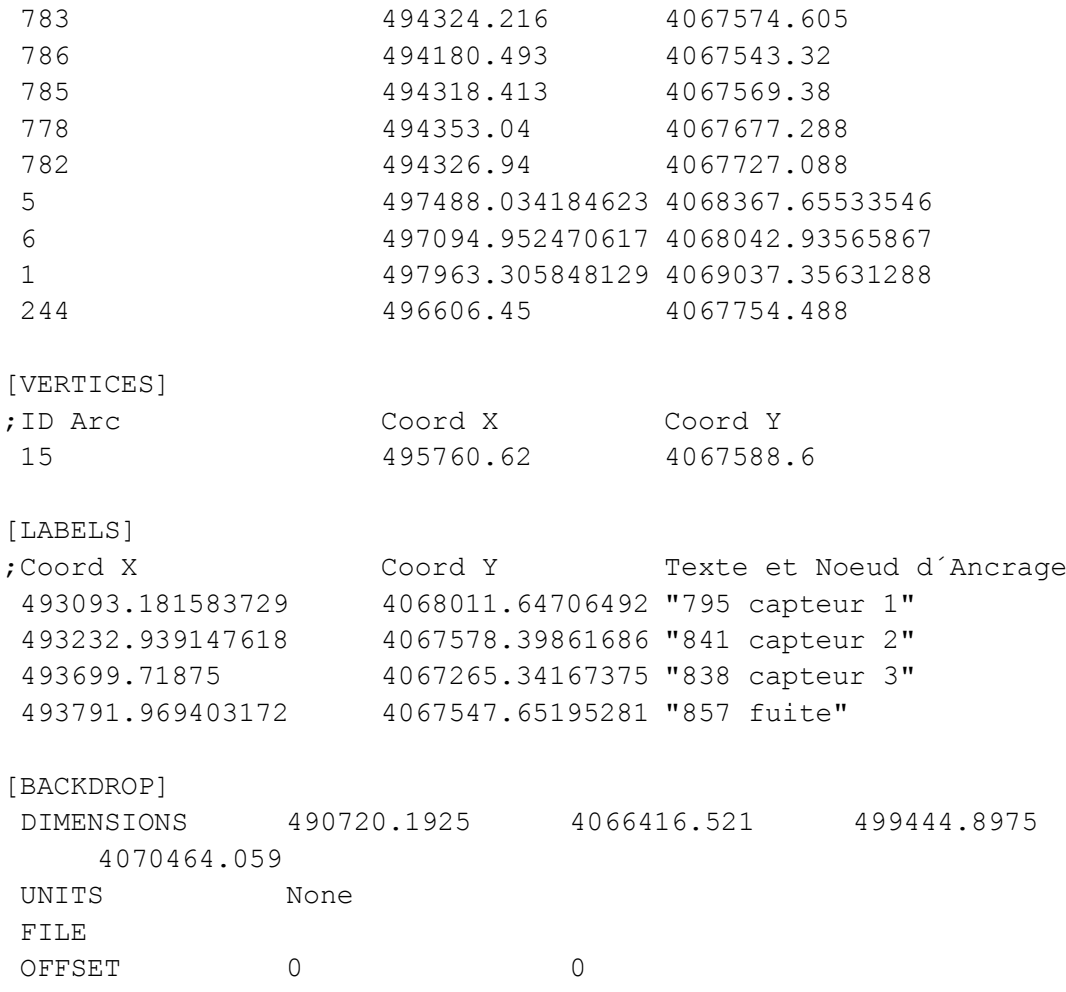

[END]

## Annexe 3 : contenu du fichier epanet2.h

/\* \*\* EPANET2.H \*\* \*\* C/C++ header file for EPANET Programmers Toolkit \*\* \*\* Last updated on 2/14/08 (2.00.12) \*/ #ifndef EPANET2\_H #define EPANET2\_H // --- Define the EPANET toolkit constants #define EN ELEVATION 0 /\* Node parameters \*/ #define EN\_BASEDEMAND 1 #define EN\_PATTERN 2 #define EN\_EMITTER 3 #define EN\_INITQUAL 4 #define EN\_SOURCEQUAL 5 #define EN\_SOURCEPAT 6 #define EN\_SOURCETYPE 7 #define EN\_TANKLEVEL 8 #define EN\_DEMAND 9 #define EN\_HEAD 10 #define EN\_PRESSURE 11 #define EN\_QUALITY 12 #define EN\_SOURCEMASS 13 #define EN\_INITVOLUME 14 #define EN\_MIXMODEL 15 #define EN\_MIXZONEVOL 16 #define EN\_TANKDIAM 17 #define EN\_MINVOLUME 18 #define EN\_VOLCURVE 19 #define EN\_MINLEVEL 20 #define EN\_MAXLEVEL 21 #define EN\_MIXFRACTION 22 #define EN\_TANK\_KBULK 23 #define EN DIAMETER 0 /\* Link parameters \*/ #define EN\_LENGTH 1 #define EN\_ROUGHNESS 2 #define EN\_MINORLOSS 3 #define EN\_INITSTATUS 4 #define EN\_INITSETTING 5

#define EN\_KBULK 6 #define EN\_KWALL 7 #define EN\_FLOW 8 #define EN\_VELOCITY 9 #define EN\_HEADLOSS 10 #define EN\_STATUS 11 #define EN\_SETTING 12 #define EN\_ENERGY 13 #define EN DURATION 0 /\* Time parameters \*/ #define EN\_HYDSTEP 1 #define EN\_QUALSTEP 2 #define EN\_PATTERNSTEP 3 #define EN\_PATTERNSTART 4 #define EN\_REPORTSTEP 5 #define EN\_REPORTSTART 6 #define EN\_RULESTEP 7 #define EN\_STATISTIC 8 #define EN\_PERIODS 9 #define EN\_NODECOUNT 0 /\* Component counts \*/ #define EN\_TANKCOUNT 1 #define EN\_LINKCOUNT 2 #define EN\_PATCOUNT 3 #define EN CURVECOUNT 4 #define EN\_CONTROLCOUNT 5 #define EN\_JUNCTION 0 /\* Node types \*/ #define EN\_RESERVOIR 1 #define EN\_TANK 2 #define EN CVPIPE 0 /\* Link types \*/ #define EN\_PIPE 1 #define EN\_PUMP 2 #define EN\_PRV 3 #define EN\_PSV 4 #define EN\_PBV 5 #define EN\_FCV 6 #define EN\_TCV 7 #define EN\_GPV 8 #define EN\_NONE 0 /\* Quality analysis types \*/ #define EN\_CHEM 1 #define EN\_AGE 2 #define EN\_TRACE 3 #define EN CONCEN 0 /\* Source quality types \*/ #define EN\_MASS 1 #define EN\_SETPOINT 2 #define EN\_FLOWPACED 3

#define EN\_CFS 0 /\* Flow units types \*/ #define EN\_GPM 1 #define EN\_MGD 2 #define EN\_IMGD 3 #define EN\_AFD 4 #define EN\_LPS 5 #define EN\_LPM 6 #define EN\_MLD 7 #define EN\_CMH 8 #define EN\_CMD 9 #define EN\_TRIALS 0 /\* Misc. options \*/ #define EN ACCURACY 1 #define EN\_TOLERANCE 2 #define EN\_EMITEXPON 3 #define EN\_DEMANDMULT 4 #define EN\_LOWLEVEL 0 /\* Control types \*/ #define EN\_HILEVEL 1 #define EN\_TIMER 2 #define EN\_TIMEOFDAY 3 #define EN\_AVERAGE 1 /\* Time statistic types. \*/ #define EN\_MINIMUM 2 #define EN\_MAXIMUM 3 #define EN\_RANGE 4 #define EN\_MIX1 0 /\* Tank mixing models \*/ #define EN\_MIX2 1 #define EN\_FIFO 2 #define EN\_LIFO 3 #define EN\_NOSAVE 0 /\* Save-results-to-file flag \*/ #define EN\_SAVE 1 #define EN\_INITFLOW 10 /\* Re-initialize flow flag \*/

// --- define WINDOWS

#undef WINDOWS #ifdef \_WIN32 #define WINDOWS #endif #ifdef \_\_WIN32\_\_ #define WINDOWS #endif

// --- define DLLEXPORT

#ifdef WINDOWS

```
 #ifdef __cplusplus
  #define DLLEXPORT extern "C" declspec(dllexport) stdcall
   #else
   #define DLLEXPORT __declspec(dllexport) __stdcall
   #endif
#else
   #ifdef __cplusplus
  #define DLLEXPORT extern "C"
   #else
  #define DLLEXPORT
   #endif
#endif
// --- declare the EPANET toolkit functions
int DLLEXPORT ENepanet(char \star, char \star, char \star, void (\star) (char \star));
int DLLEXPORT ENopen(char *, char *, char *);
int DLLEXPORT ENsaveinpfile(char *);
int DLLEXPORT ENclose(void);
int DLLEXPORT ENsolveH(void);
int DLLEXPORT ENsaveH(void);
int DLLEXPORT ENopenH(void);
int DLLEXPORT ENinitH(int);
int DLLEXPORT ENrunH(long *);
int DLLEXPORT ENnextH(long *);
int DLLEXPORT ENcloseH(void);
int DLLEXPORT ENsavehydfile(char *);
int DLLEXPORT ENusehydfile(char *);
int DLLEXPORT ENsolveQ(void);
int DLLEXPORT ENopenQ(void);
int DLLEXPORT ENinitQ(int);
int DLLEXPORT ENrunQ(long *);
int DLLEXPORT ENnextQ(long *);
int DLLEXPORT ENstepQ(long *);
int DLLEXPORT ENcloseQ(void);
int DLLEXPORT ENwriteline(char *);
int DLLEXPORT ENreport(void);
int DLLEXPORT ENresetreport(void);
int DLLEXPORT ENsetreport(char *);
int DLLEXPORT ENgetcontrol(int, int *, int *, float *,
                      int *, float *);
int DLLEXPORT ENgetcount(int, int *);
int DLLEXPORT ENgetoption(int, float *);
int DLLEXPORT ENgettimeparam(int, long *);
int DLLEXPORT ENgetflowunits(int *);
int DLLEXPORT ENgetpatternindex(char *, int *);
```

```
int DLLEXPORT ENgetpatternid(int, char *);
int DLLEXPORT ENgetpatternlen(int, int *);
int DLLEXPORT ENgetpatternvalue(int, int, float *);
int DLLEXPORT ENgetqualtype(int *, int *);
int DLLEXPORT ENgeterror(int, char *, int);
int DLLEXPORT ENgetnodeindex(char *, int *);
int DLLEXPORT ENgetnodeid(int, char *);
int DLLEXPORT ENgetnodetype(int, int *);
int DLLEXPORT ENgetnodevalue(int, int, float *);
int DLLEXPORT ENgetlinkindex(char *, int *);
int DLLEXPORT ENgetlinkid(int, char *);
int DLLEXPORT ENgetlinktype(int, int *);
int DLLEXPORT ENgetlinknodes(int, int *, int *);
int DLLEXPORT ENgetlinkvalue(int, int, float *);
int DLLEXPORT ENgetversion(int *);
int DLLEXPORT ENsetcontrol(int, int, int, float, int, float);
int DLLEXPORT ENsetnodevalue(int, int, float);
int DLLEXPORT ENsetlinkvalue(int, int, float);
int DLLEXPORT ENaddpattern(char *);
int DLLEXPORT ENsetpattern(int, float *, int);
int DLLEXPORT ENsetpatternvalue(int, int, float);
int DLLEXPORT ENsettimeparam(int, long);
int DLLEXPORT ENsetoption(int, float);
int DLLEXPORT ENsetstatusreport(int);
int DLLEXPORT ENsetqualtype(int, char *, char *, char *);
```
#endif

### Références bibliographiques.

- **[1] Jean-Michel.Renders**. réseaux de neurones .édition Hermès, mars 1995.
- **[2] DUPONT.A.** Hydraulique urbaine Tome I et II. Editions Eyrolles Paris 1988.
- **[3] S.N.Sivanandam**., **S.N.Deepa** .Introduction to Genetic Algorithms. Edition Springer Verlag Berlin Heidelberg 2008.
- **[4] Michel.D**. Algorithme et structure de données génériques : cours et exercices corrigés en langage C .Edition Dunod, Paris, 1999, 2004
- **[5] Amir.N**. la programmation pluriannuelle du renouvellement des réseaux d'eau Potable. Thèse de doctorat : Université Louis Pasteur, Strasbourg I, [2006].
- **[6] Antoine. L.** Etude des diagnostique des installations du syndicat des eaux de la Moder (Bas Rhin) et application d'un outil d'aide à la discision pour le renouvellement des conduites. mémoire de fin d'étude : école nationale du génie de l'eau et de l'environnement de Strasbourg.
- **[7] Moula. Z.2008.modélisation** des réseaux d'alimentation en eau par les méthodes heuristiques et métaheuristiques : ENP d'Alger
- **[8] Ayoub. G.2008.modélisation** d'un réseau de distribution d'eau de potable en modulation de pression : cas de KOUBA 97 –HOSSEIN DAY : ENP d'Alger.
- **[9]** Document du 8ème Symposium international annuel de l'ASCE sur l'analyse des systèmes de distribution d'eau, Cincinnati, Ohio, USA, 27-30 août 2006.
- **[10]** Documents techniques de la SEAAL.
- **[11]** Documents techniques de la boite Merlin.
- **[12]** Manuel d'utilisation d'Epanet.
- **[13]** Manuel d'utilisation de Matlab.